## Introduction to Deep Learning

WM CS Zeyi (Tim) Tao 11/01/2019

### References

- Introduction to Deep Learning CMU 11-785<http://deeplearning.cs.cmu.edu/>
- Introduction to Deep Learning MIT 6.S191<http://introtodeeplearning.com/>
- MIT Deep Learning Collections<https://deeplearning.mit.edu/>
- Deep Learning Stanford CS230 (Andrew Ng)<https://cs230.stanford.edu/>
- Convolutional Neural Networks Stanford CS231n<http://cs231n.stanford.edu/>
- Others (Books, Papers, Talks, Videos, etc.

# What is Deep Learning

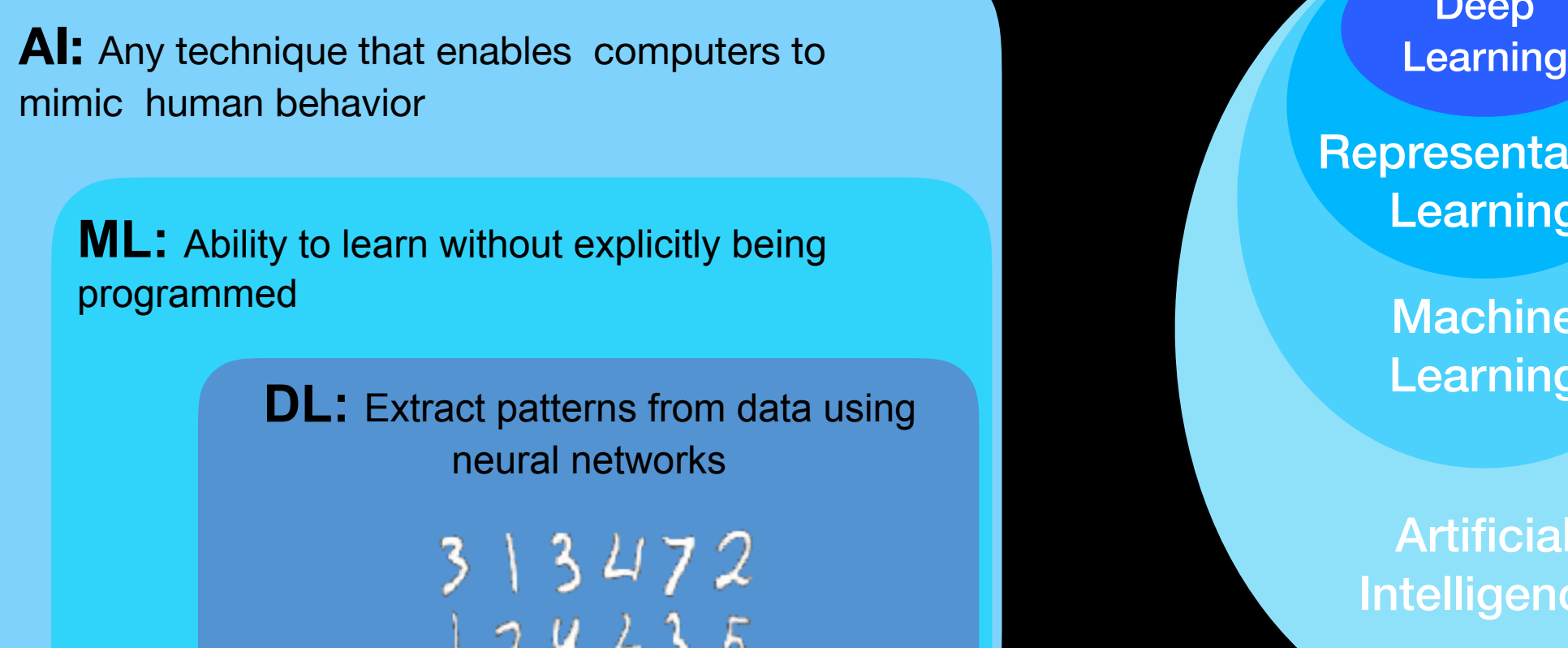

Deep

**Representation** Learning

> **Machine** Learning

Artificial Intelligence

[PDF]

Some Studies in Machine Learning Using the Game of Checkers

citeseerx.ist.psu.edu > viewdoc > download +

by AL Samuel - Cited by 3030 - Related articles

Abstract: Two machine-learning procedures have been investigated in some detail usi!Jg the game of checkers. Enough work has been done to verify the fact ...

#### Deep Learning: state-of-the-art

#### **Exciting Progress:**

- Face recognition
- Image classification
- Speech recognition
- Text-to-speech generation
- Handwriting transcription
- Machine translation
- Medical diagnosis
- Cars: drivable area, lane keeping
- Digital assistants
- Ads, search, social recommendations
- Game playing with deep RL

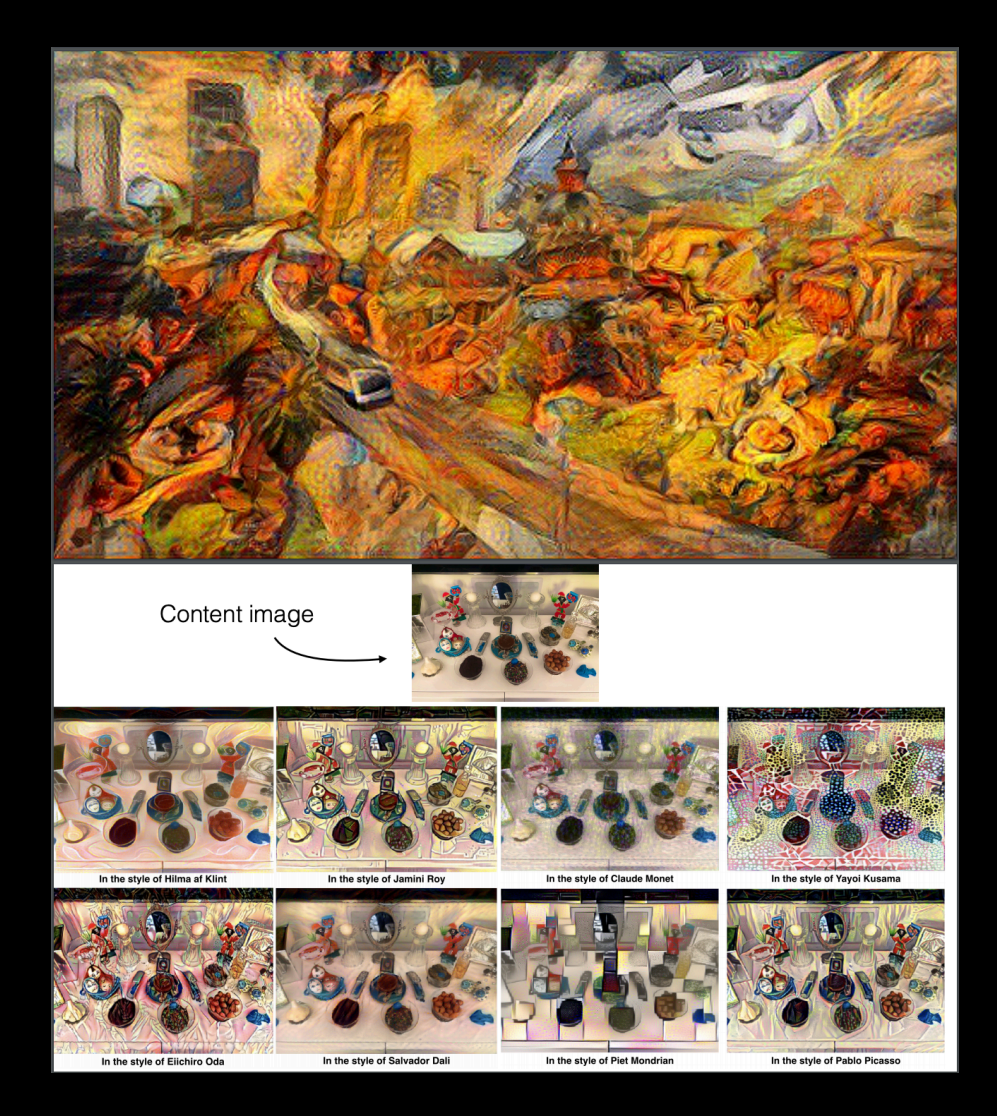

#### **Art generation (Neural Style Transfer)**

#### Traditional Machine Learning

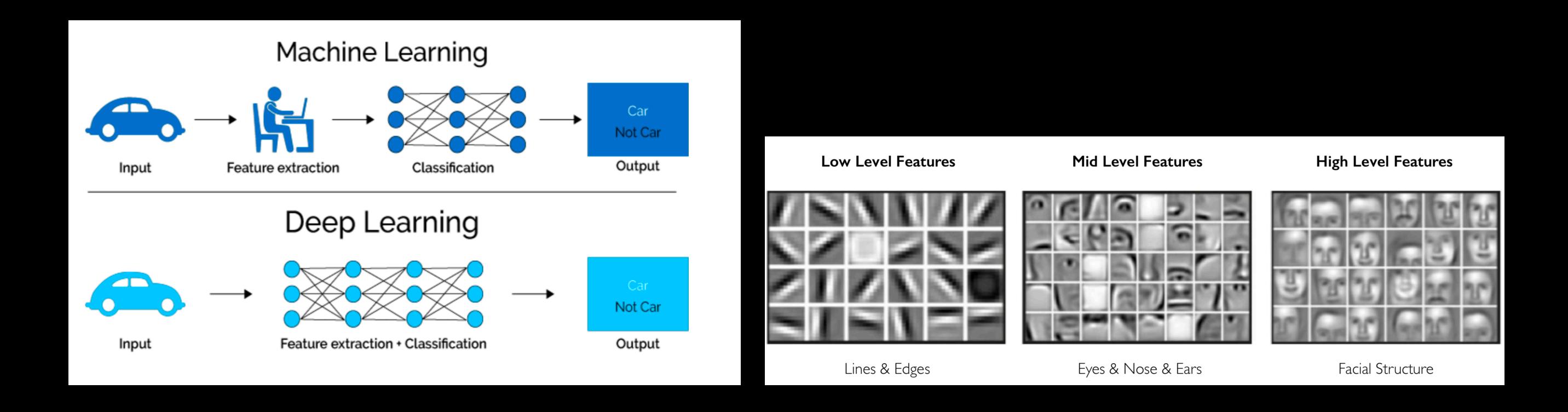

Hand engineered features are time consuming, brittle and not scalable in practice. Can we learn the **underlying features** directly from data?

# History of Deep Learning Ideas

#### **History of Deep Learning Ideas and Milestones**

- 1943: Neural Networks
- 1957: Perceptron
- 1974-86: Backpropagation, RNN
- 1989-98: CNN, MNIST, LSTM, Bidirectional RNN
- 2006: "Deep Learning", DBN, by Geoff Hinton et al
- 2009: ImageNet
- 2012: AlexNet, Dropout
- 2014: GANs
- 2014: DeepFace
- 2016: AlphaGo
- 2017: AlphaZero, Capsule Networks
- 2018: BERT

#### **History of DL Tools**

- Mark 1 Perceptron 1960
- Torch 2002
- CUDA 2007
- Theano  $-2008$
- $\bullet$  Caffe 2014
- DistBelief 2011
- TensorFlow 0.1 2015
- PyTorch 0.1 2017
- TensorFlow 1.0 2017
- PyTorch 1.0 2017
- TensorFlow 2.0 2019

# History of Deep Learning Ideas

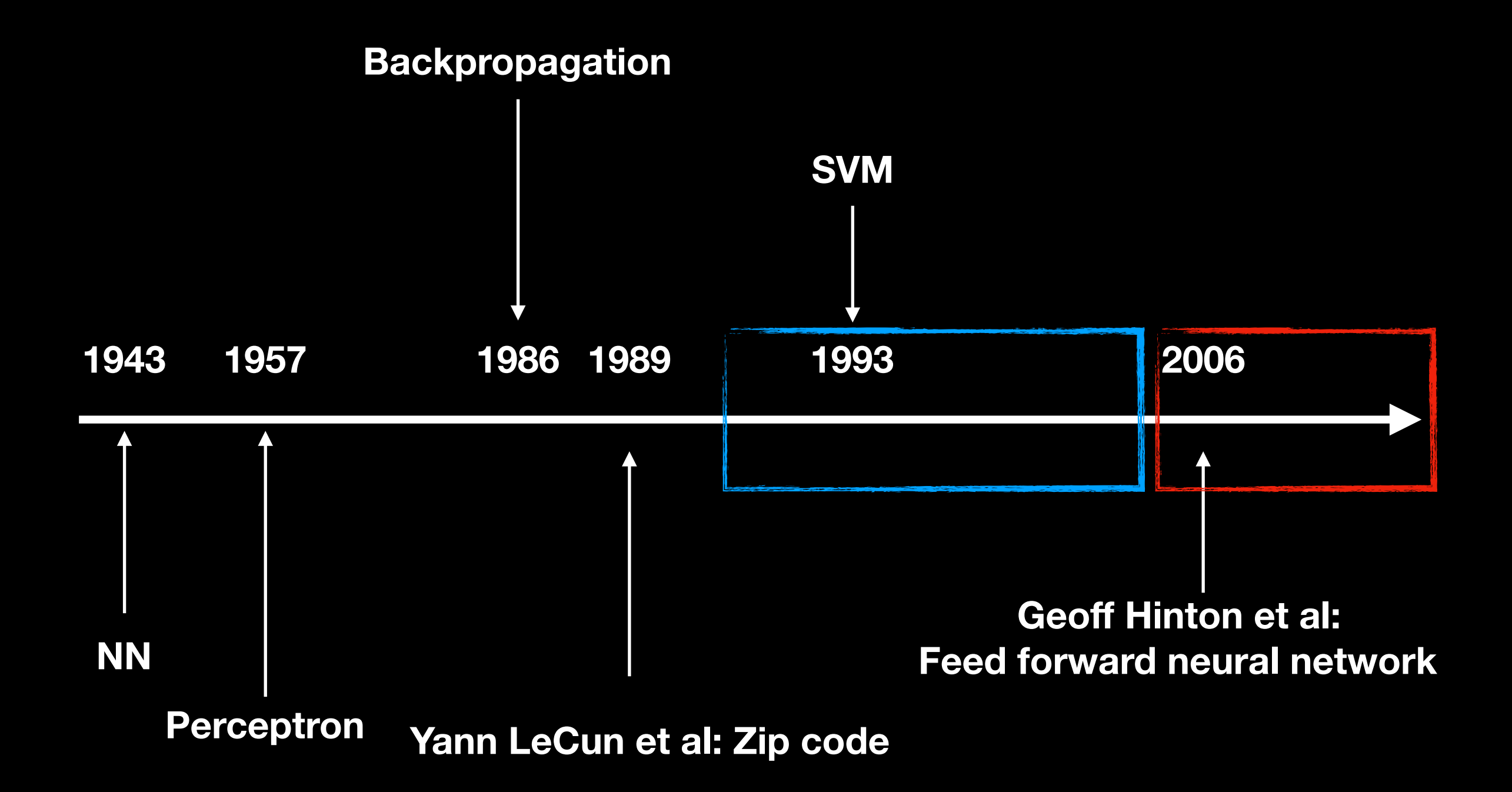

# Deep Learning Today

#### **Big Data Hardware Software**

Easier Collection & Storage Massively Parallelizable Mew Models Toolboxes

Larger Datasets **Graphics Processing Units (GPUs)** Improved Techniques

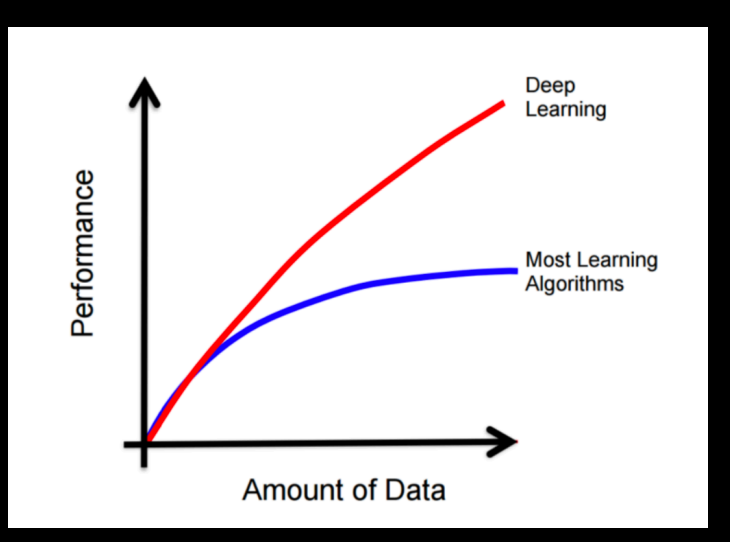

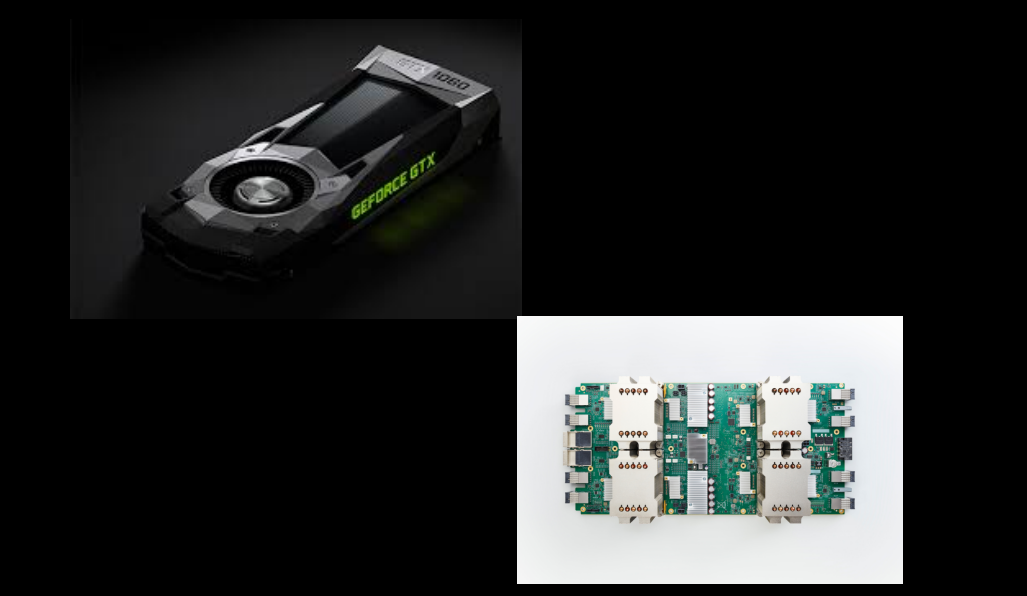

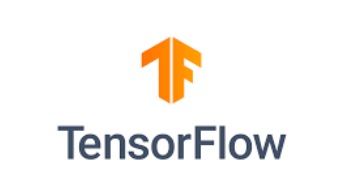

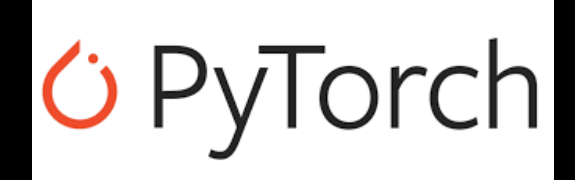

Scale drives deep learning progress

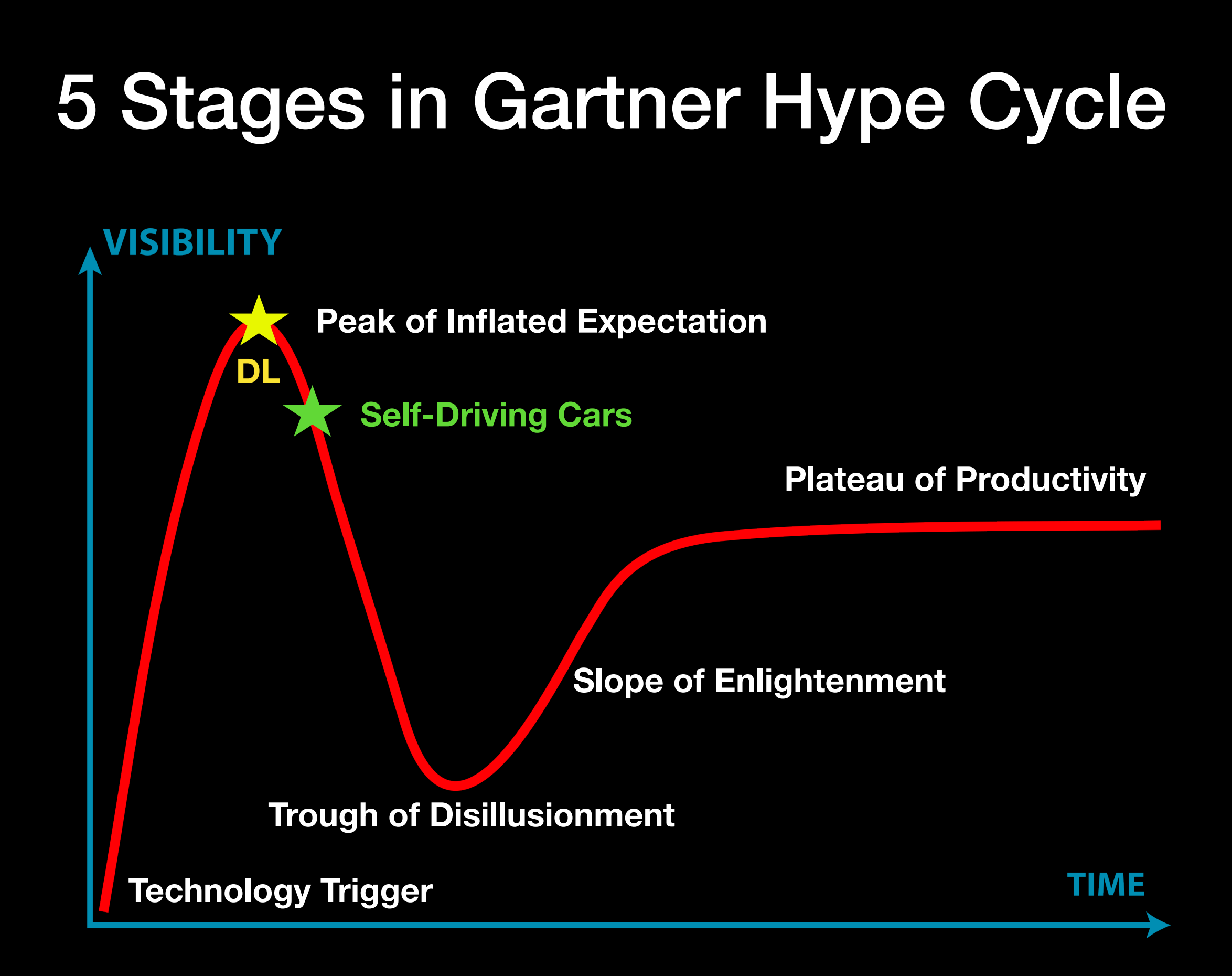

# Again, What is Deep Learning?

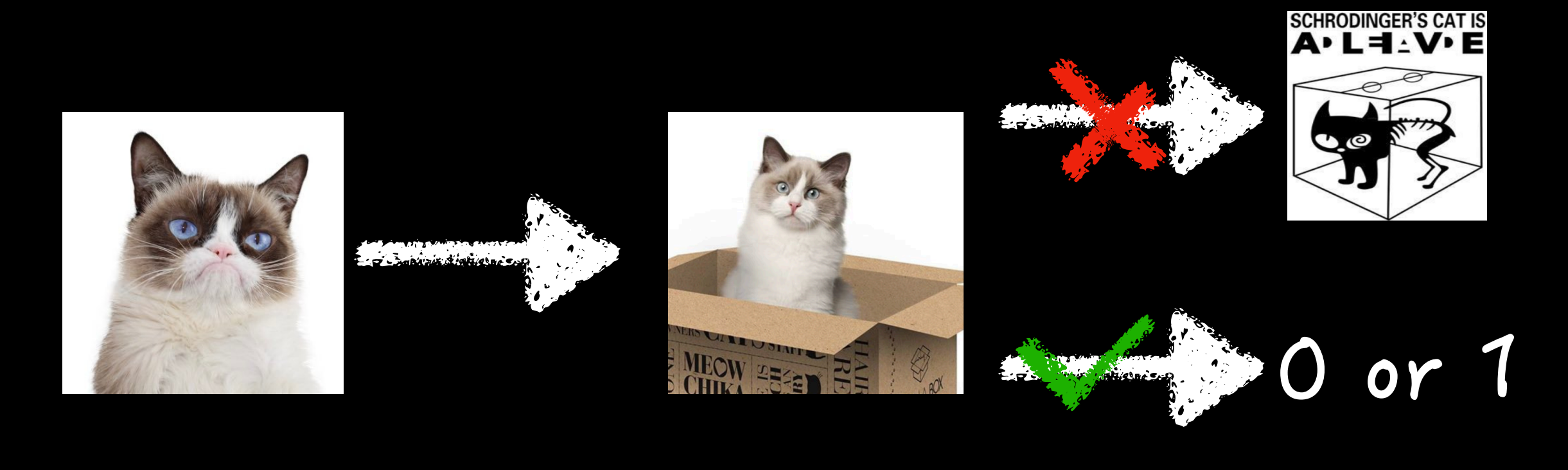

**Input Model = Architecture + Parameters Output**  $x \sim \mathcal{D} \subset \mathcal{R}^m$   $f(\cdot): \mathcal{R}^m \to \mathcal{R}^c$  $\hat{y} = f(x)$ 

**Deep learning is a class of machine learning algorithms that uses multiple layers to progressively extract higher level features from the raw input.(wiki)**

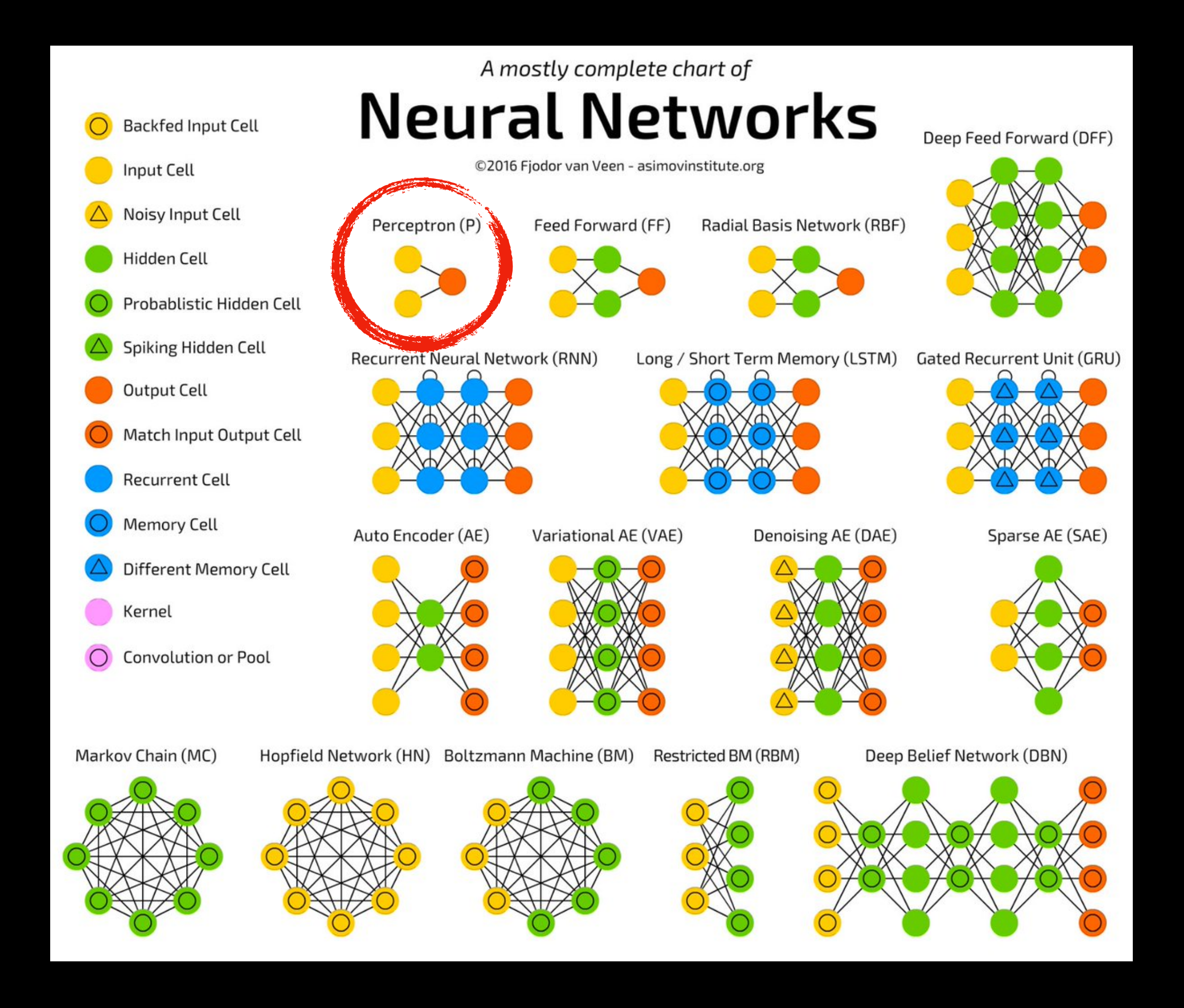

### Observations: The Brain and Neurons

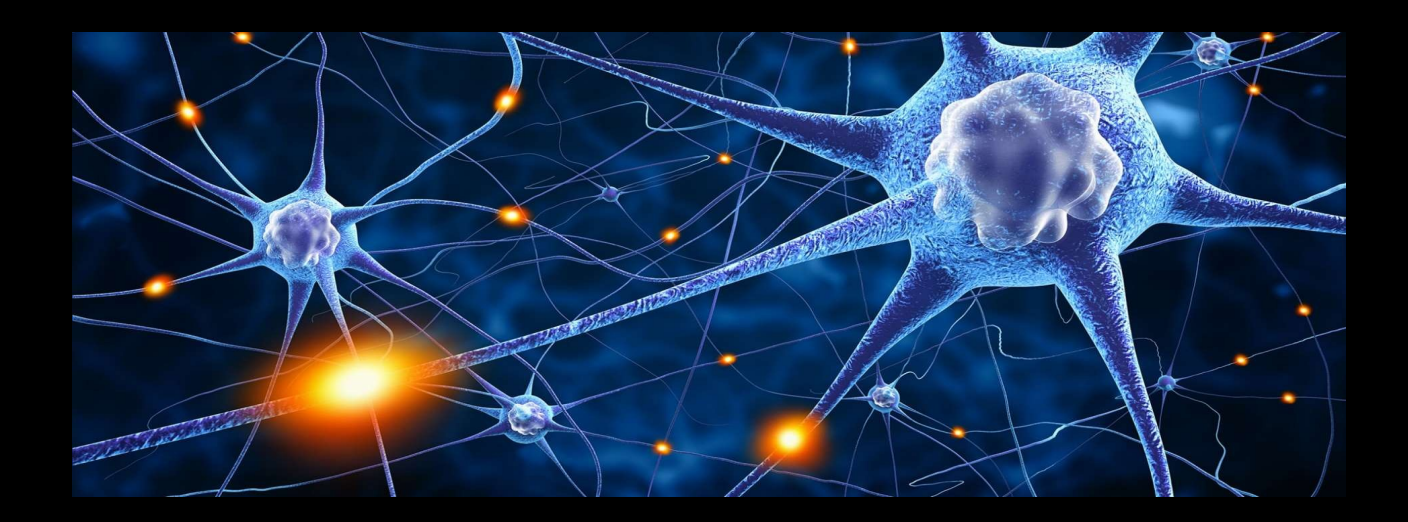

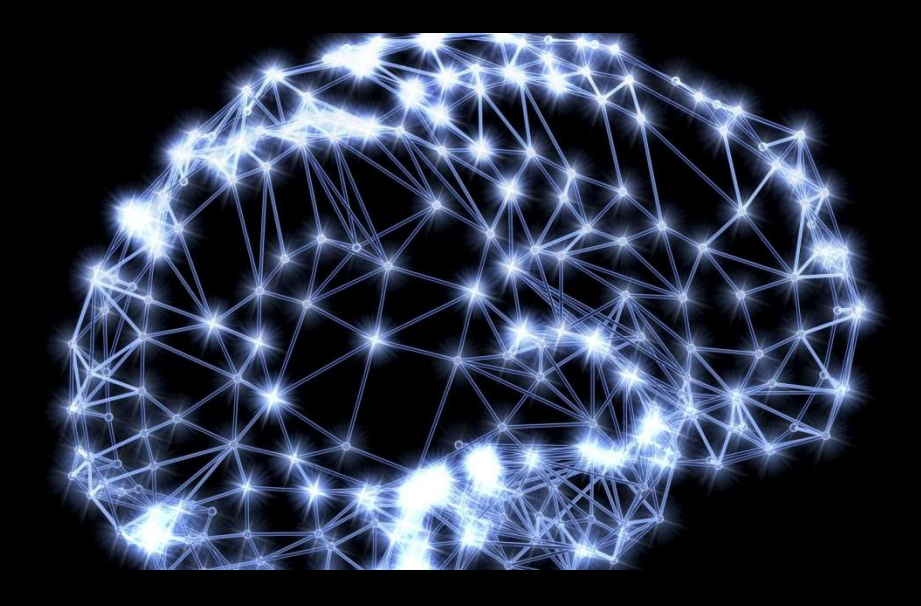

**Soma**

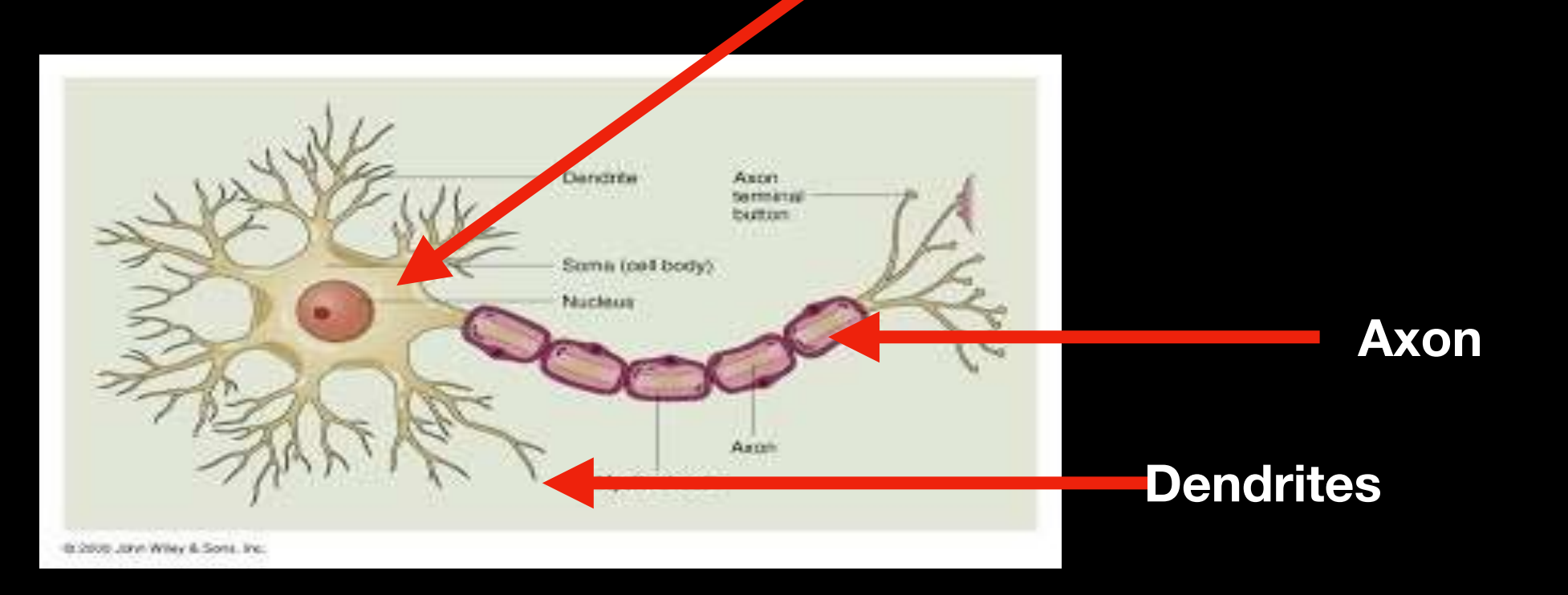

## The Perceptron

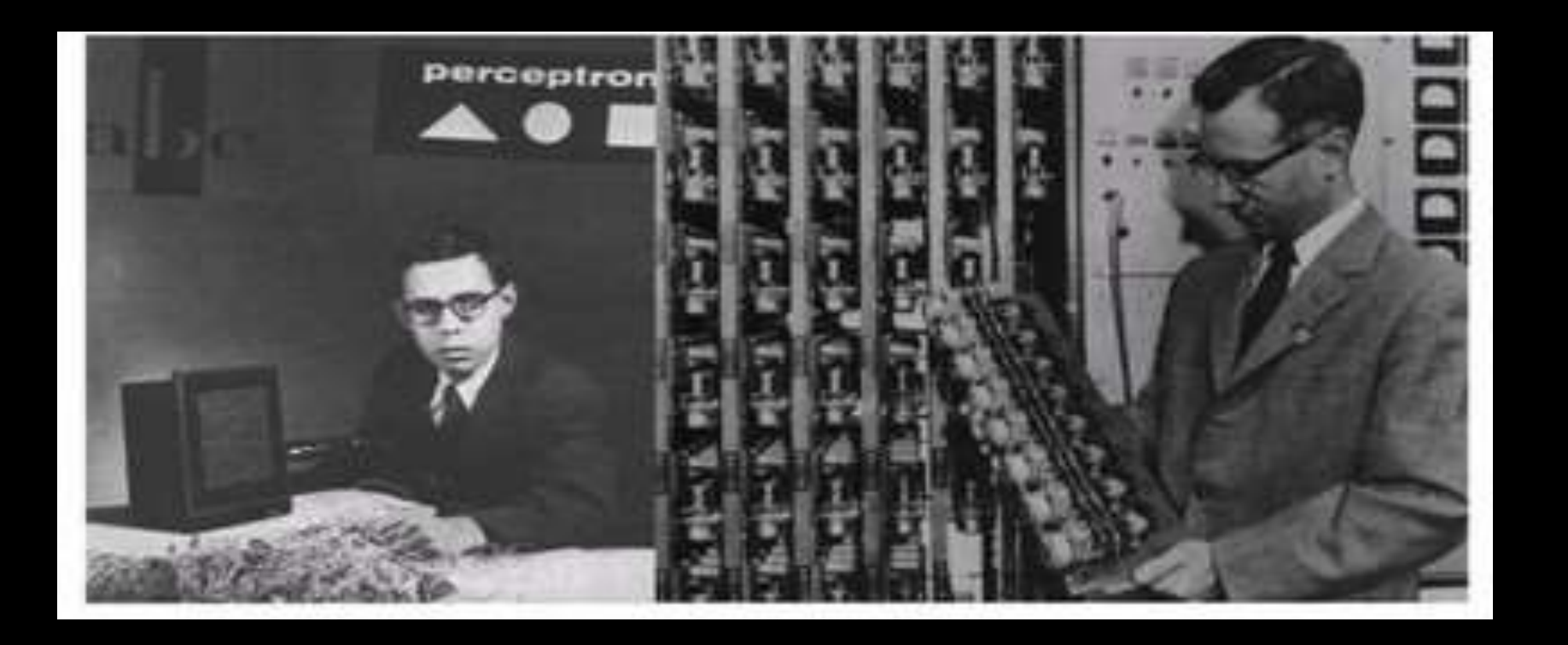

- Frank Rosenblatt
	- Psychologist, Logician
	- Inventor of the solution to everything, aka the Perceptron (1957)

#### Rosenblatt's Perceptron (math model)

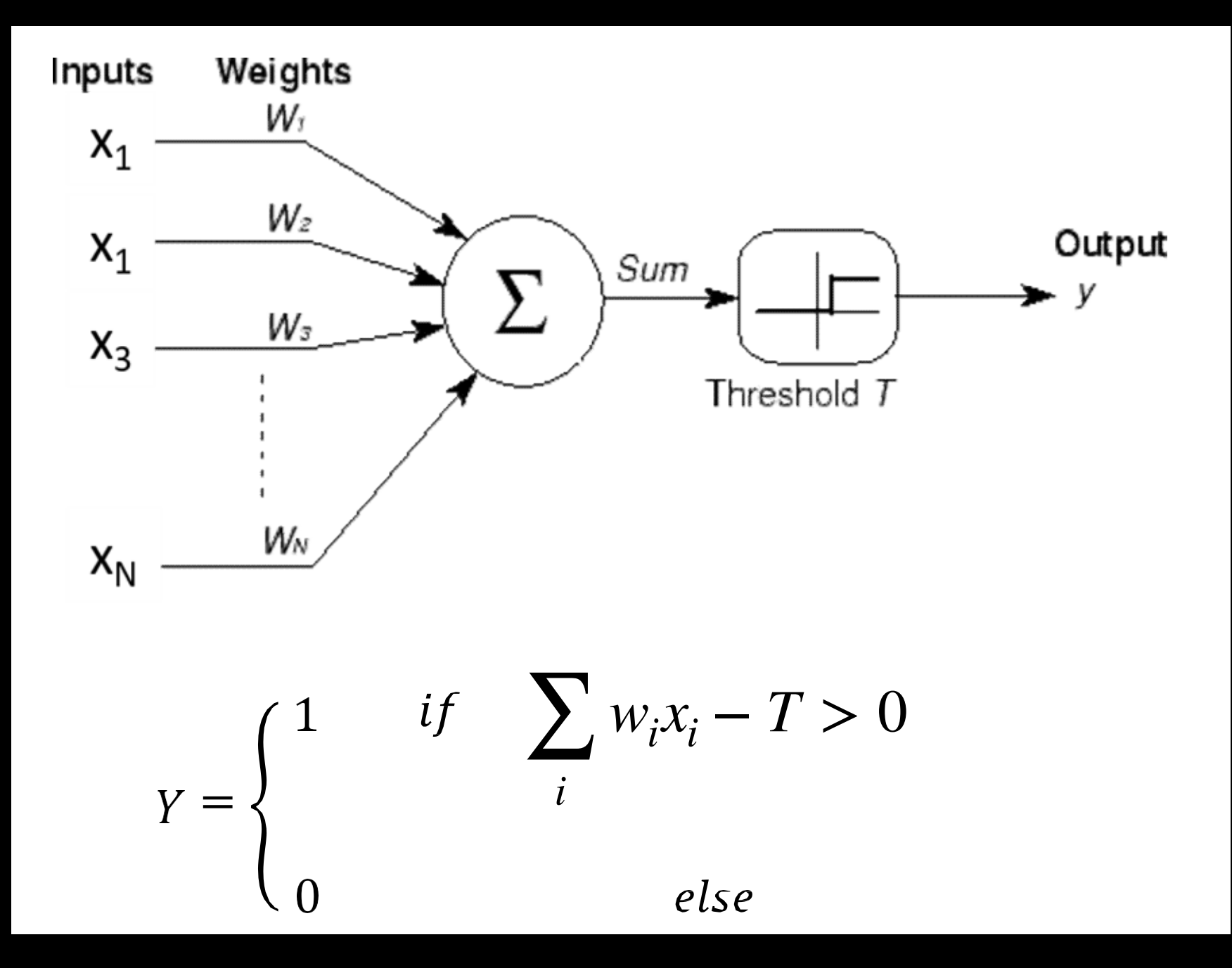

- Number of inputs combine linearly
	- Threshold logic: Fire if combined input exceeds threshold

## Rosenblatt's Perceptron

- Originally assumed could represent any Boolean circuitand perform any logic
	- "the embryo of an electronic computer that [the Navy] expects will be able to walk, talk, see, write, reproduce itself and be conscious of its existence," New York Times (8 July) 1958
	- "Frankenstein Monster Designed by Navy That Thinks," Tulsa, Oklahoma Times 1958

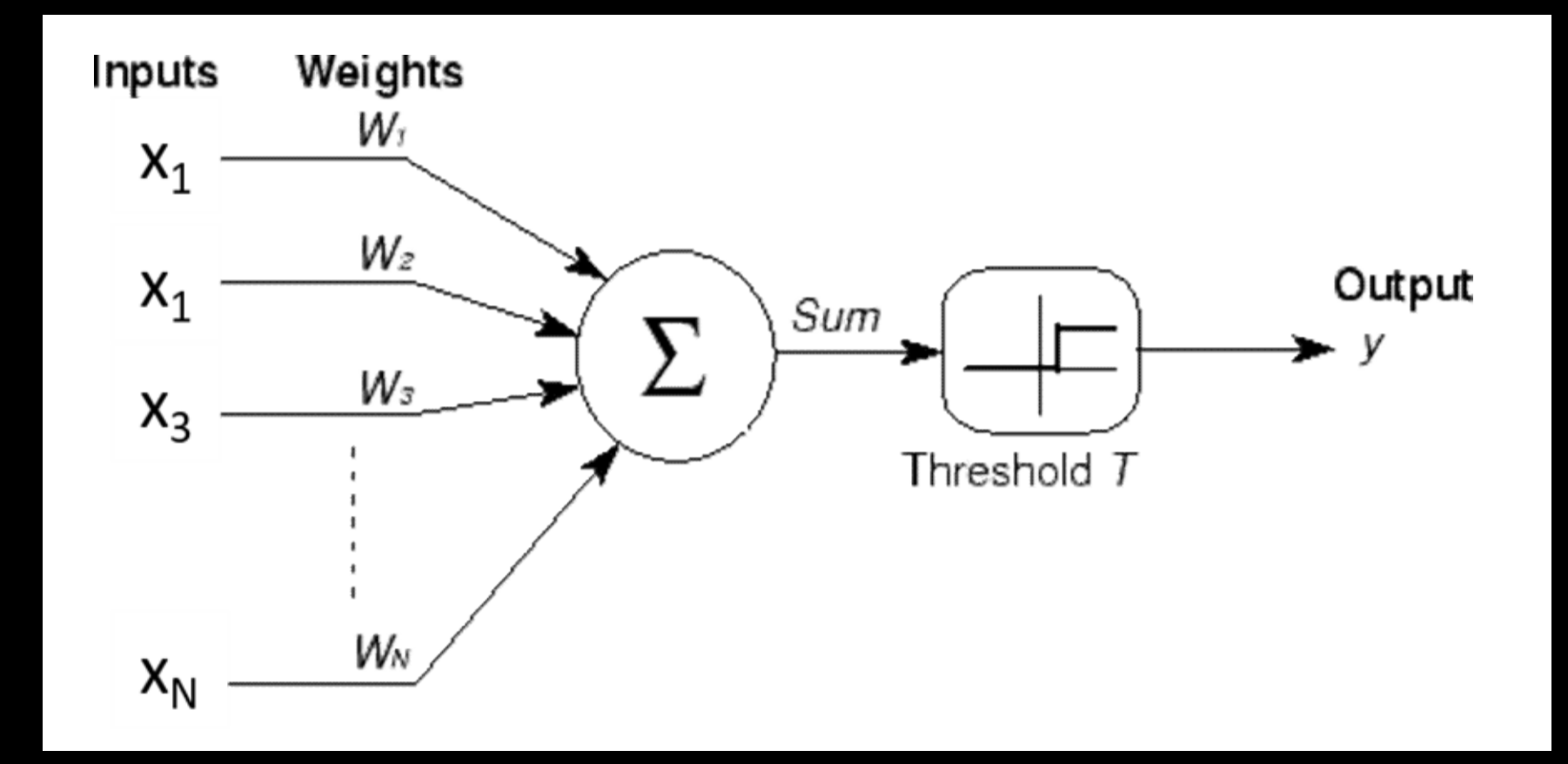

#### Rosenblatt's Learning Algorithm

$$
w = w + \eta(d(x) - y(x))x
$$

Sequential Learning:  $d(x)$  is the desired output in response to input  ${\sf x}$  $y(x)$  is the actual output in response to  ${\mathsf x}$ 

- Boolean tasks
- Update the weights whenever the perceptron output is wrong
- Proved convergence for linearly separable classes

#### The Perceptron (gate)

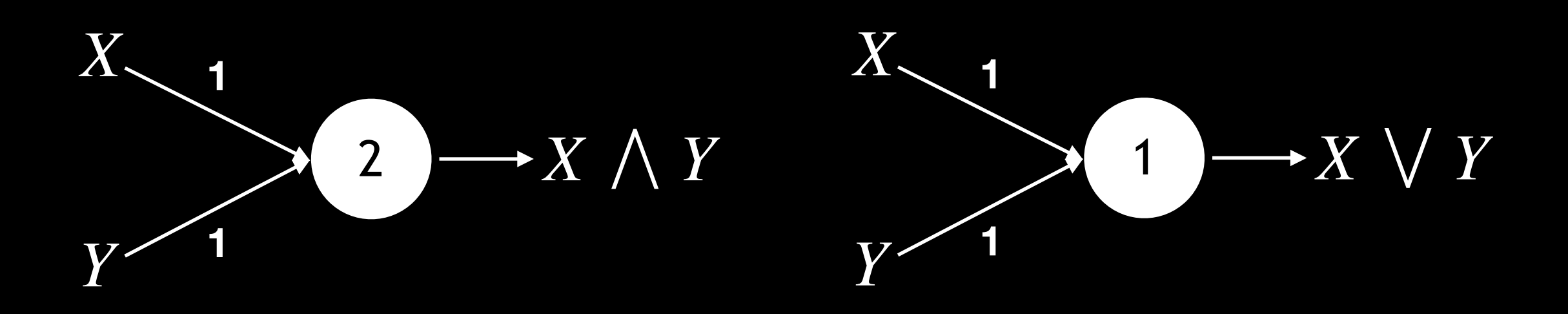

Values shown on edges are weights, numbers in the circles are thresholds

$$
X \longrightarrow ? \longrightarrow \overline{X}
$$

## However, the single perceptron …

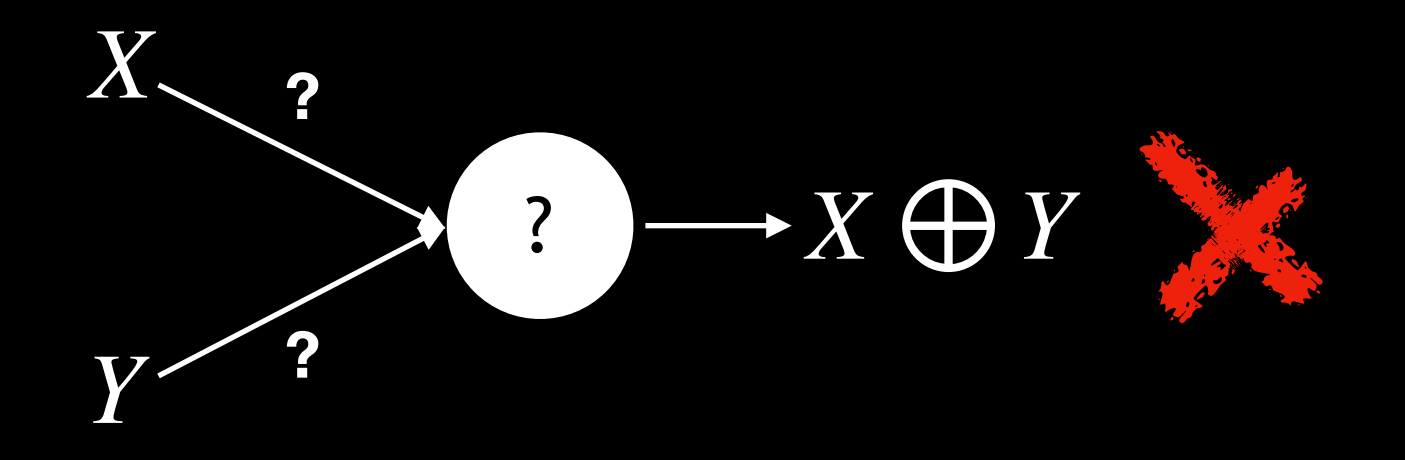

No solution for XOR! Not universal!

# The Multi-layer Perceptron (gate)

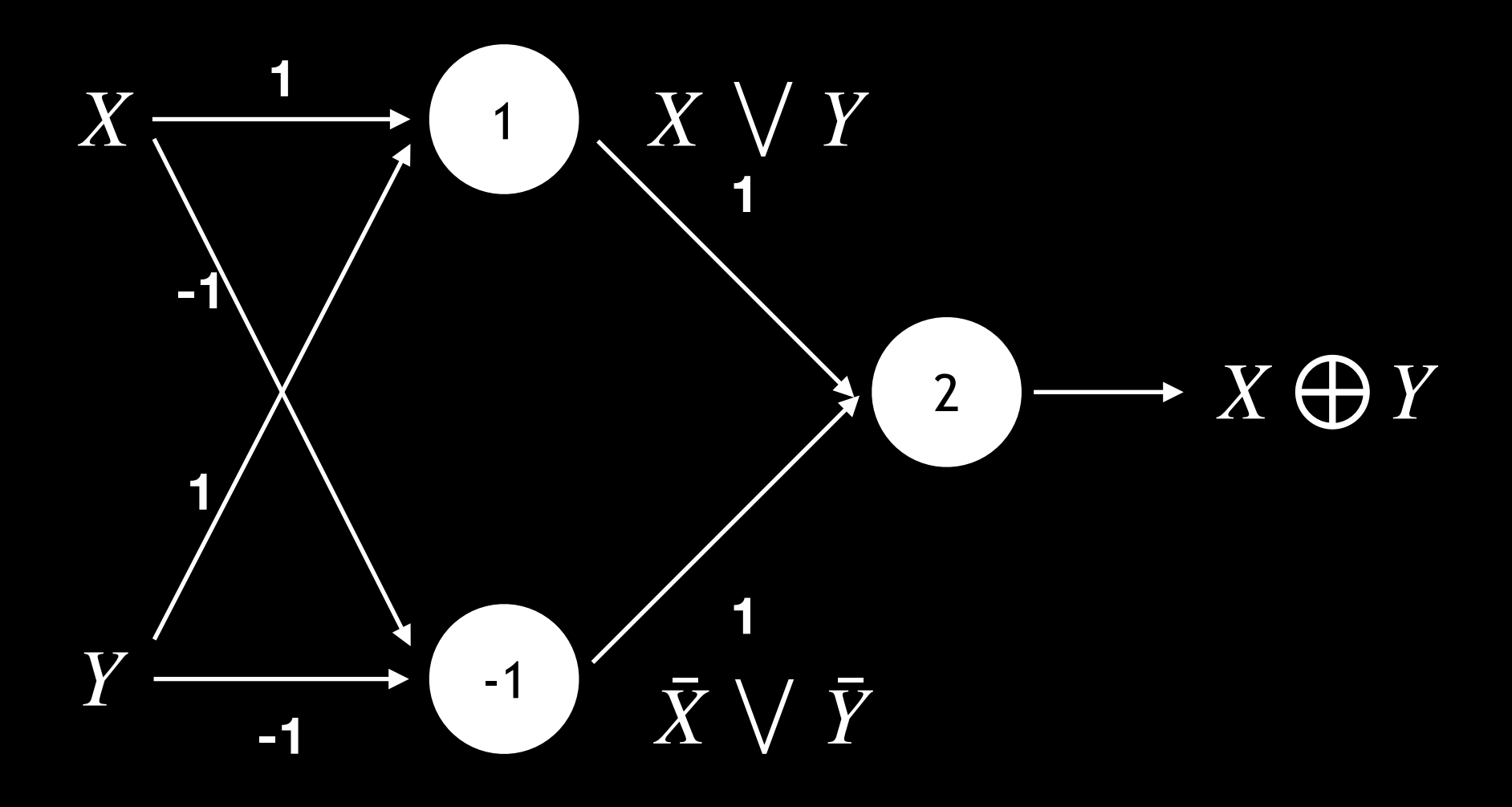

- XOR
	- The first layer is a "hidden" layer
	- Also originally suggested by Minsky and Papert1968

# The Multi-layer Perceptron (gate)

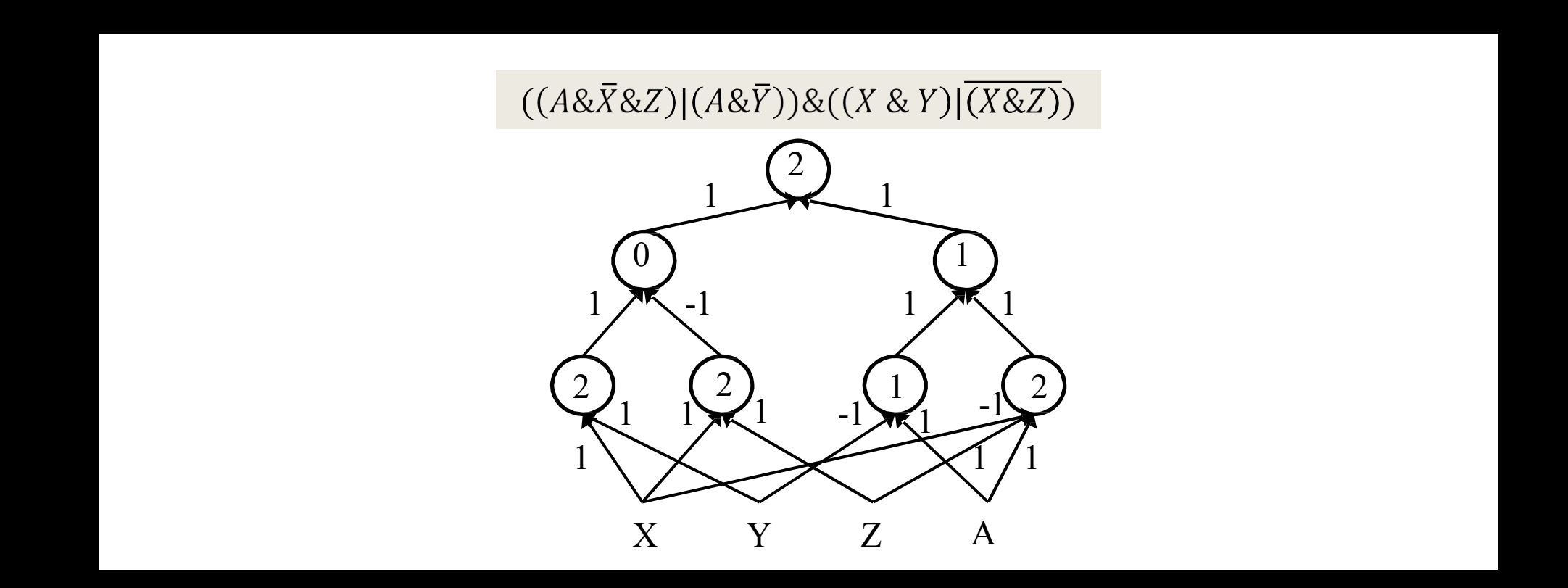

- A"multi-layer" perceptron
- Can compose arbitrarily complicated Boolean functions!
	- In cognitive terms: Can compute arbitrary Boolean functionsover sensory input
	- More on this in the next class

#### But our brain is not Boolean

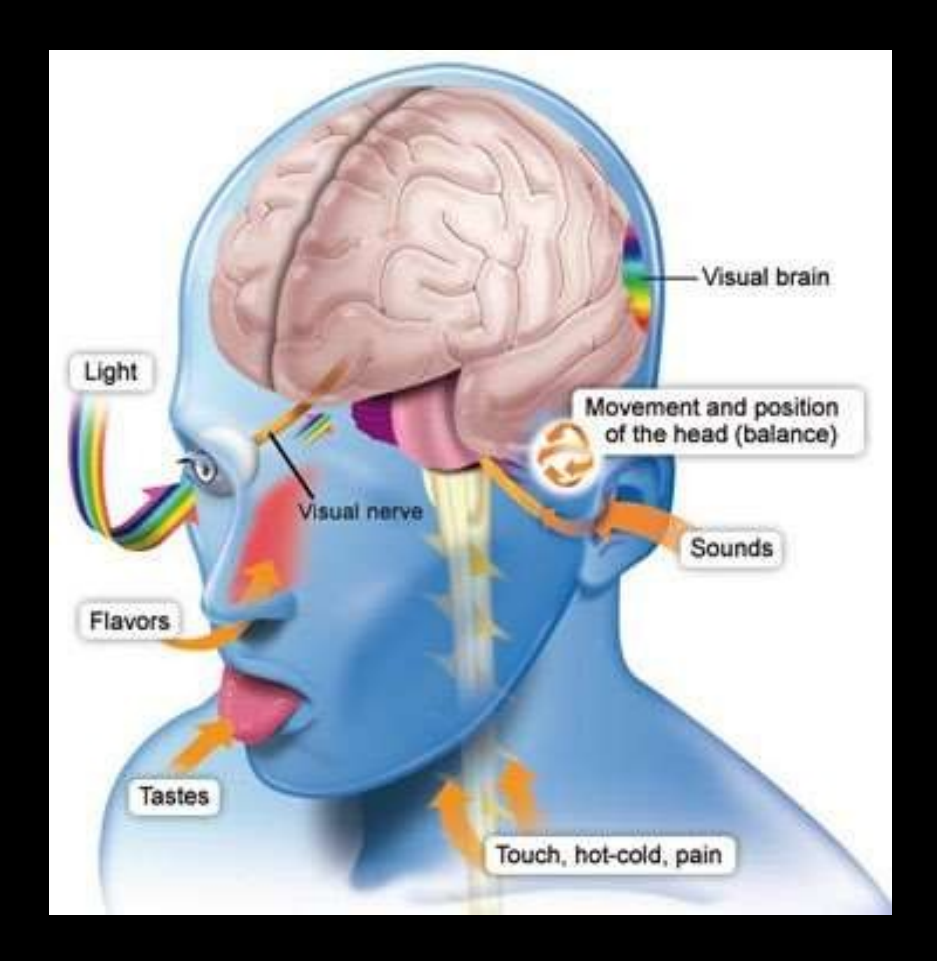

- We have real inputs
- We make non-Boolean inferences/predictions

# The Perceptron (real inputs)

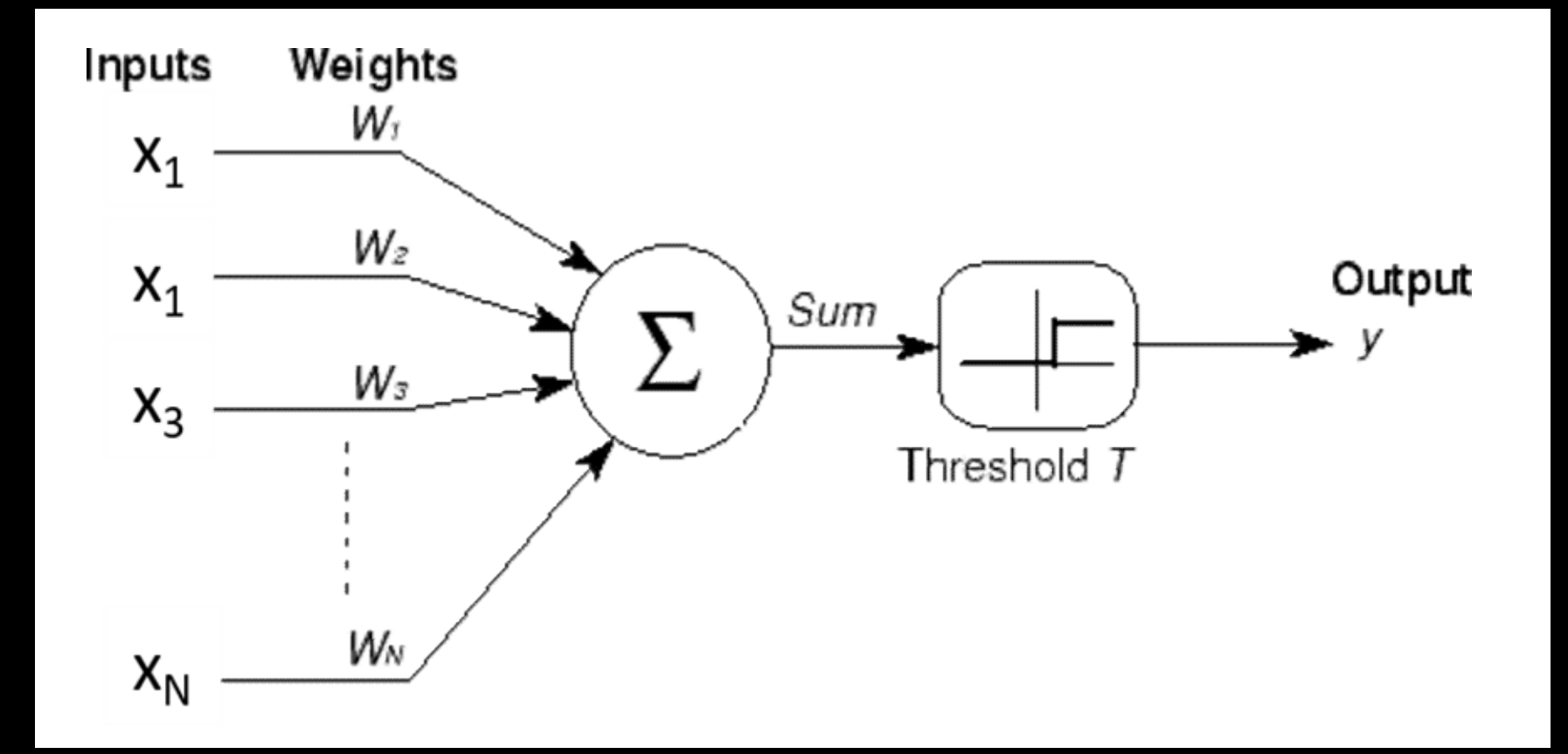

- $\bullet$   $x_1...x_N$  are real valued
- $W_1...W_N$  are real valued
- Unit "fires" if weighted input exceeds a threshold

# The Perceptron (real inputs)

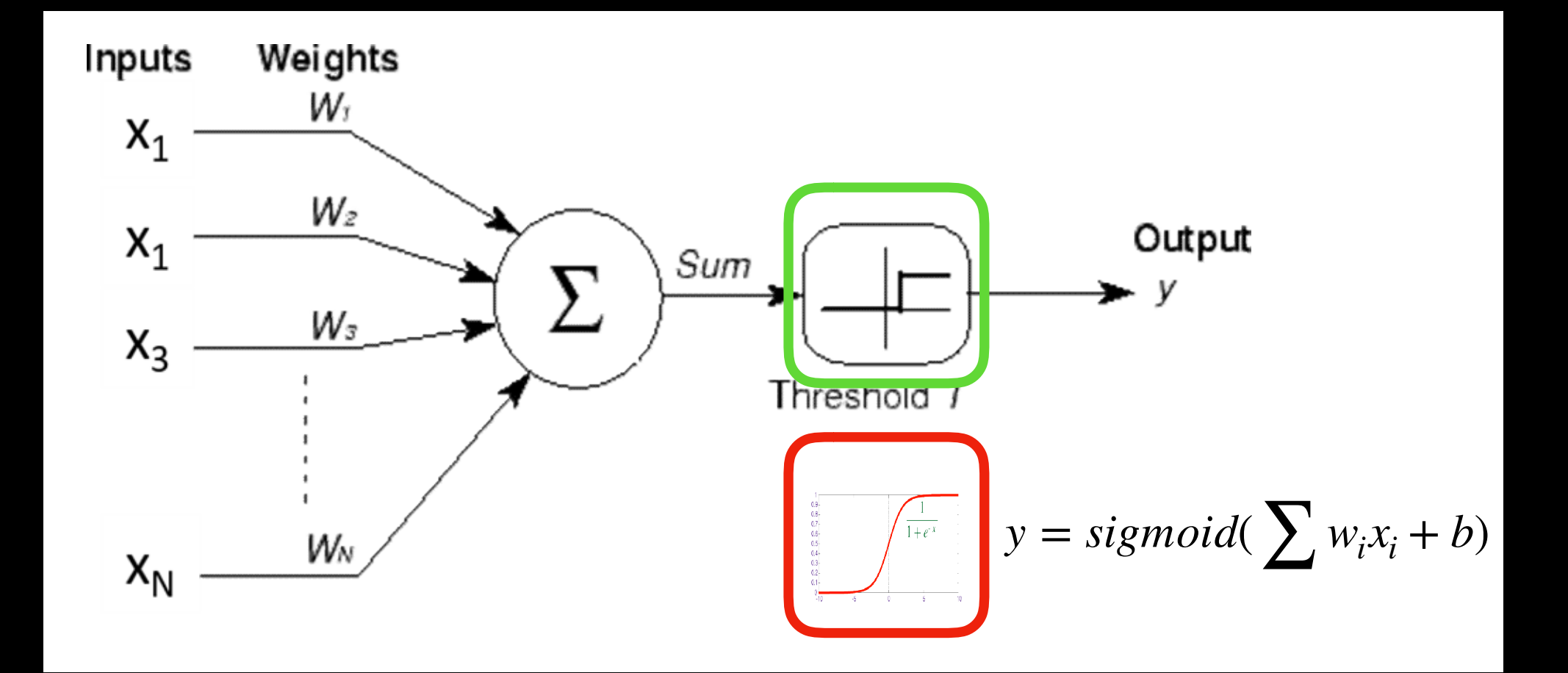

- $\overline{\mathbf{v}}$   $\mathbf{x}_1 \dots \mathbf{x}_N$  are real valued
- $W_1...W_N$  are real valued
- Unit "fires" if weighted input exceeds a threshold
- The output y can be real valued
- Sometimes viewed as the "probability" of firing

# Other activations

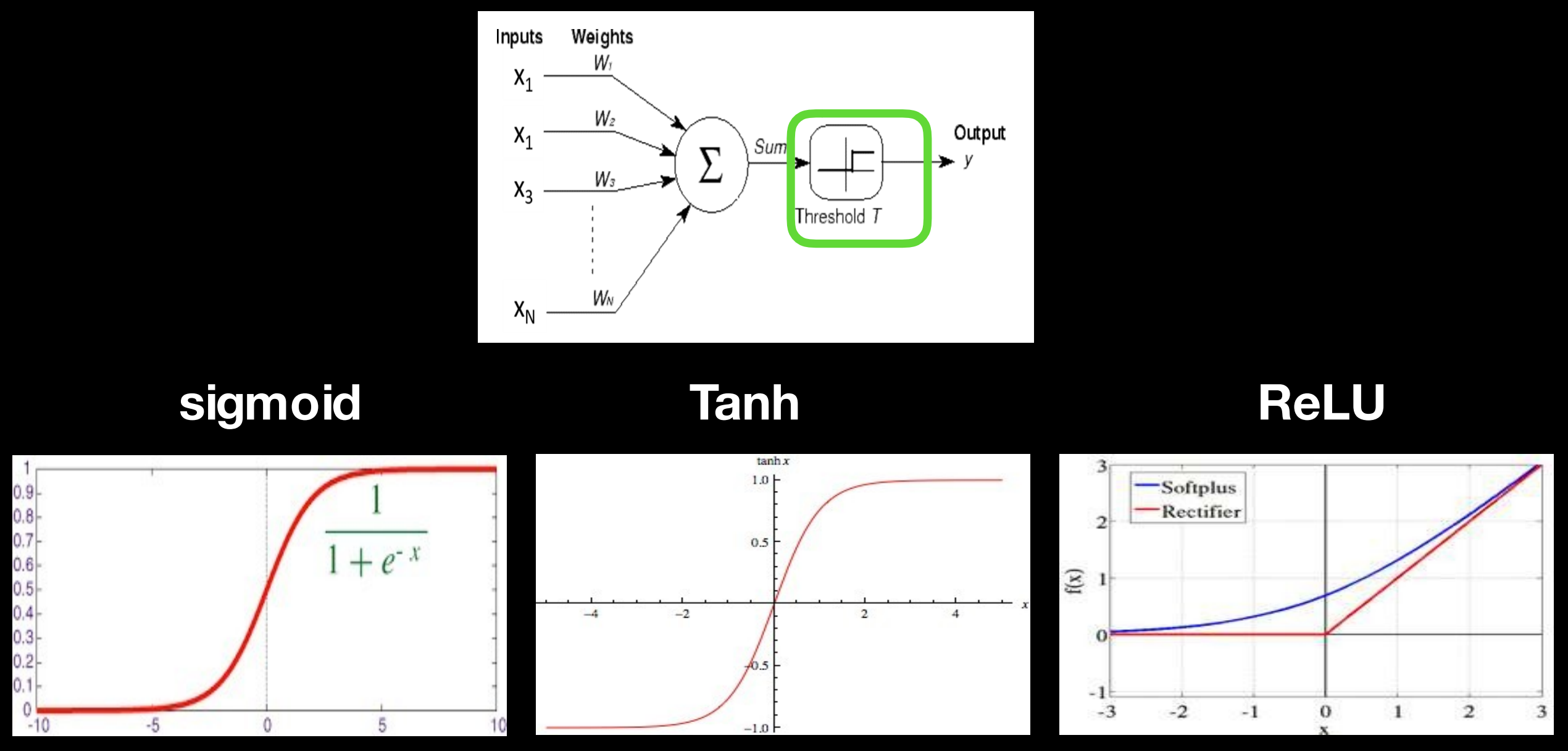

- **• Does not always have to be a squashing function**
	- **– We will hear more about activationslater**
- **• We will continue to assume a "threshold" activation right now**

#### The Perceptron (real inputs)

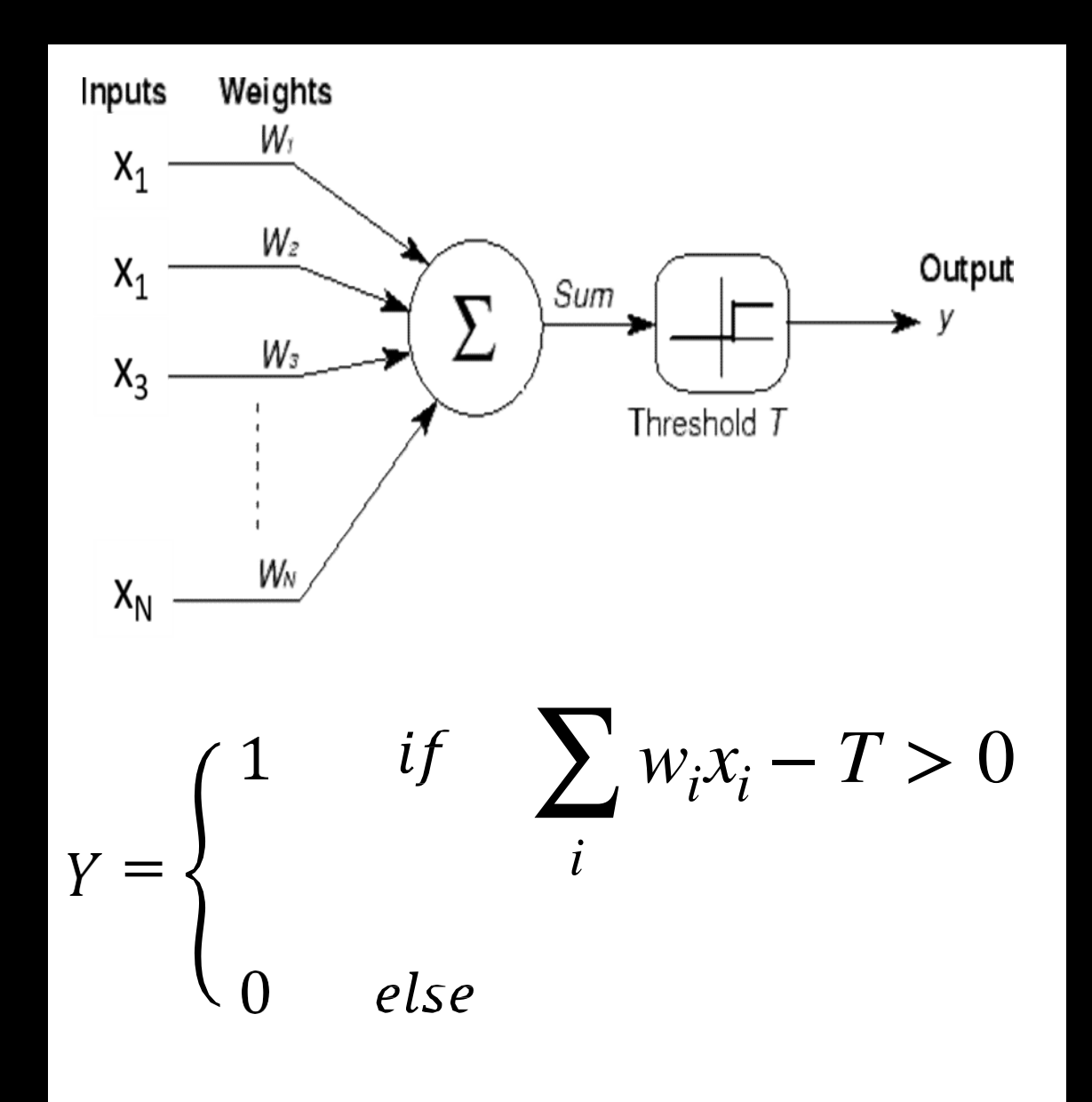

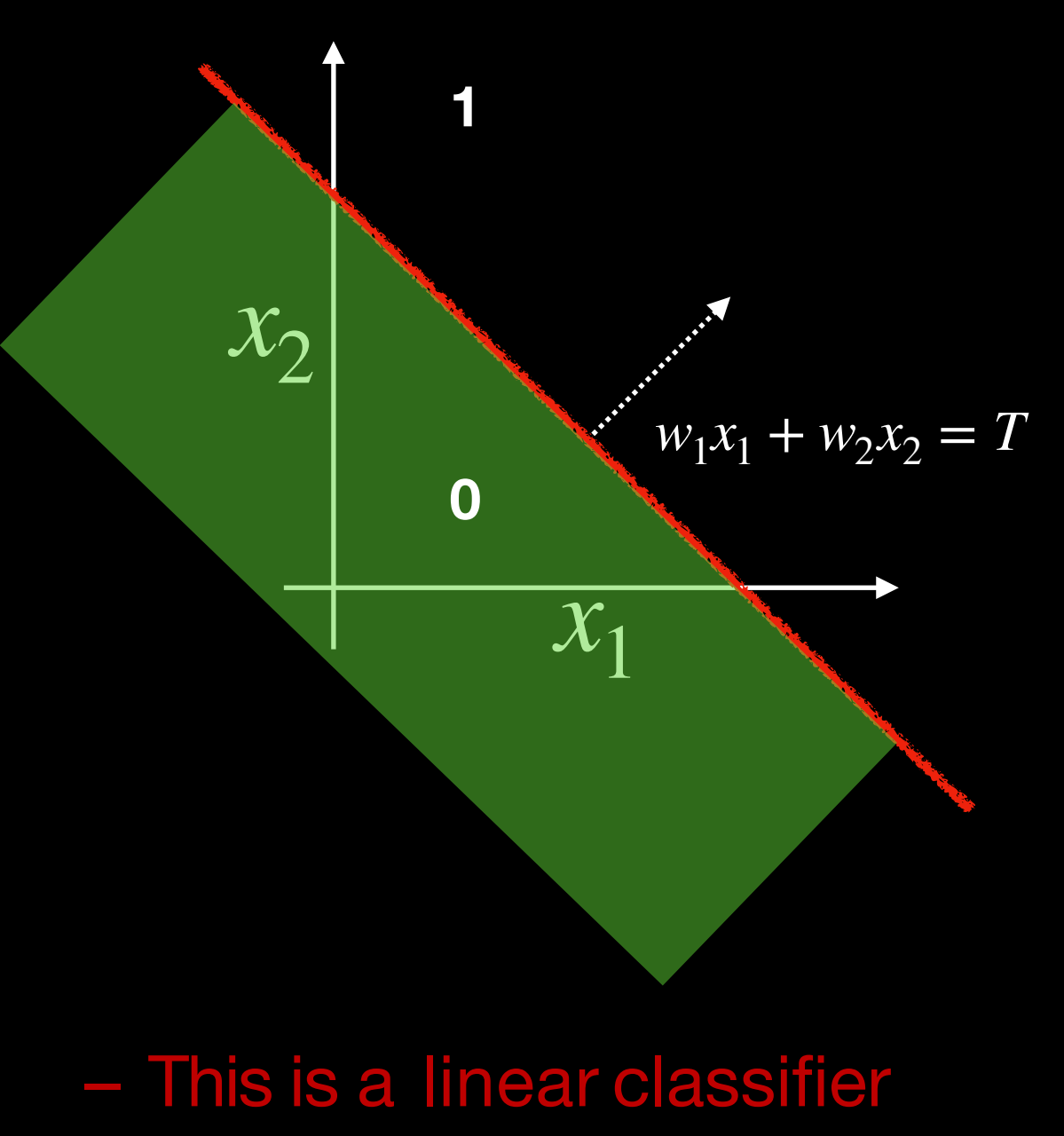

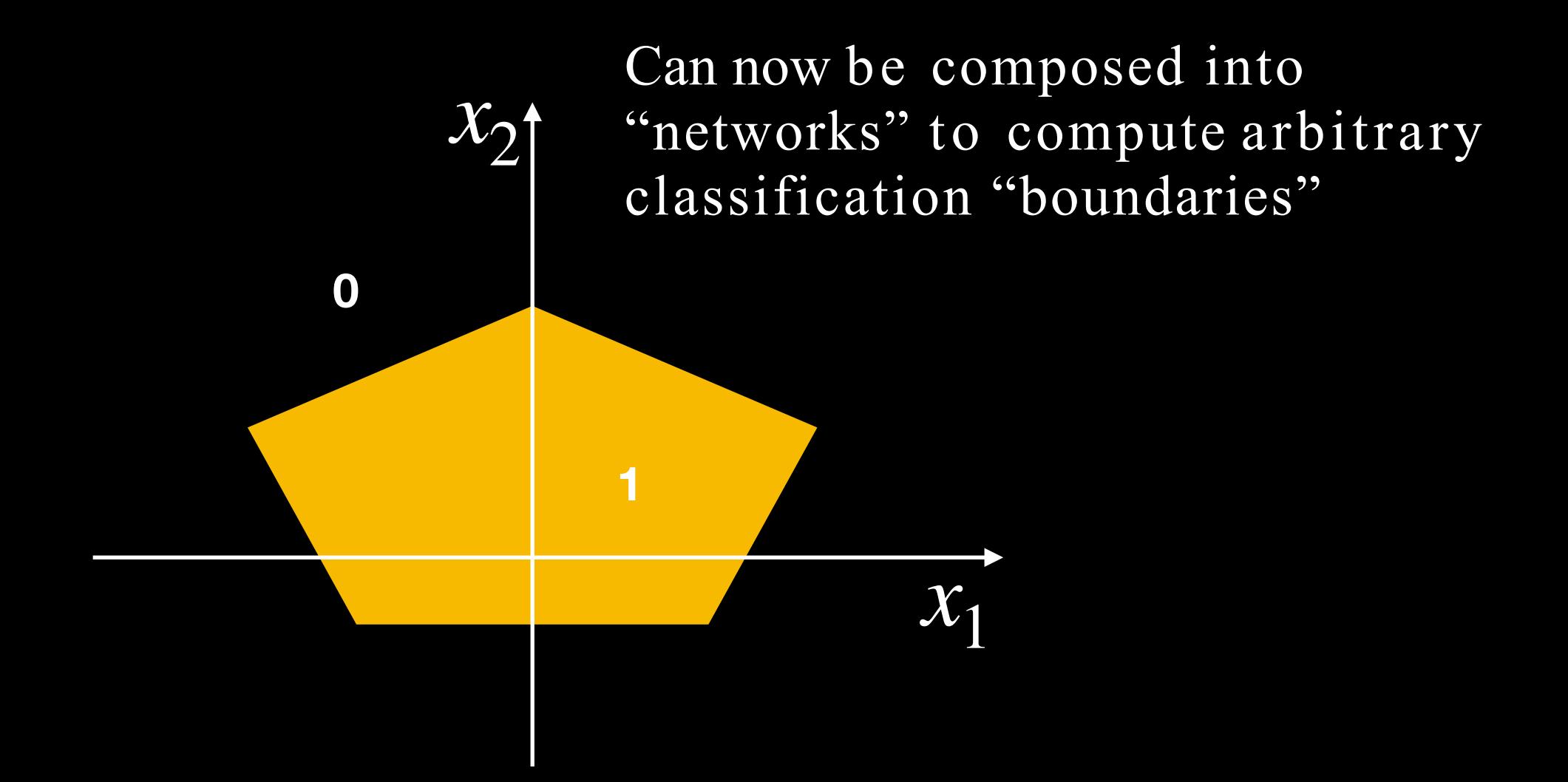

• Build a network of units with a single output that fires if the input is in the coloured area

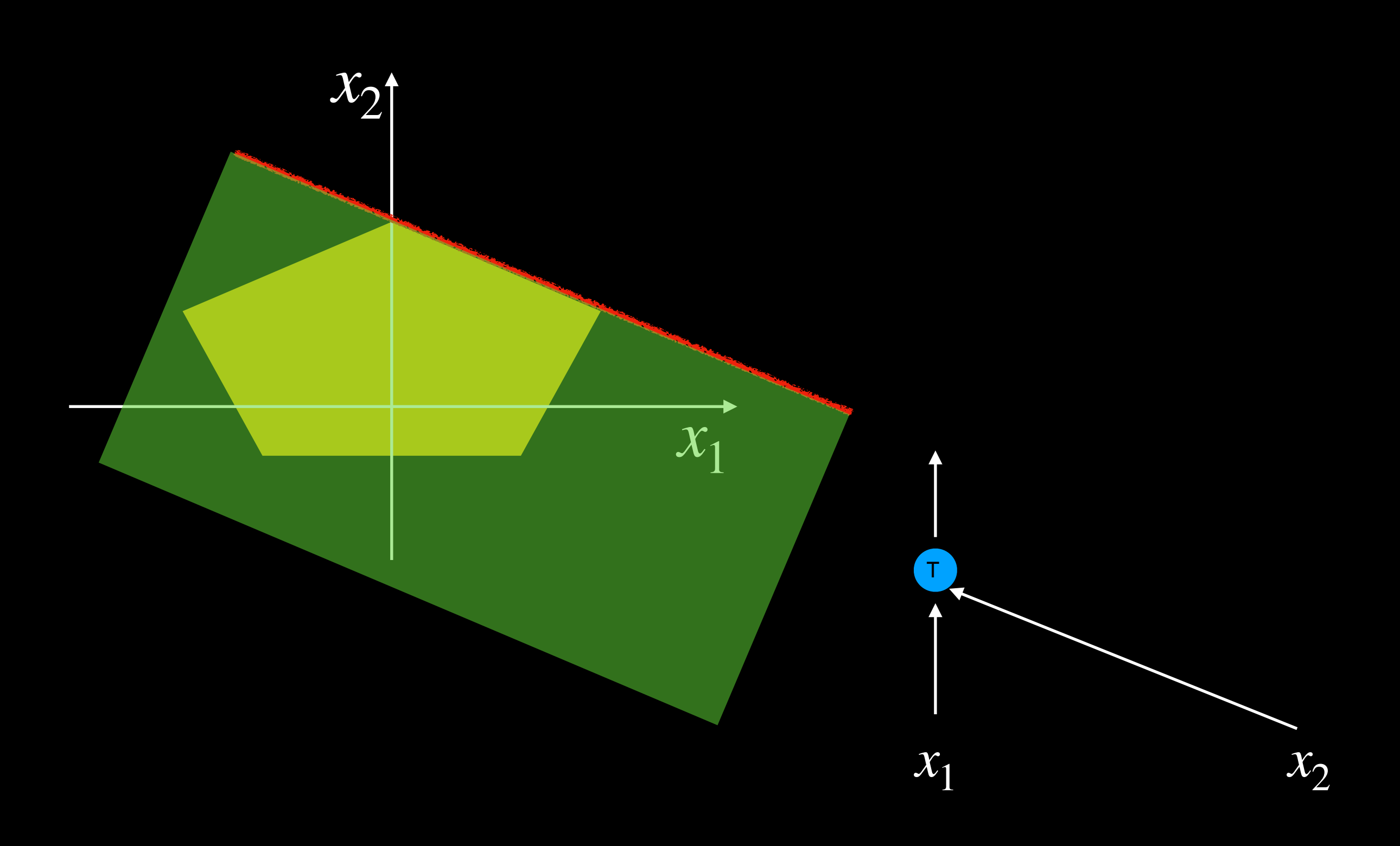

*x*2

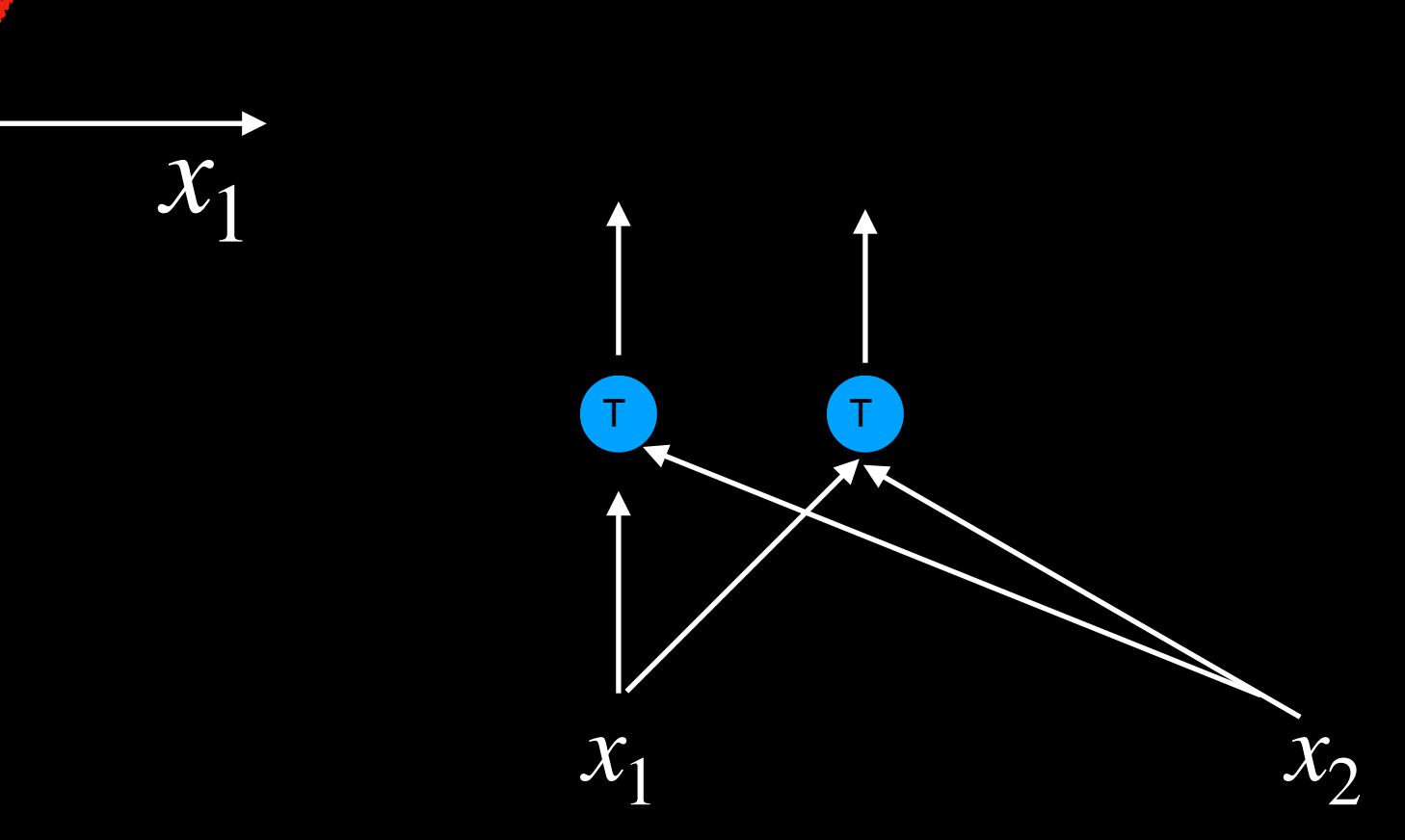

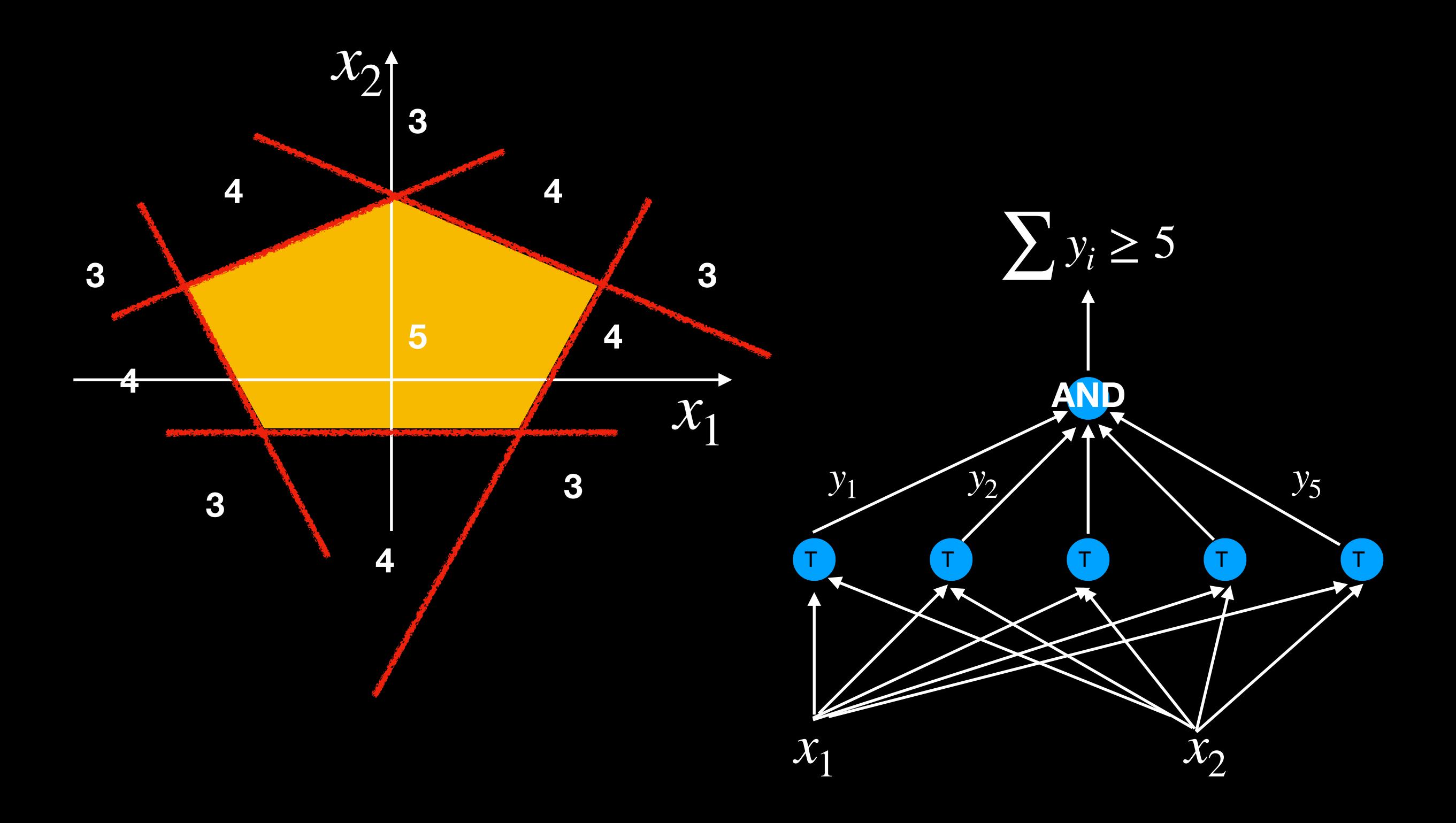

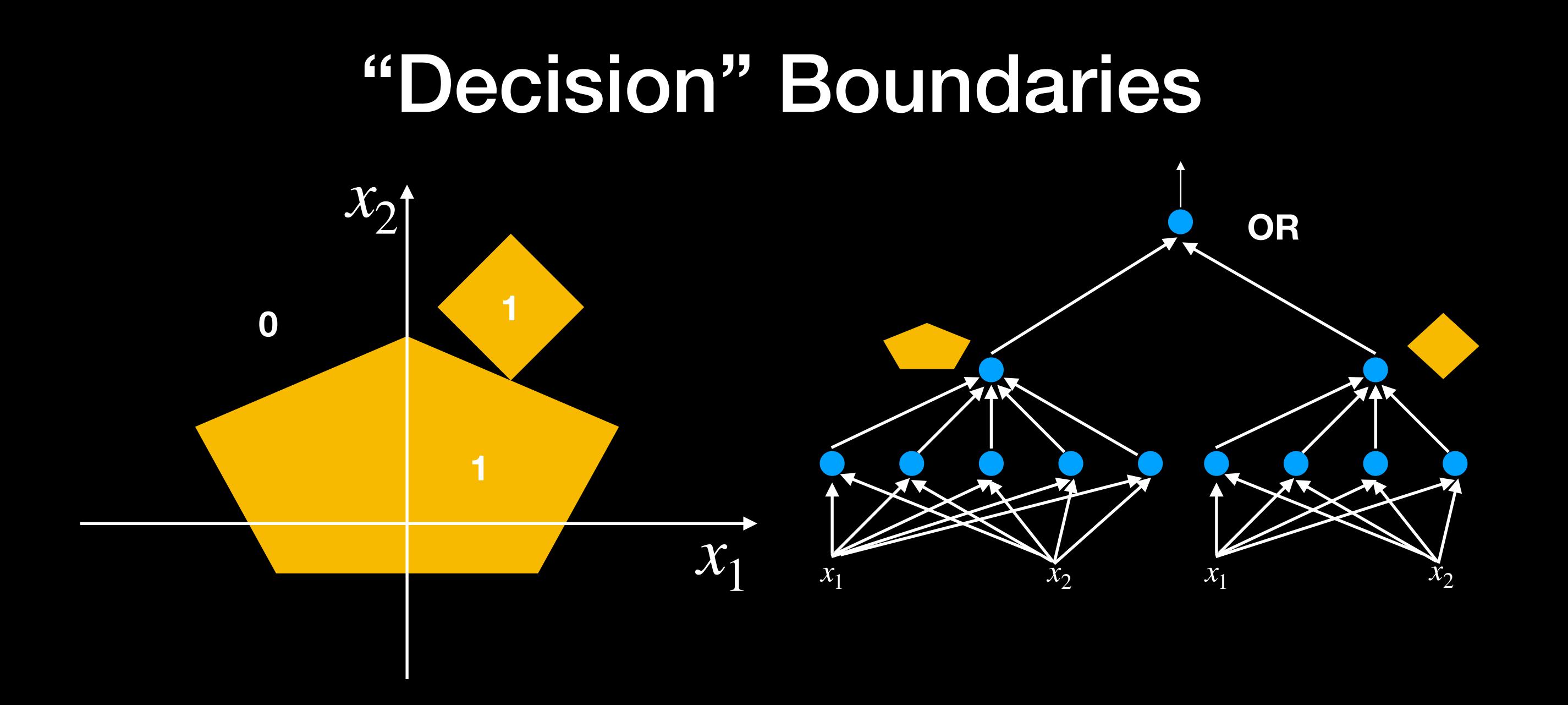

- Network to fire if the input is in the yellow area
	- "OR" two polygons
	- A third layer is required

## A summary

- **• MLPs are connectionist computational models**
	- **– Individual perceptrons are computational equivalent of neurons**
	- **– The MLP is a layered composition of many perceptrons**
- **• MLPs can model Boolean functions**
	- **– Individual perceptrons can act asBoolean gates**
	- **– Networks of perceptrons are Boolean functions**
- **• MLPs are Boolean machines**
	- **– They represent Boolean functions over linearboundaries**
	- **– They can represent arbitrary decisionboundaries**
	- **– They can be used to classify data**

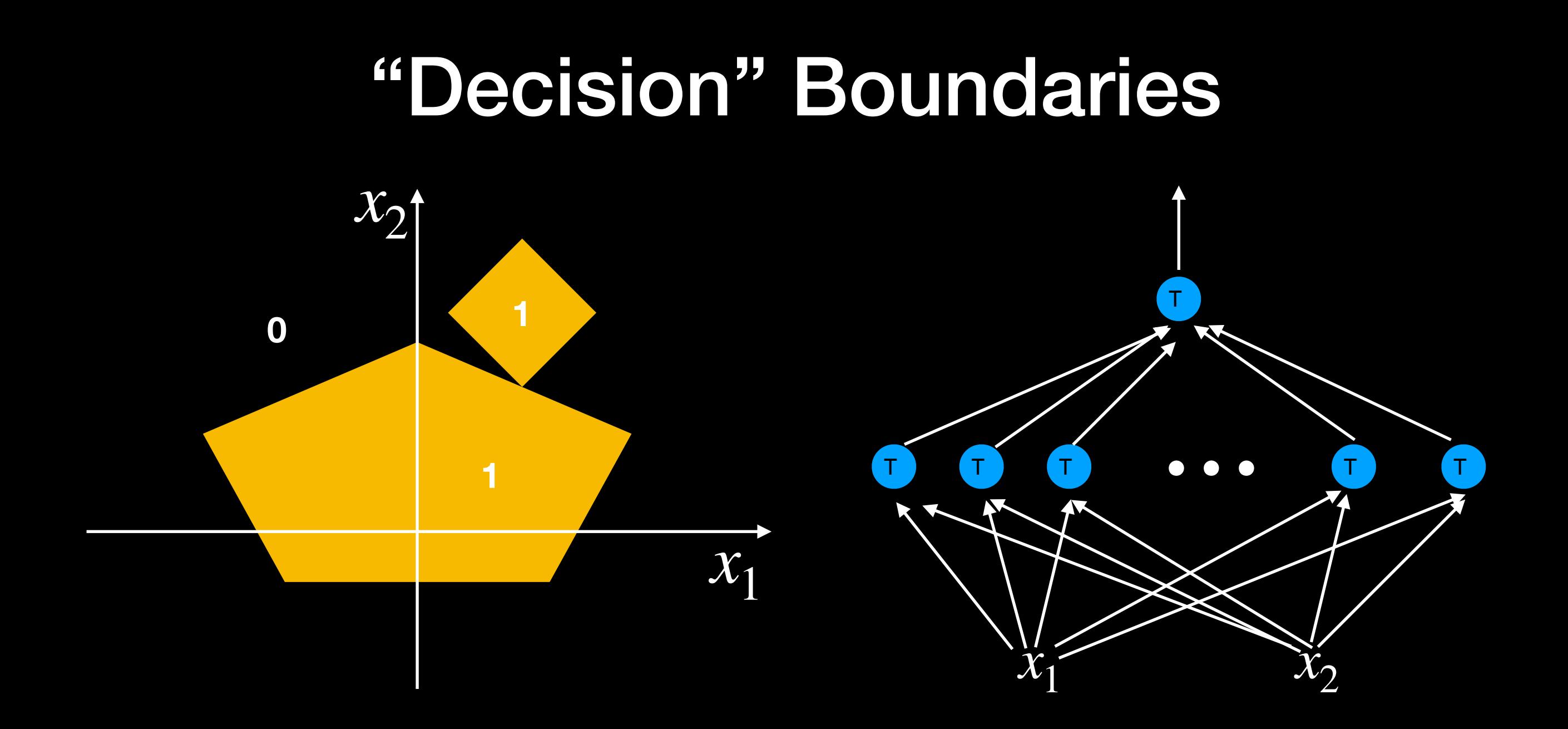

**• How would you compose the decision boundary to the left with only one hidden layer?**

#### Composing decision boundaries

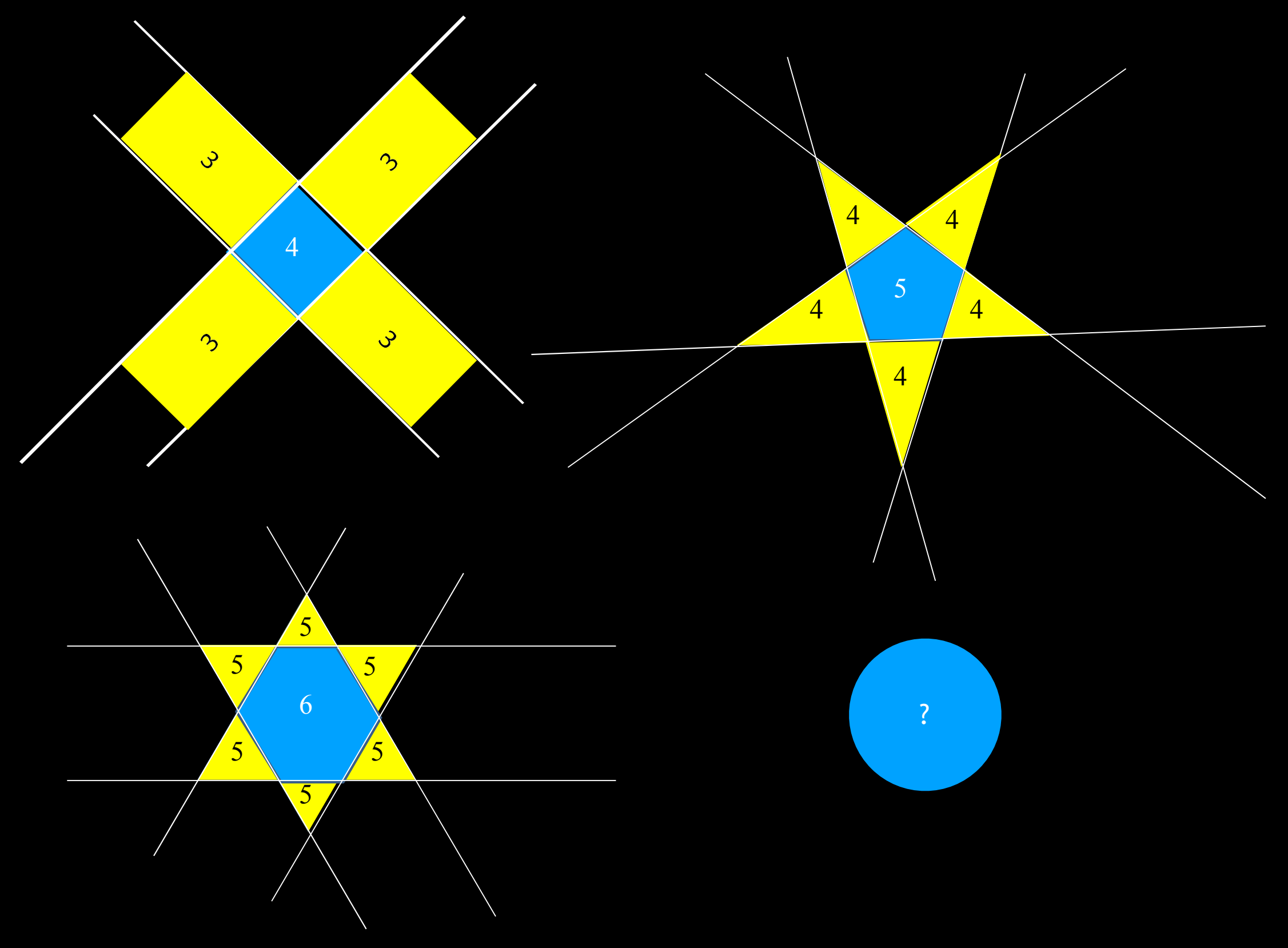

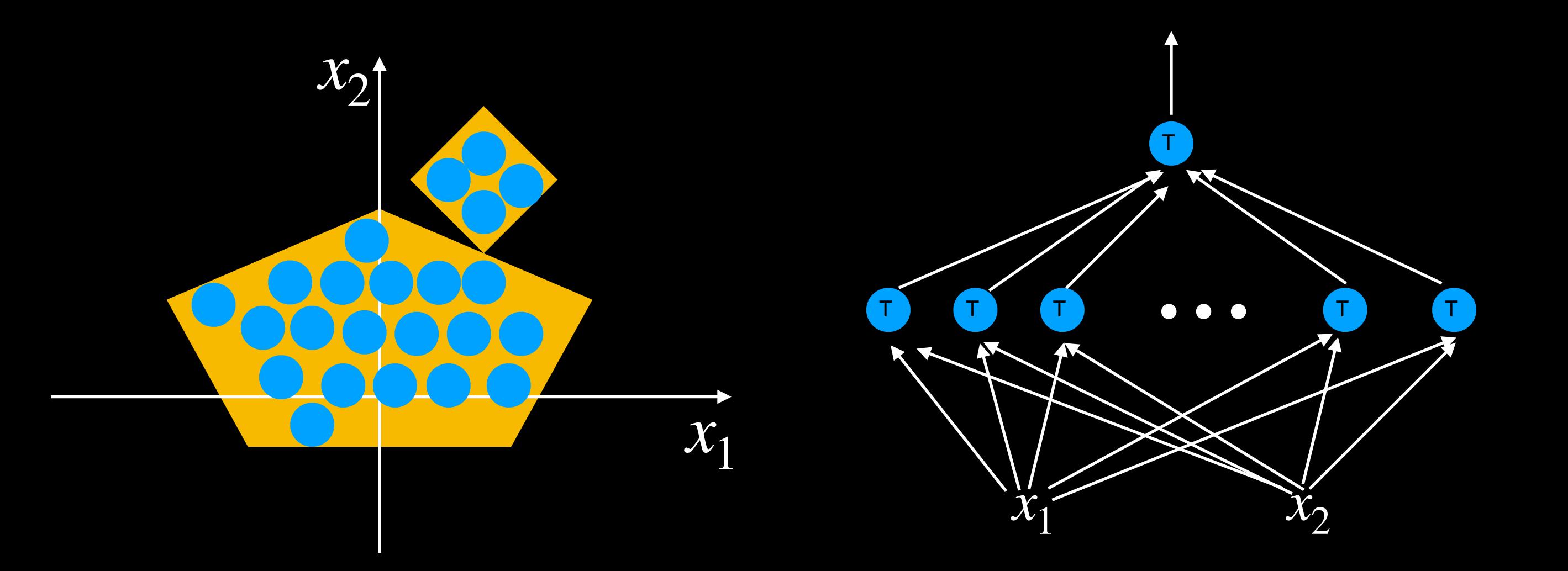

- **• MLPs can capture any classificationboundary**
- **• A one-layer MLP can model any classification boundary**
- **• MLPs are universal classifiers**

#### However...

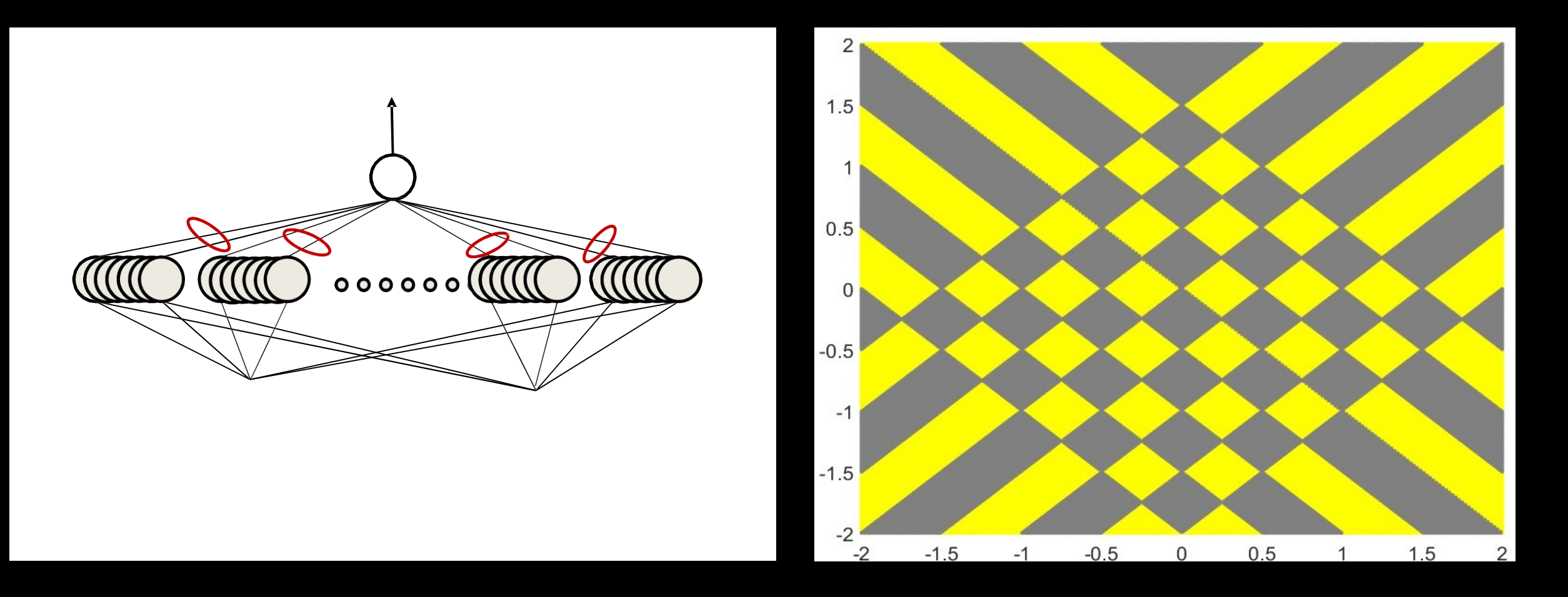

• A naïve one-hidden-layer neural network will required infinite hidden neurons

## How to improve

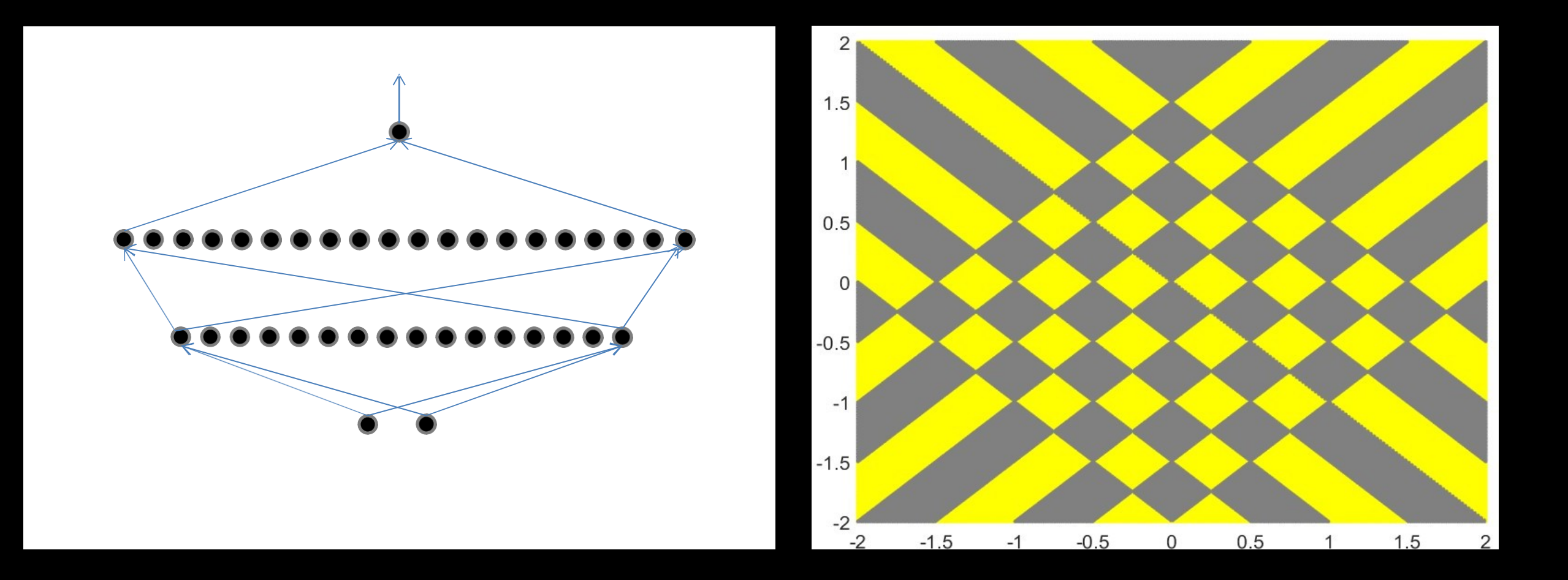

• Two hidden-layer network: 56 hidden neurons
# How to improve

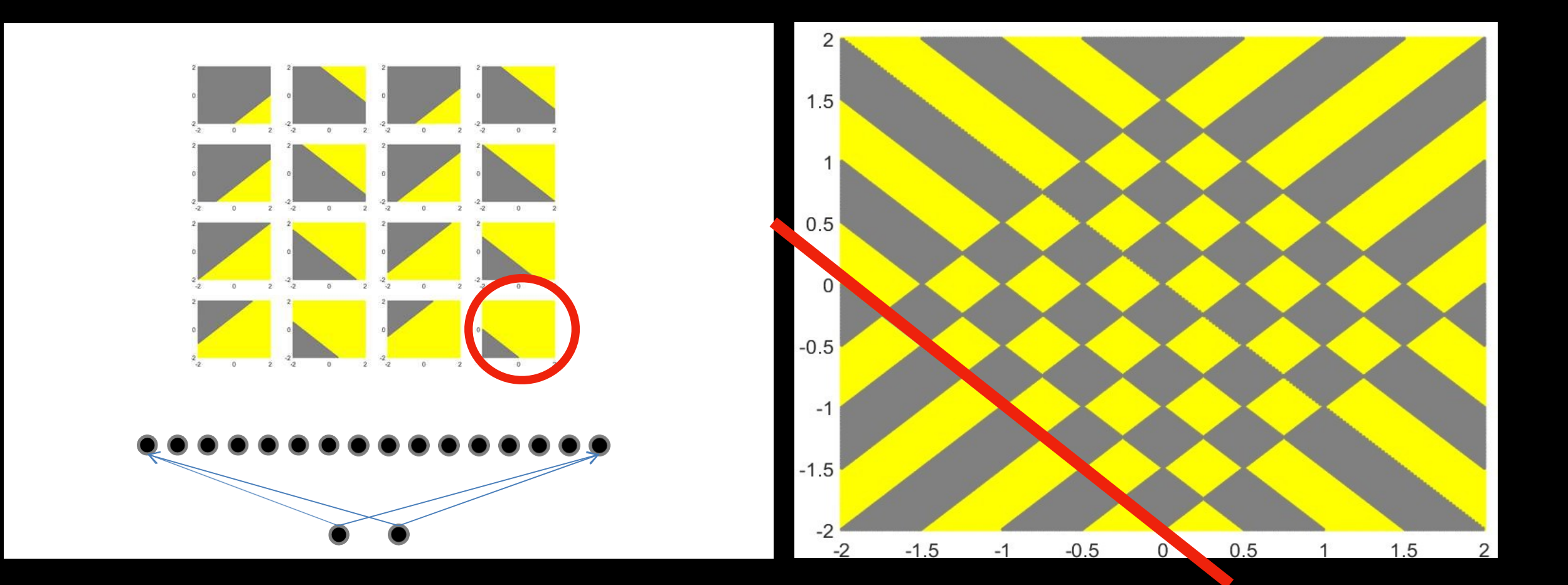

- Two layer network: 56 hidden neurons
	- 16 neurons in hidden layer1

# How to improve

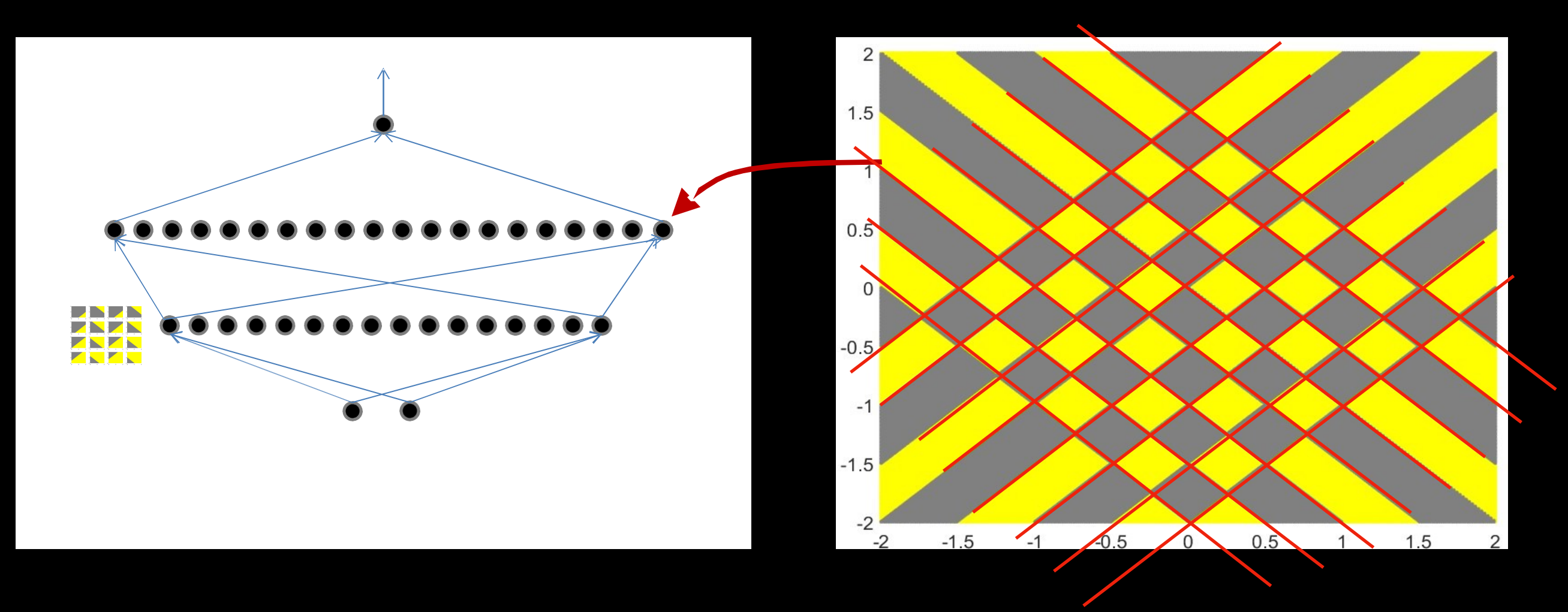

- **• Two-layer network: 56 hidden neurons**
	- **– 16 in hidden layer1**
	- **-40 in hidden layer2 (**  $\lfloor (n+2)^2/8 \rfloor$  )
	- **– 57 total neurons, including outputneuron**

# Depth

**• "Shallow vs deep sum-product networks,"** 

 **Oliver Dellaleau and Yoshua Bengio** 

- **For networks where layers alternately perform either sums or products, a deep network may require an exponentially fewer number of layers than a shallow one.**
- **• The number of neurons required in a shallow network is potentially exponential in the dimensionality of the input**
	- **– Alternately, exponential in the number of statistically independent features**

## The features

#### **Not independent features**

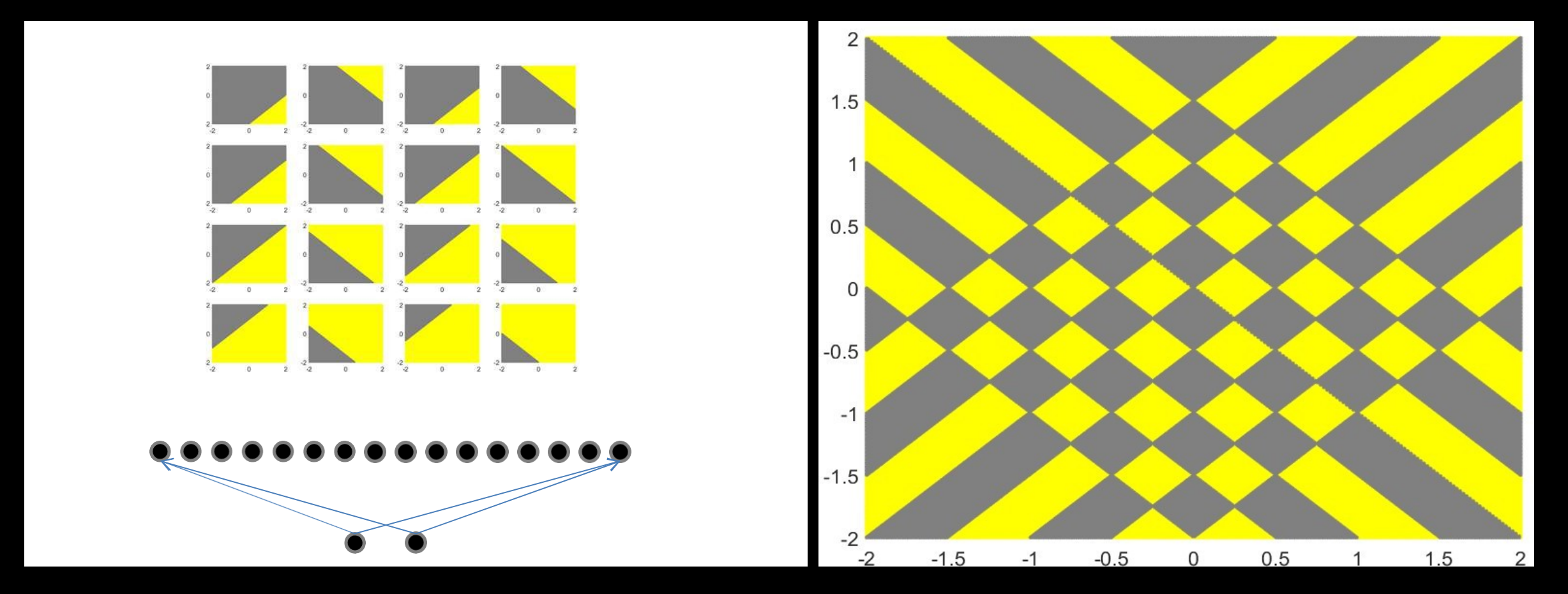

**• Deep neural network can extract the features**

# A summary

- **• Multi-layer perceptrons are Universal BooleanMachines**
	- **– Even a network with a single hidden layer is a universal Boolean machine**
- **• Multi-layer perceptrons are Universal ClassificationFunctions** 
	- **– Even a network with a single hidden layer is a universal classifier**
- **• But a single-layer network may require an exponentially large number of perceptrons than a deep one**
- **• Deeper networks may require far fewer neurons than shallower networks to express the same function**
	- **– Could be exponentially smaller**
	- **– Deeper networks are more expressive**

## Function Approximation (single input)

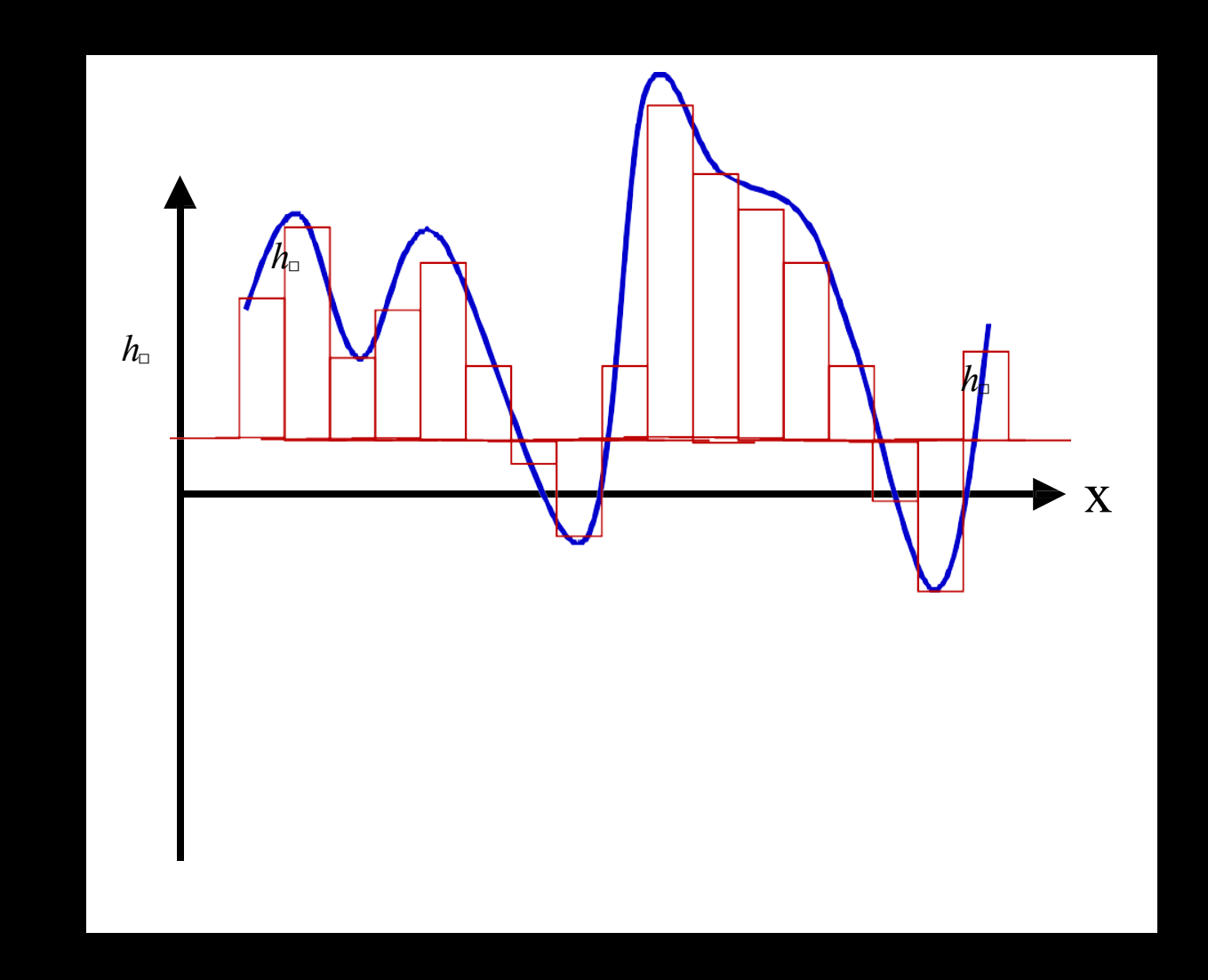

#### **How to approximate function above by using threshold MLPs?**

## Function Approximation (single input)

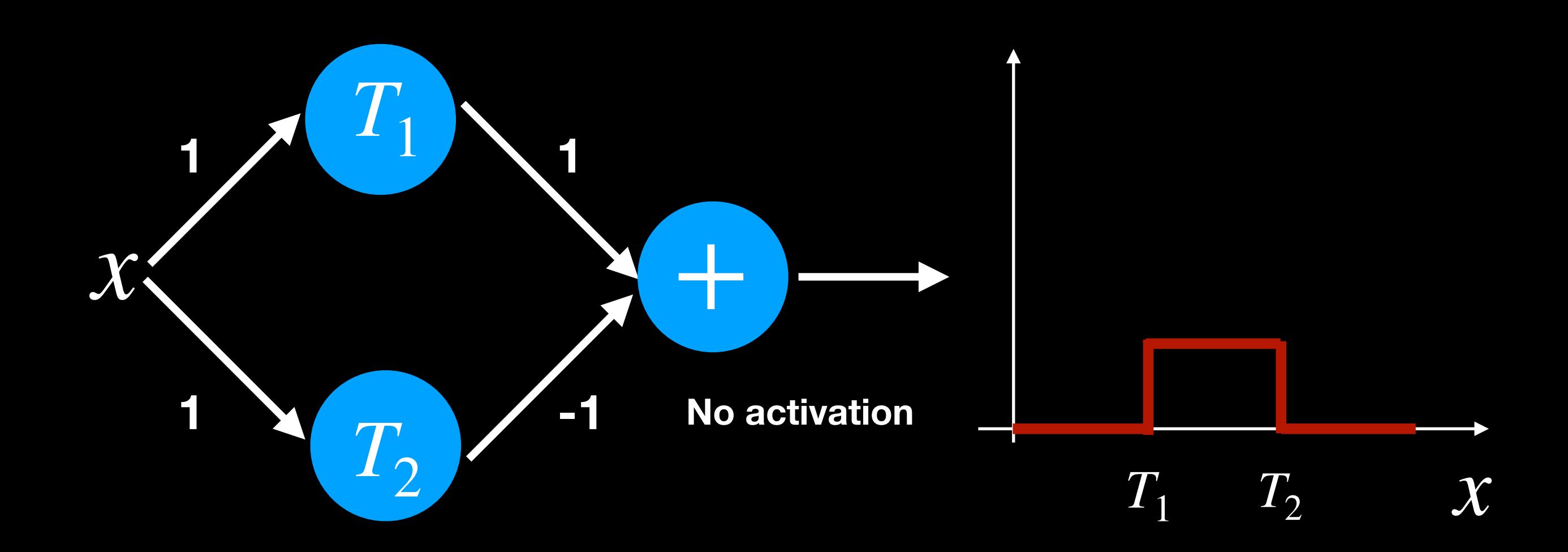

**• A simple 3-unit MLP with a "summing" output unit can generate a "square pulse" over an input**

 $\sim$  **Output** is 1 only if the input lies between  $T_1$  and  $T_2$ 

 $-\mathbf{T}_1$  and  $\mathbf{T}_2$  can be arbitrarily specified

## Function Approximation(single input)

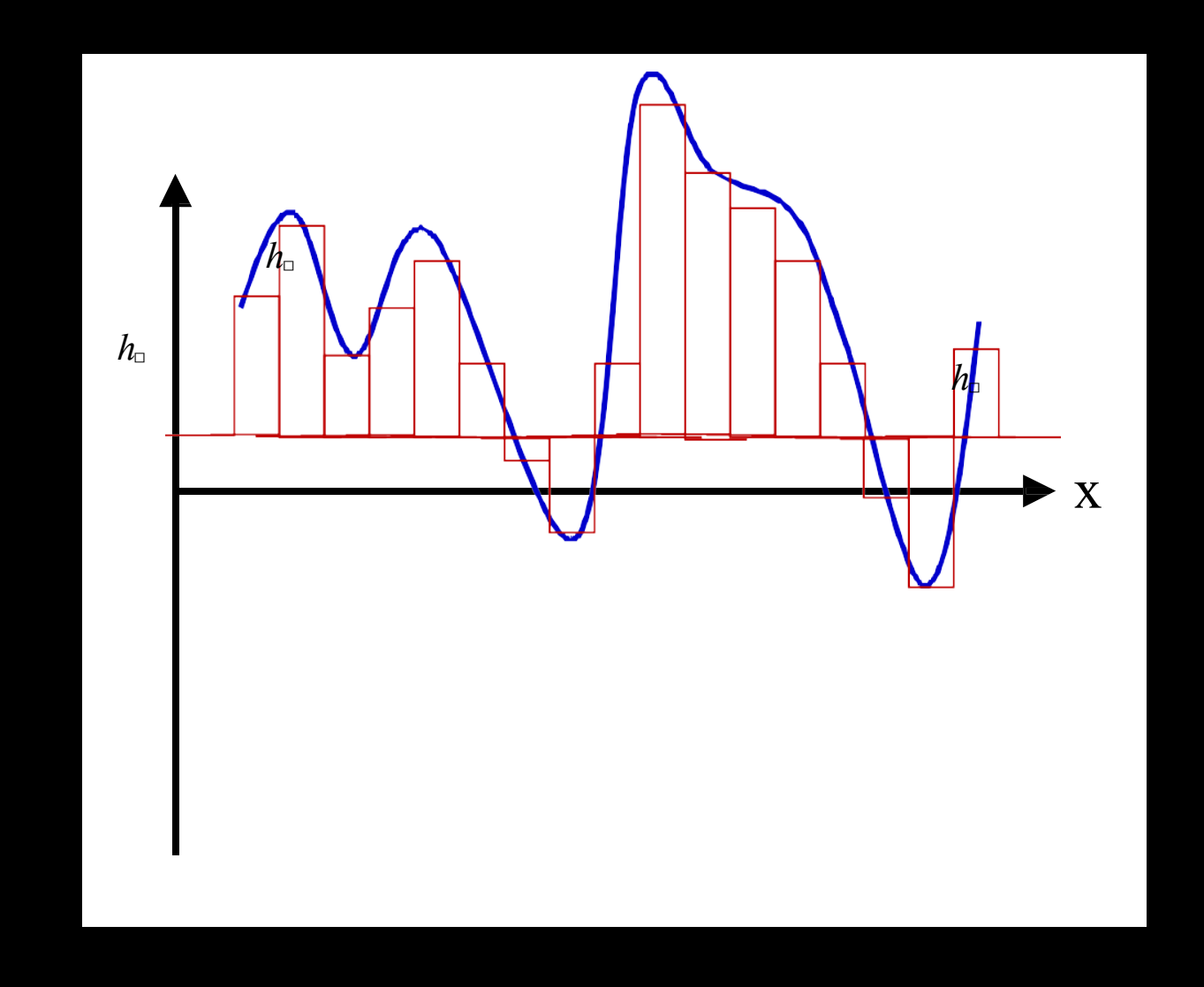

- **• A simple 3-unit MLPcan generate a "square pulse" over an input**
- **• A MLP with many units can model an arbitrary function over an input**
	- **– To arbitrary precision**
		- **• Simply make the individual pulses narrower**
- **• This generalizes to functions of any number of inputs**

# Think the network as a function

**COLLEGE** 

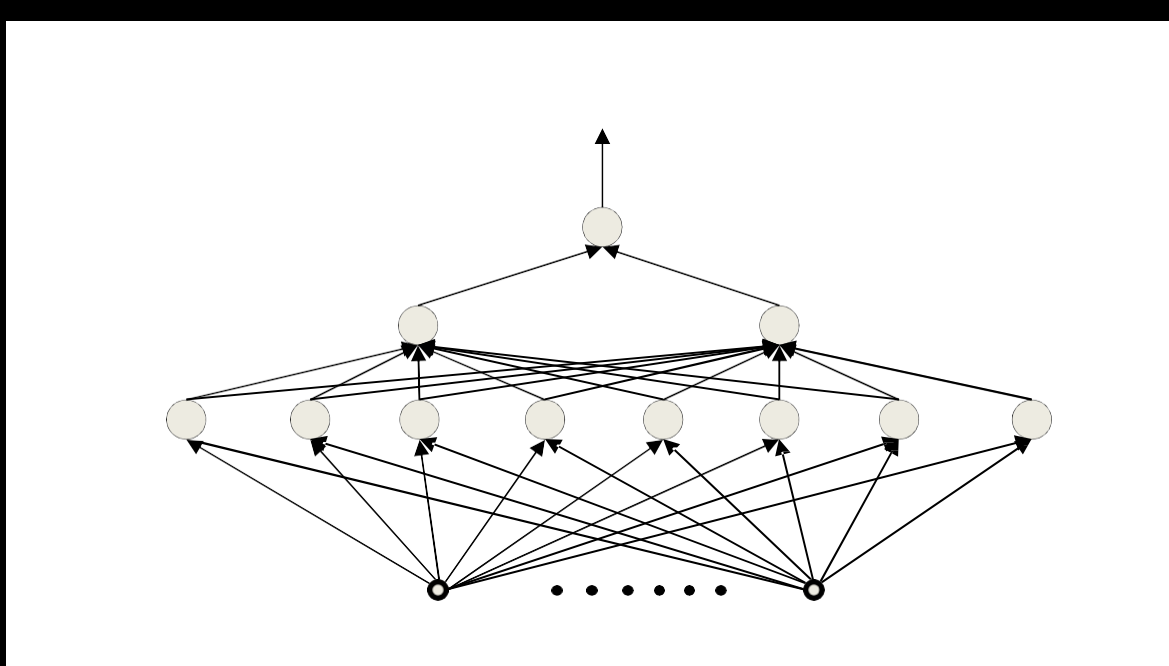

$$
f: \{0,1\} \to \{0,1\}
$$
  

$$
f: R^n \to \{0,1\}
$$
  

$$
f: R^n \to (0,1)
$$
  

$$
f: R^n \to (-1,1)
$$

- 
- Output unit with activation function  $f: R^n \to [0,\infty)$ 
	- **– Threshold or Sigmoid, ReLU orany other**
- **• The network is actually a universal map from the entire domain of input values to the entire range of the output activation**
	- **– All values the activation function of the output neuron**

# A summary

- **• Multi-layer perceptrons are Universal BooleanMachines**
	- **– Even a network with a single hidden layer is a universal Boolean machine**
- **• Multi-layer perceptrons are Universal ClassificationFunctions** 
	- **– Even a network with a single hidden layer is a universal classifier**
- **• Multi-layer perceptrons are Universal Function approximate for entires class of functions (maps) it represents**

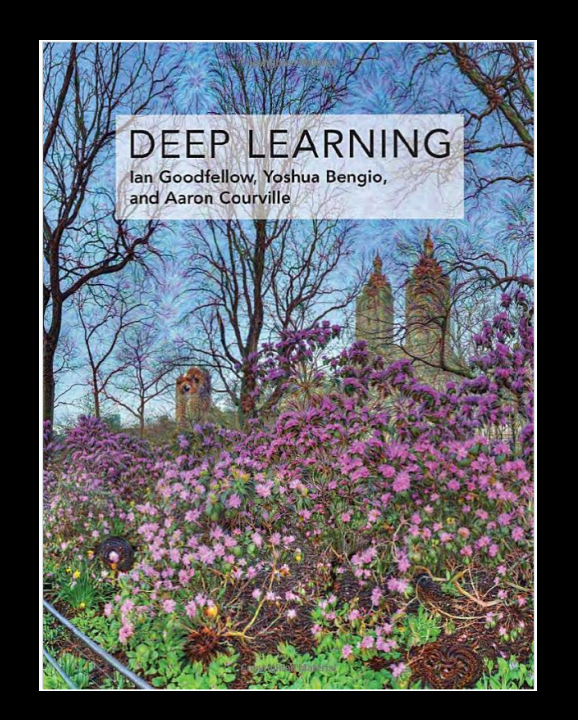

In summary, a feedforward network with a single layer is sufficient to represent any function, but the layer may be infeasibly large and may fail to learn and generalize correctly.

-P.193

## Think the network as a function

## **See Code**

## A summary

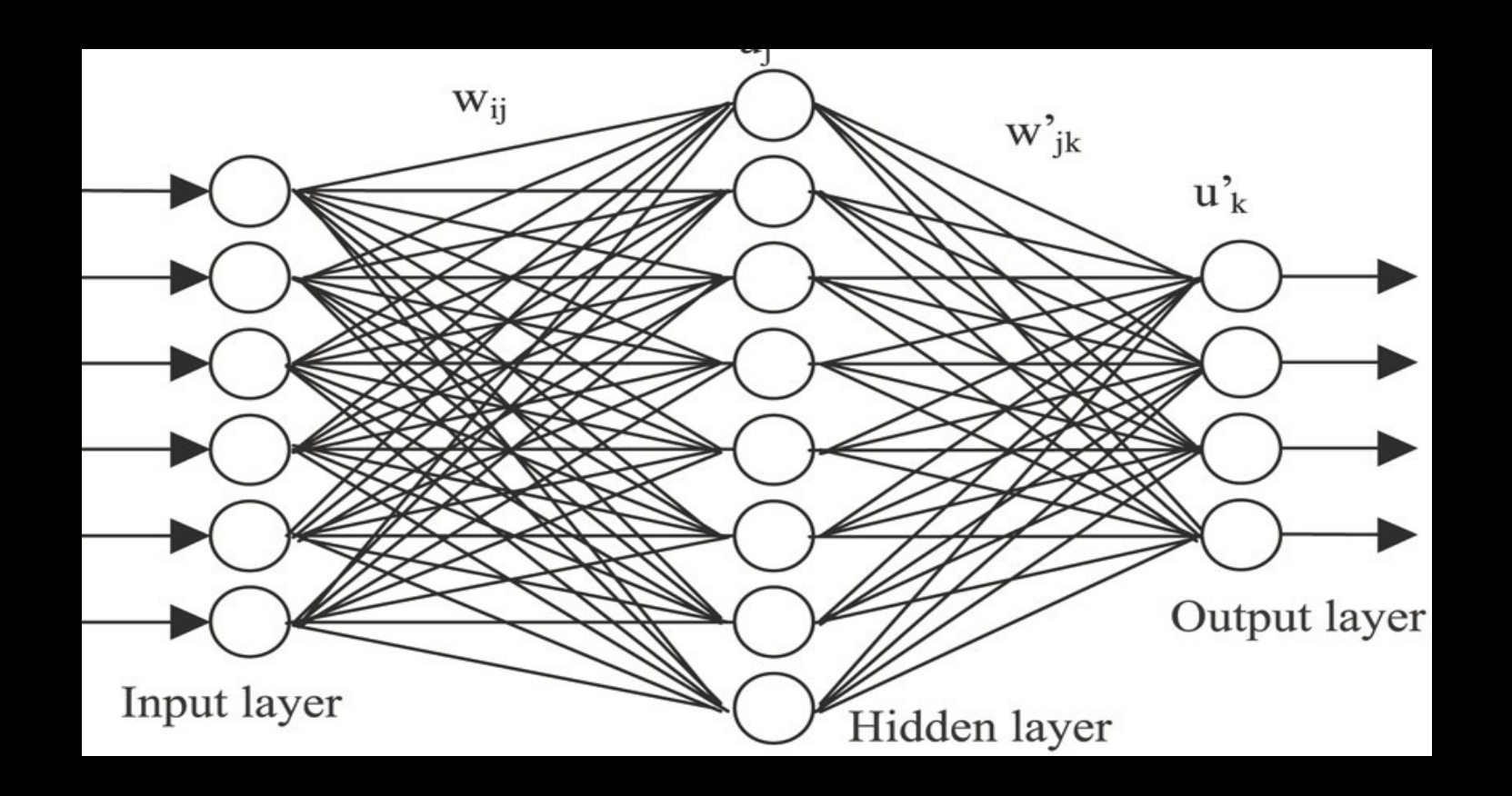

- **• Neural networks are universal functionapproximators**
	- **– Can model any Boolean function**
	- **– Can model any classification boundary**
	- **– Can model any continuous valuedfunction**

# The "capacity" of a network

- **• VC dimension**
- **• Some Papers** 
	- **– Koiran and Sontag (1998): For "linear" or threshold units, VC dimension is proportional to the number of weights**
		- **• For units with piecewise linear activation it is proportional to the square of the number of weights**
	- **– Batlett, Harvey, Liaw, Mehrabian "Nearly-tight VC-dimension bounds for piecewise linear neural networks" (2017):**
		- **• For any W, L s.t W> CL > C^2, there exists a ReLU network with less Players, less W weights with VC dimension >** *WL*  $\overline{C}^{\log_2(C)}$ *W*  $\overline{L}$ <sup>)</sup>
- **• Network capacity, generalization ability , etc**

# The Perceptron

**The structural building block of deep learning**

Forward pass aka, Forward propagation, FP

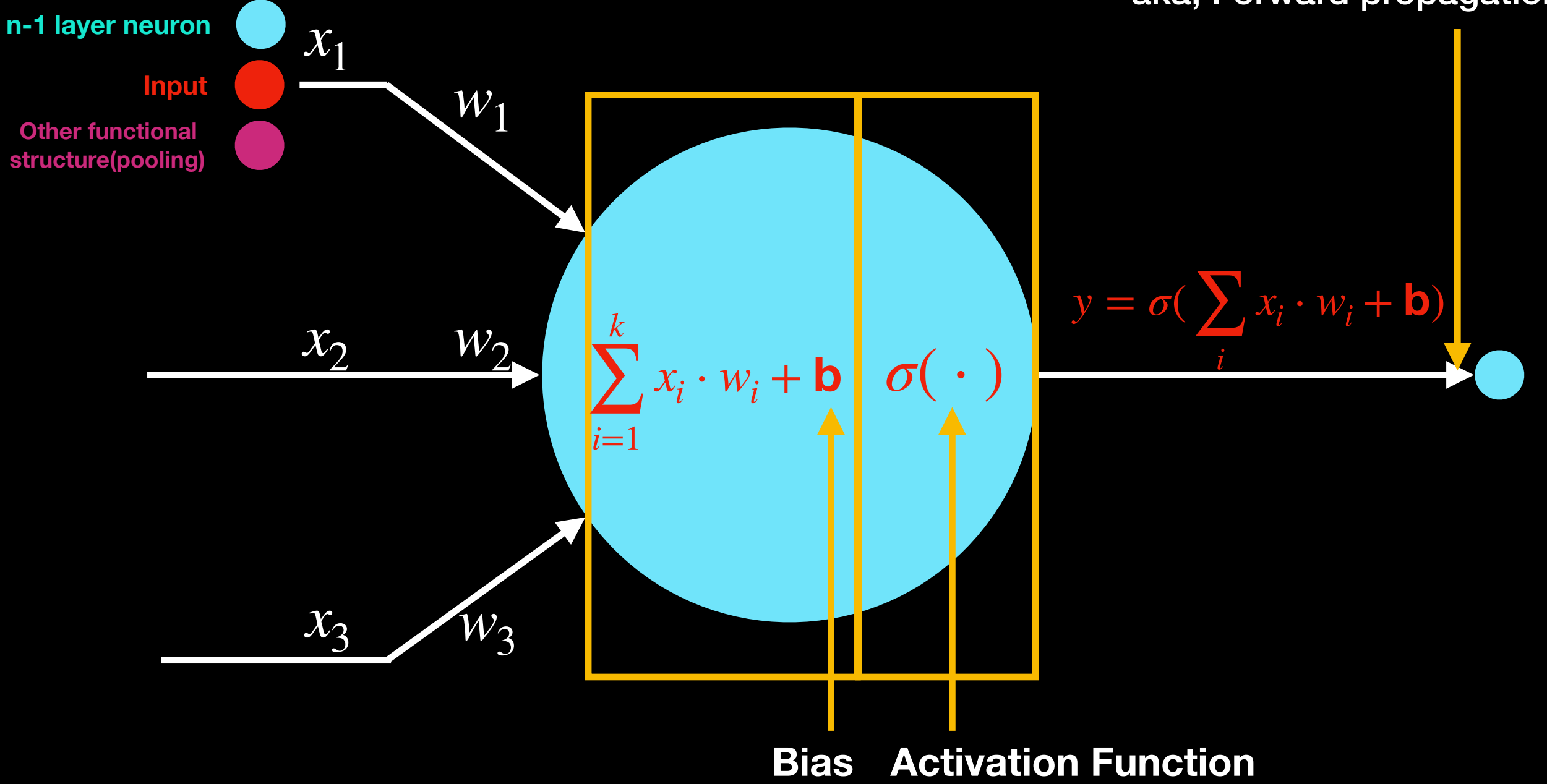

## The Perceptron: Bias

**The structural building block of deep learning**

#### **Are you going to have lunch in Sadler Center?**

- **Weather: 0 or 1**  $w_1 = 1$ If  $b = 0$ 
	- **Foods: 0 or 1**  $w_2 = 1$  $I$ **f**  $b = 1$

**Dinning Dollar: 0 or 1**  $w_3 = 1$ **If b > 4**

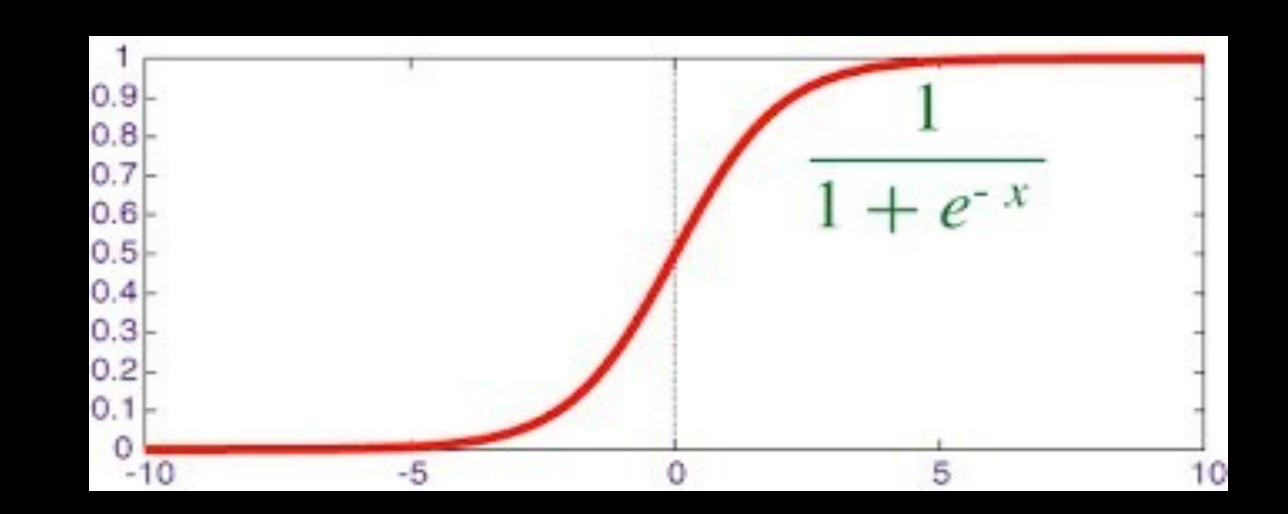

## The Perceptron: Activations

#### **The structural building block of deep learning**

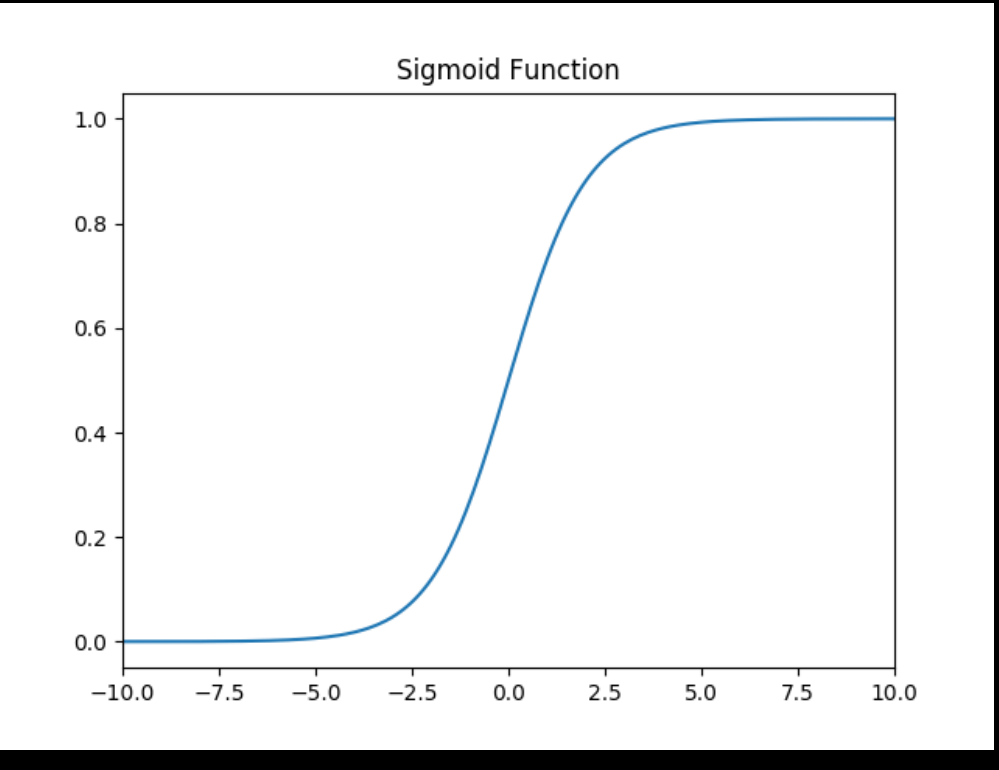

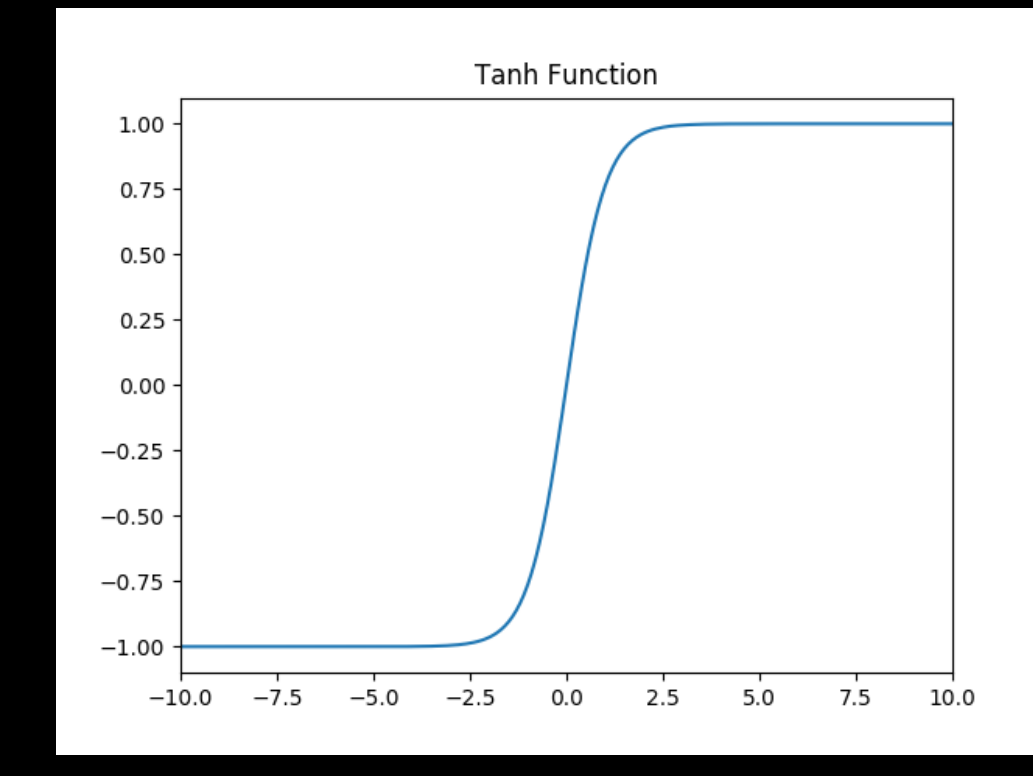

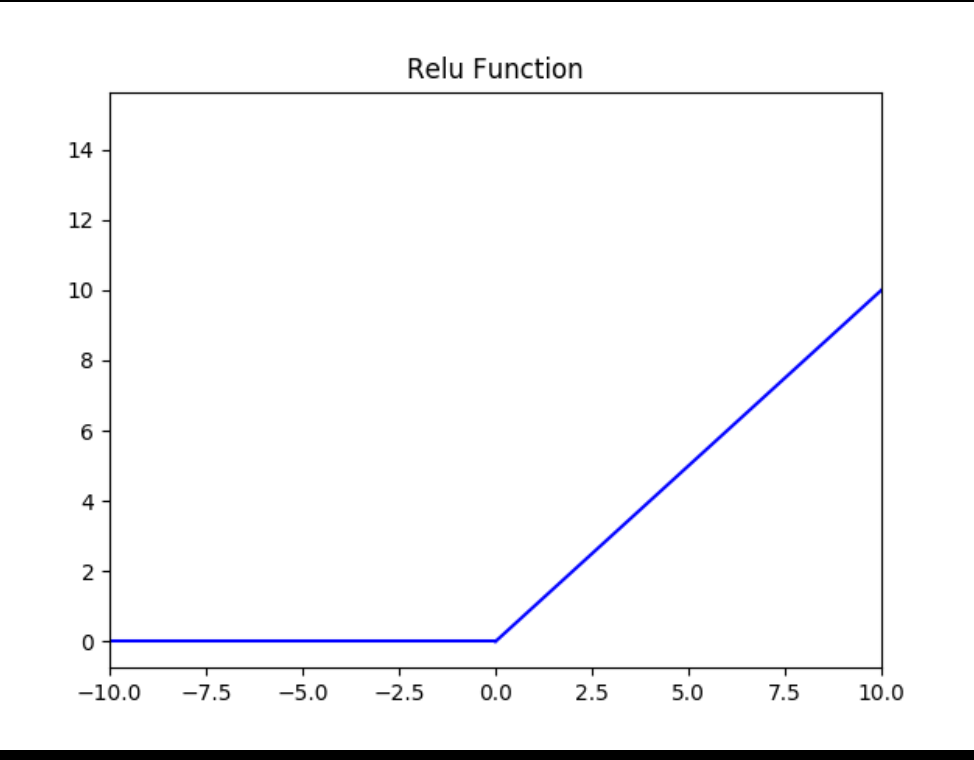

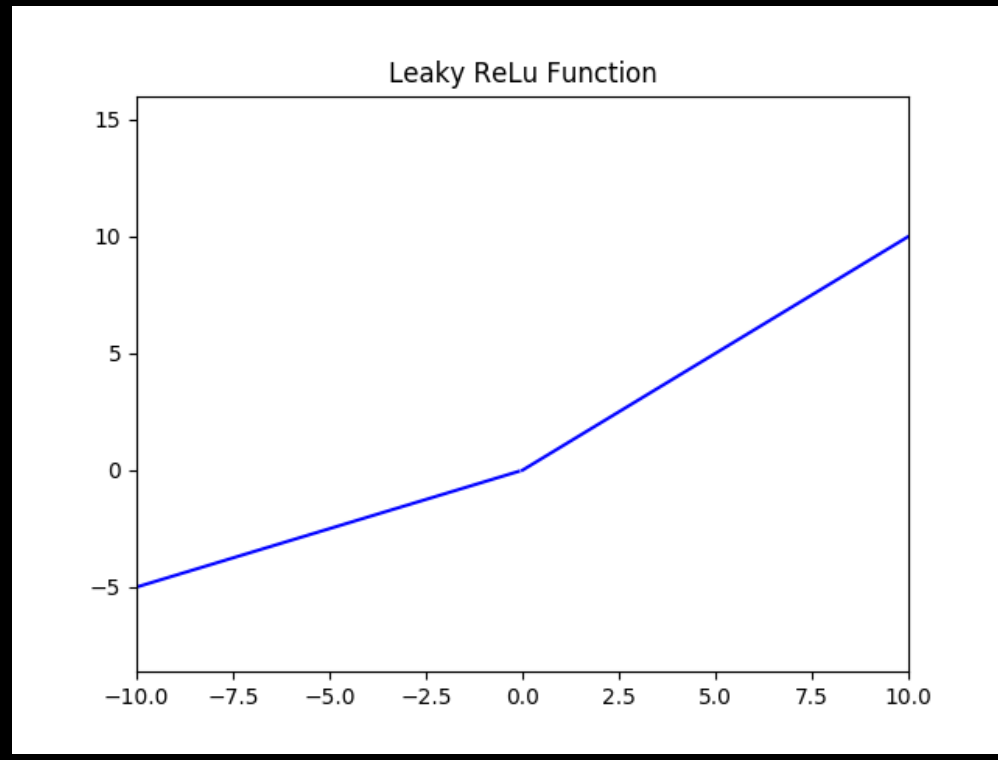

# The Perceptron: Activations

**The structural building block of deep learning**

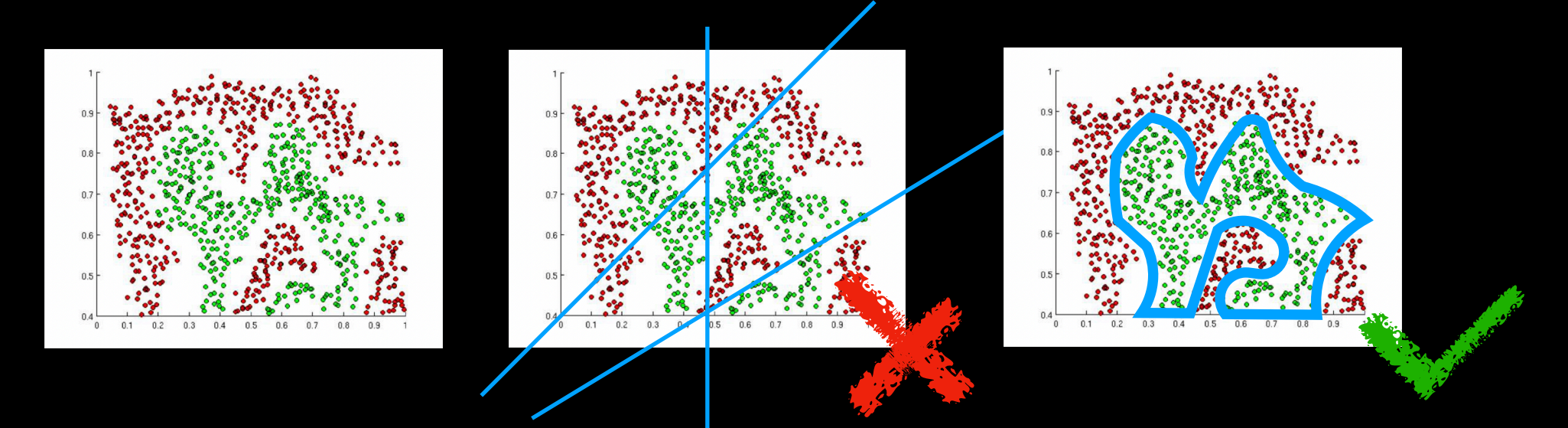

**The purpose of activation functions is to introduce non-linearities into the network** 

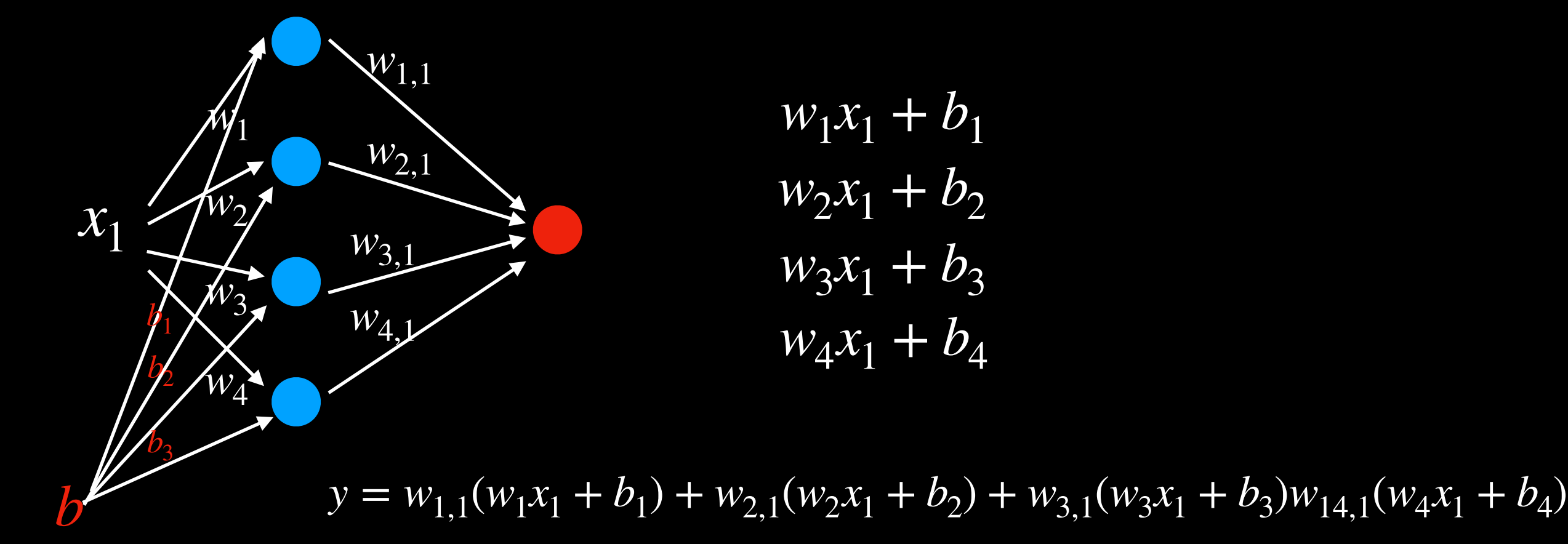

## The Perceptron: Activations

**The structural building block of deep learning**

## **See Code**

#### Activation Functions: Properties

# **Nonlinearity Differentiability Easiness Monotonicity Non-saturation Identity(near the origin) Ranging Less coefficients**

**Zero-centered or not**

## Activation Functions: Properties

**Non-saturation: simply understand as some interval where the gradient equals to 0** 

> (| lim *x*→−∞  $\sigma(x) \rightarrow +\infty$  |)  $\vee$  (| lim *x*→+∞  $\sigma(x) \rightarrow +\infty$  |)

**Identity(near the origin):**  $\sigma(x) \approx x$ 

**Ranging** 

**Less coefficients**

**zero-centered: ensure the mean activation value is around zero**

# The Perceptron

**The structural building block of deep learning**

Forward pass aka, Forward propagation, FP

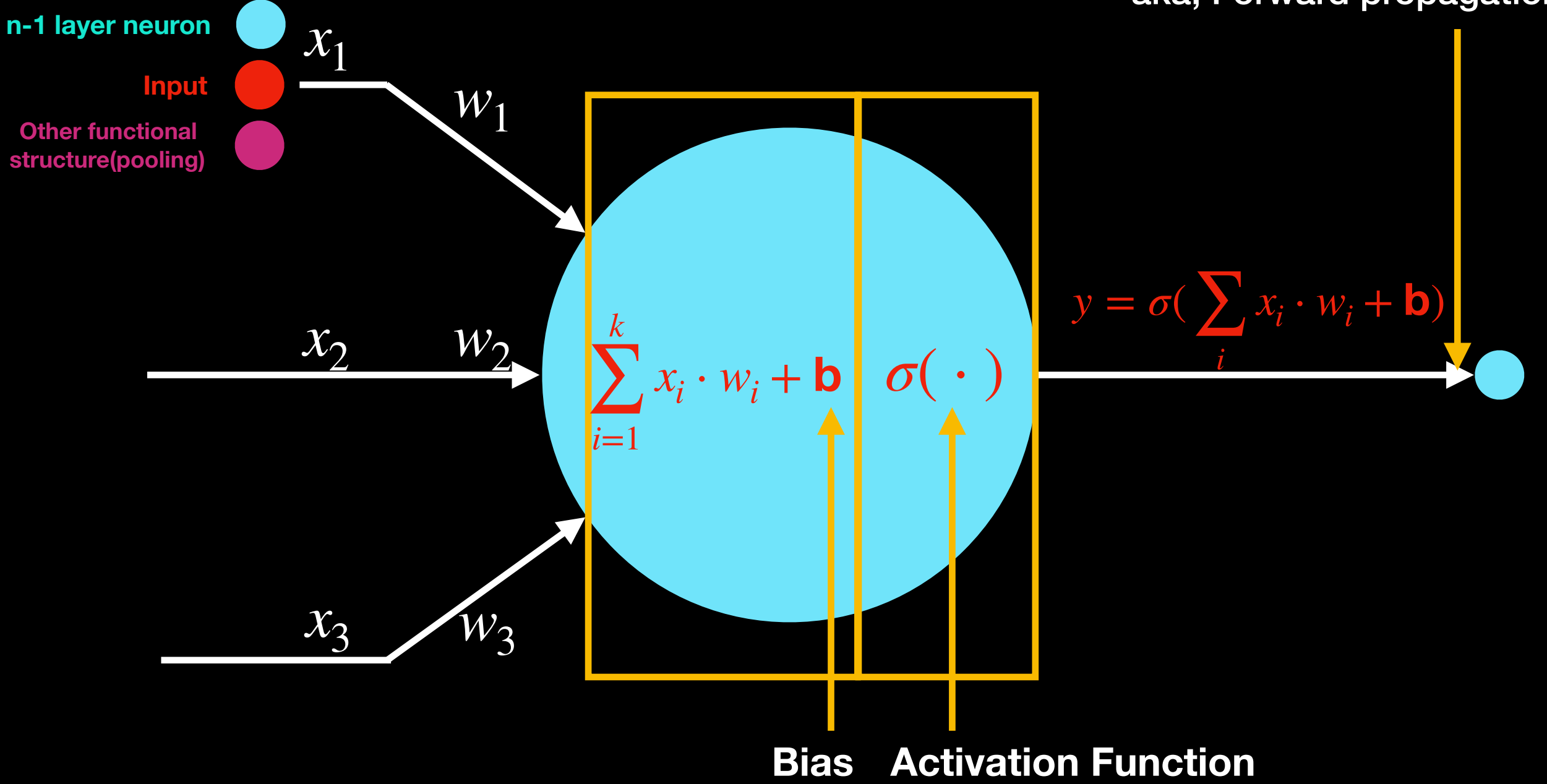

# Think the network as a function

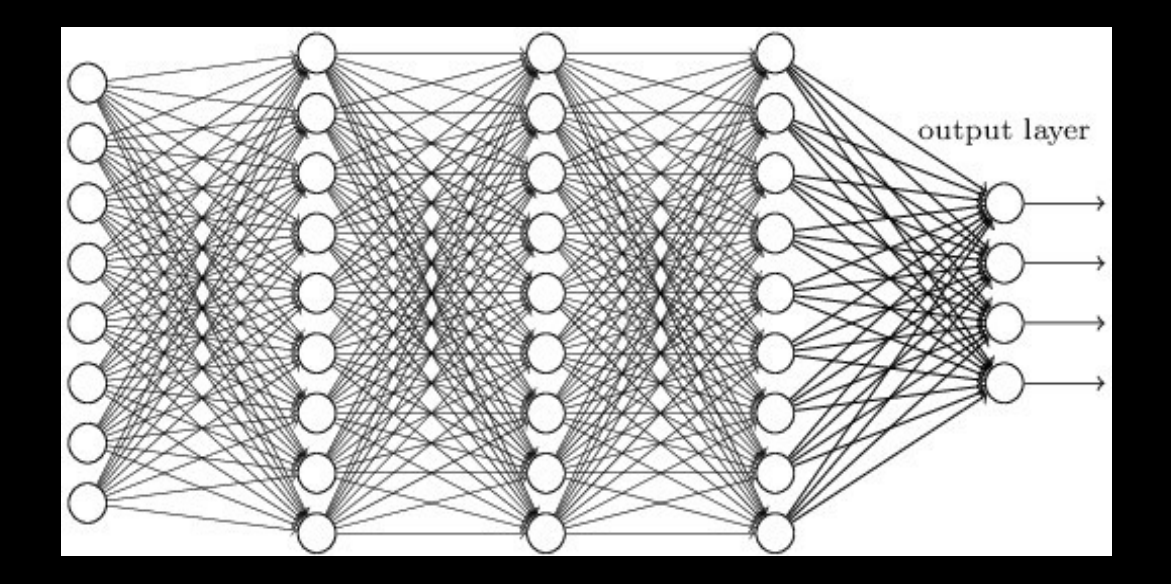

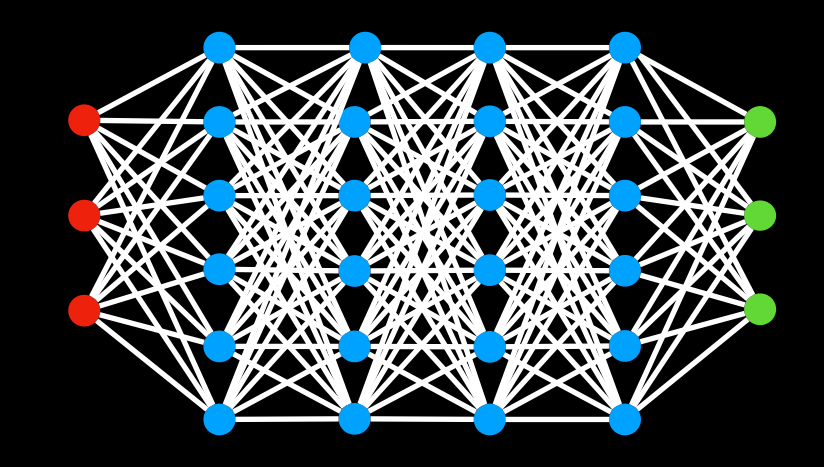

- **• We will assume a feed-forwardnetwork**
	- **– No loops: Neuron outputs do not feed back to their inputs directly or indirectly**
- **• Part of the design of a network: Thearchitecture** 
	- **– How many layers/neurons, which neuron connects to which andhow, etc.**
- **• For now, assume the architecture of the network is capable of representing the needed function**

# What we learn: The parameters of the network

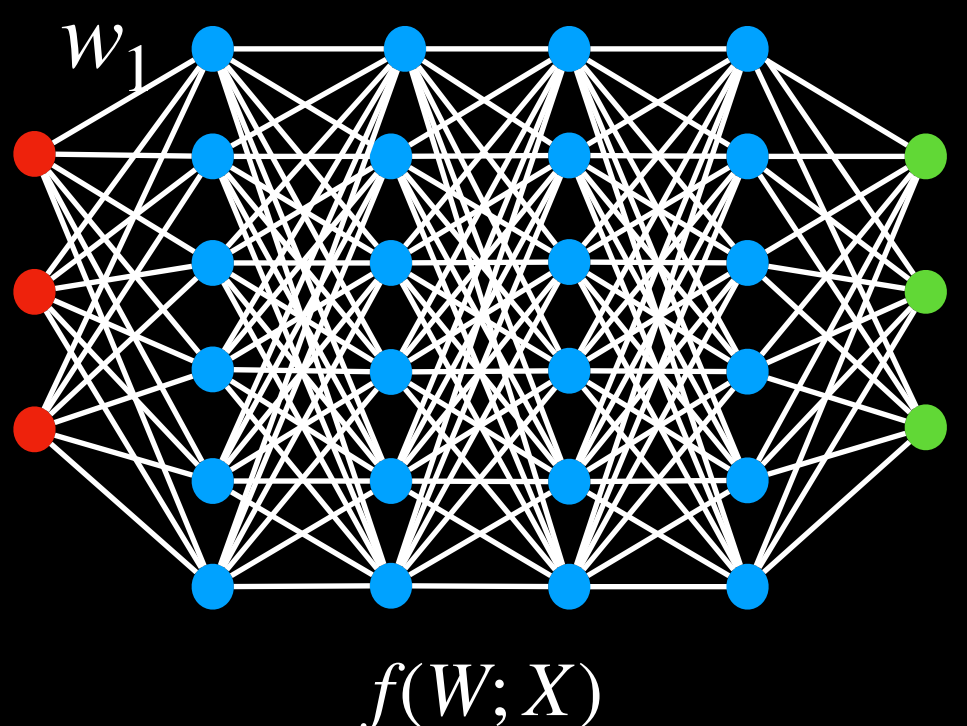

**The network is a function f() with parameters W which must be set to the appropriate values to get the desired behavior from the net**

- 
- **• Given: the architecture of the network**
- **• The parameters of thenetwork: The weights and biases**
- **• Learning the network : Determining the values of these parameters such that the network computes the desired function**

#### How to learn a network

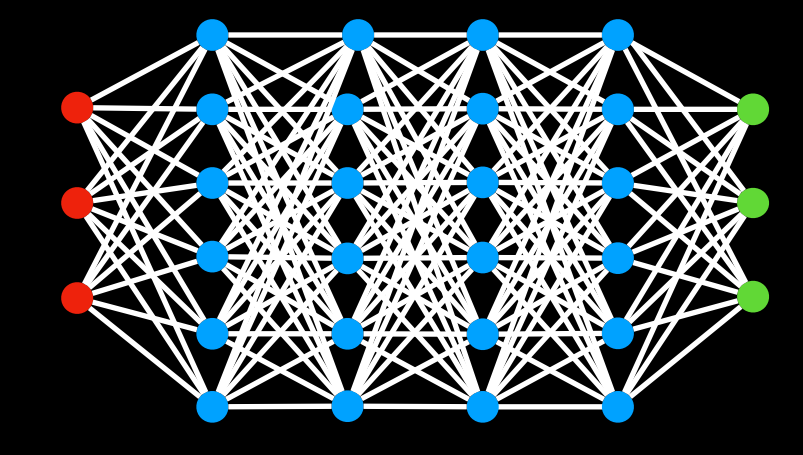

 $f(\cdot) : \mathscr{R}^m \to \mathscr{R}^c$ 

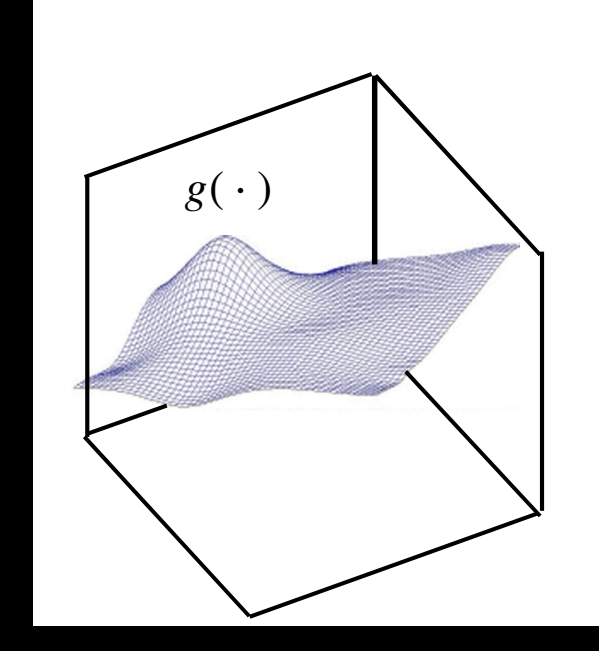

**Suppose**  $g(\cdot)$  is given

**When**  $f(W; X)$  has the capacity to exactly represent  $g(\cdot)$ 

$$
\hat{W} = argmin_{W} \int_{X} div(f(W;X), g(\cdot))dX
$$

**div() is a divergence function that goes to 0 when**  $f(W; X) = g(X)$ 

#### However…

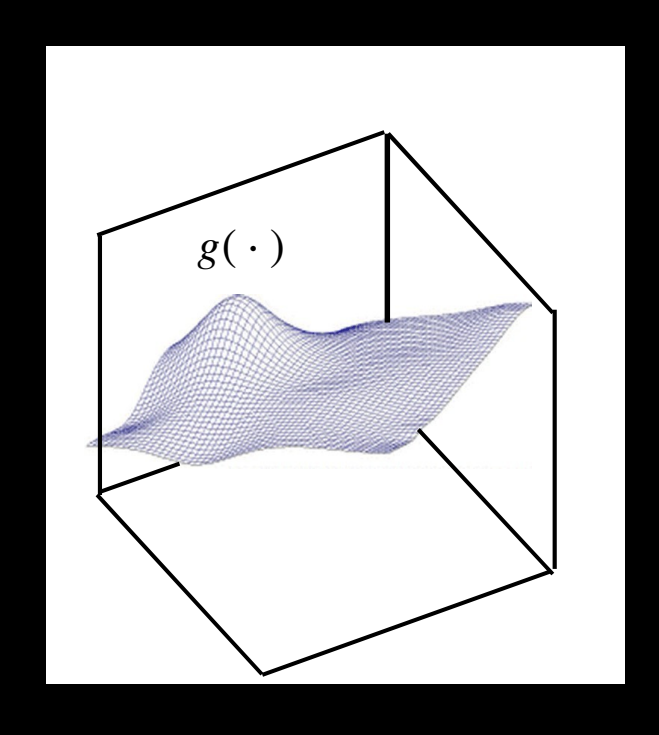

- Function  $g(\cdot)$  must be fullyspecified
	- **Known everywhere, i.e. for every input**
- **• In practice we will not have such specification**

## Sampling

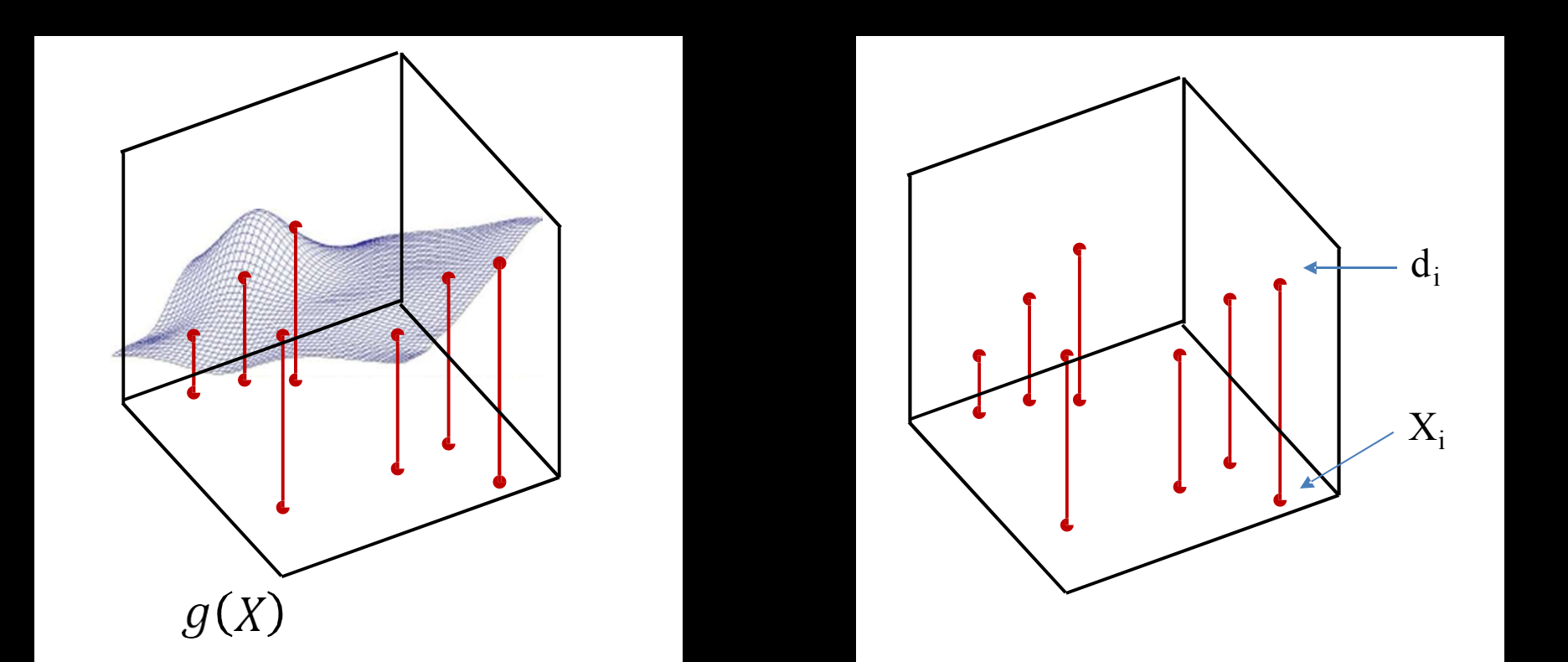

- **• Sample**  *g*( ⋅ )
	- **– Basically, get input-output pairs for a number of samples of input**
		- Many samples  $(X_i, d_i)$  where  $d_i = g(X_i) + \epsilon$
	- Good sampling: the samples of  $X$  will be drawn from  $P(X)$
- **• Very easy to do inmost problems: just gather trainingdata**
	- **– E.g. set of images and their class labels**
	- **– E.g. speech recordings and theirtranscription**

#### Minimizing expected error

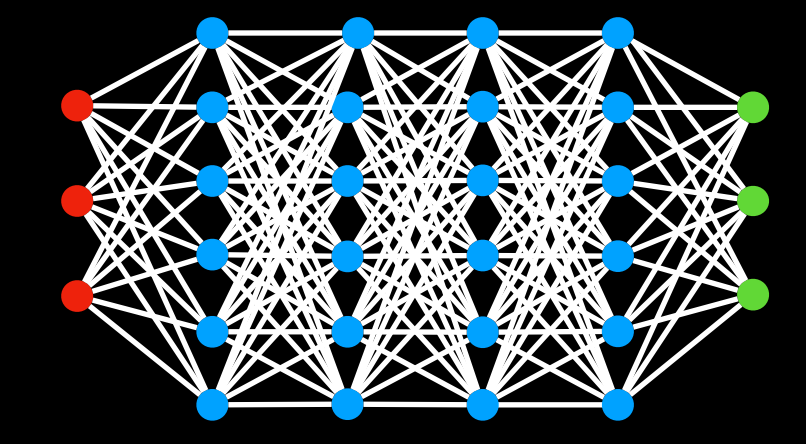

 $f(\cdot) : \mathscr{R}^m \to \mathscr{R}^c$ 

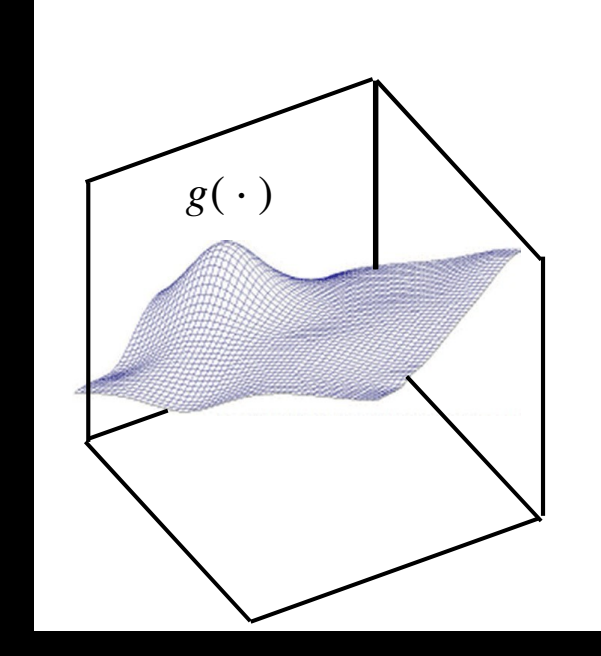

**More generally, assuming X is a random variable**

$$
W = argmin_{w} \int_{X} div(f(W;X), g(\cdot)) P(X) dX
$$
  
= argmin\_{w} E[div(f(W;X), g(\cdot))]

### The Empirical Risk

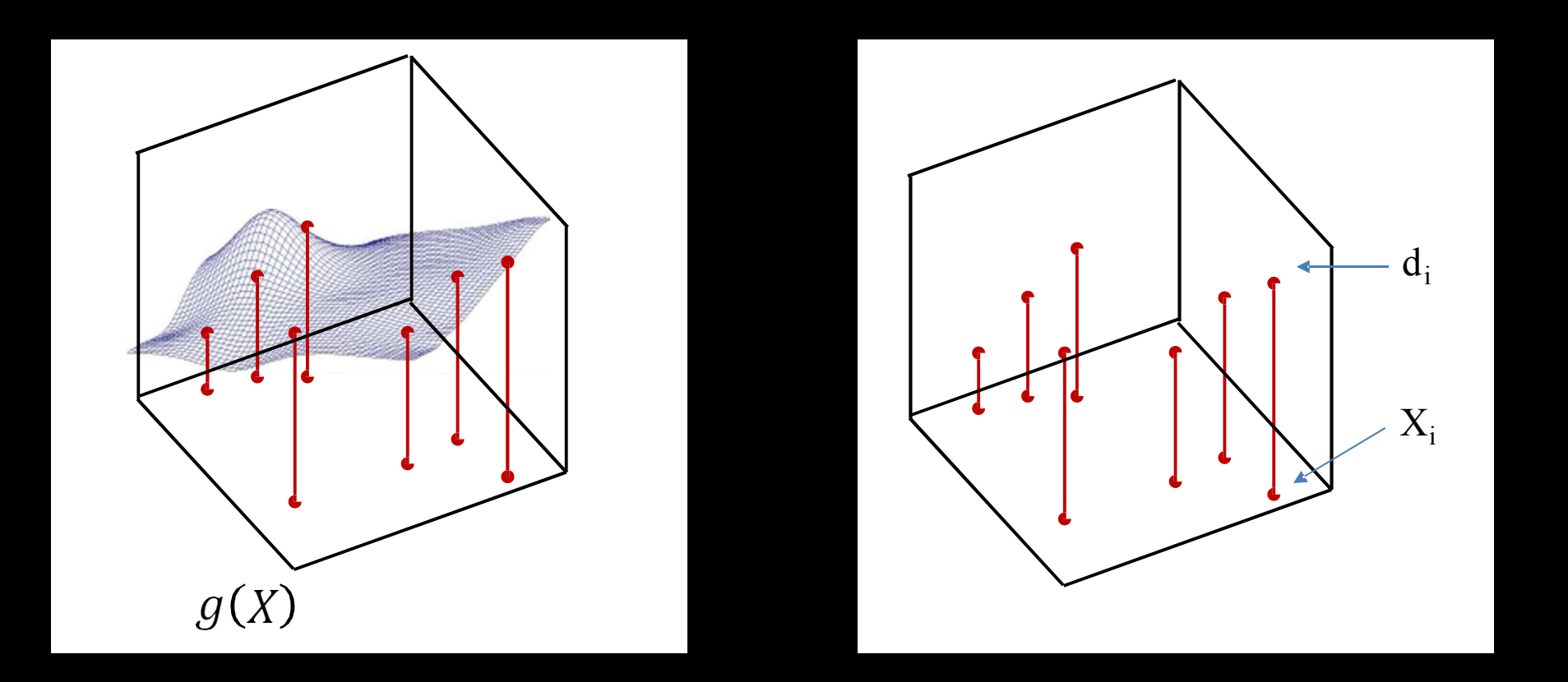

**The expected error (or risk) is the average error over the entire input space**

$$
E-div(f(W;X),g(X))] = \int_X div(f(W;X),g(X))P(X)dX
$$

**The empirical estimate of the expected error is the average error over the samples**  $E[div(f(W;X), g(X))] \approx$ 1 *N N* ∑  $div(f(W_i; X), d_i)$ 

*i*=1

## The Empirical Risk Minimization problem

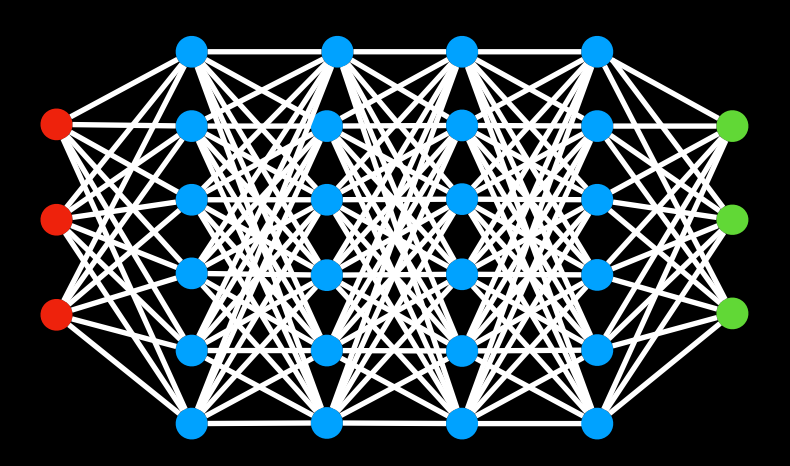

*f*(*W*; *X*)

- Given a training set of input-output pairs  $(X_1, d_1), (x_2, d_2), \cdots, (x_N, d_N)$ 
	- **Error on the ith instance:**  $div(f(W; x_i), d_i)$
	- **– Empirical average error (Empirical Risk) on all training data:**

$$
Loss(W) = \frac{1}{N} \sum_{i=1}^{N} div(f(W_i; X), d_i)
$$

**• Estimate the parameters to minimize the empirical estimate of expected error**

$$
\hat{W} = argmin_{W} Loss(W)
$$

**I.e. minimize the empirical risk over thedrawn samples**

#### ERM problem Statement

- Given a training set of input-output pairs  $(X_1, d_1), (X_2, d_2), \cdots, (X_N, d_N)$
- **• Minimize the following function (w.r.t W)**

$$
Loss(W) = \frac{1}{N} \sum_{i=1}^{N} div(f(W_i; X), d_i) + \gamma(w)
$$

**• This is problem of function minimization**

## How to solve ERM problem?

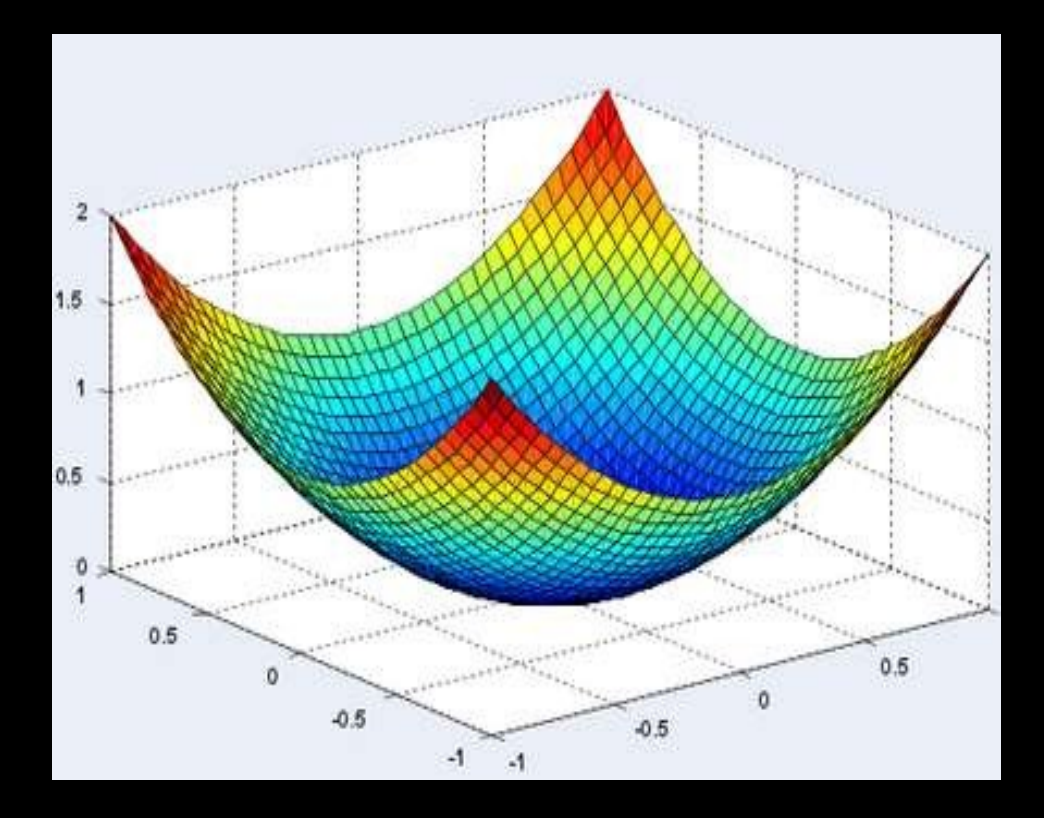

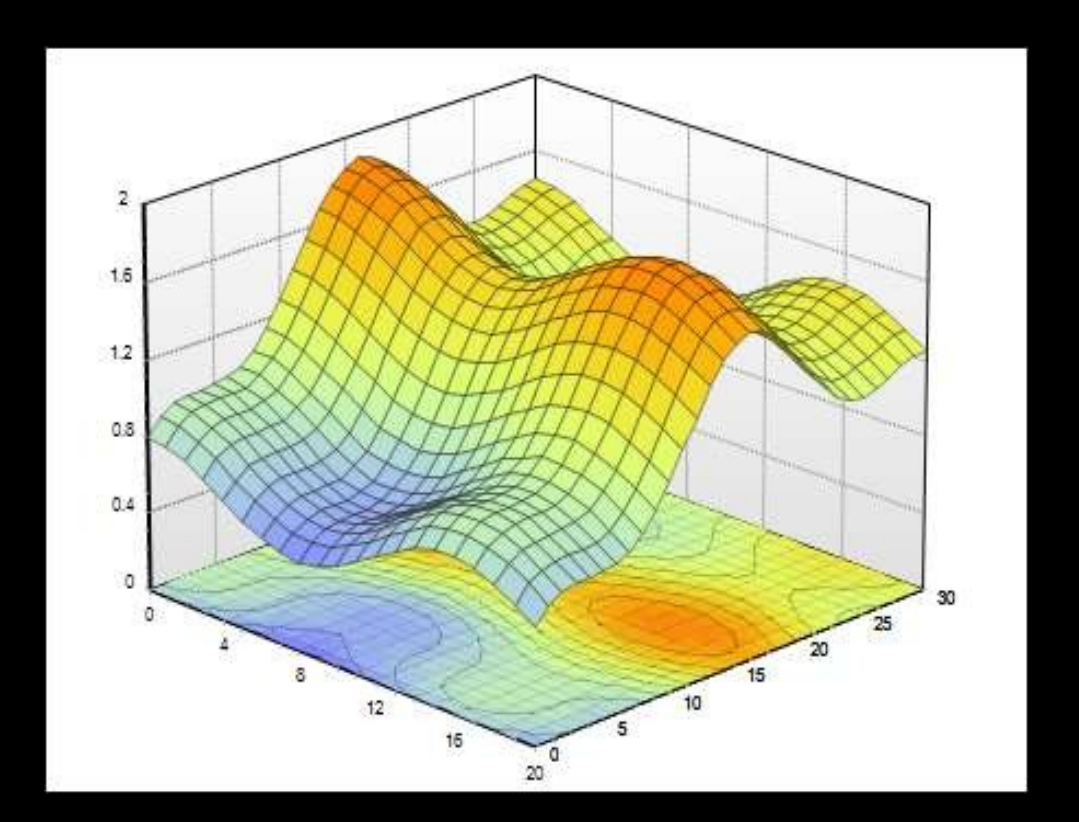

# Gradient Descent Algorithm (GD)

• In order to minimize any function  $f(w)$  w.r.t w

Do

For every component *i*

$$
w_{i,t} = w_{i,t-1} - \eta^t \frac{df}{dw_{i,t-1}}
$$
  

$$
t \to t+1
$$

While  $|f(w_t) - f(w_{t-1})| > \epsilon$ 

• See later lecture

### What is f(): Typical network

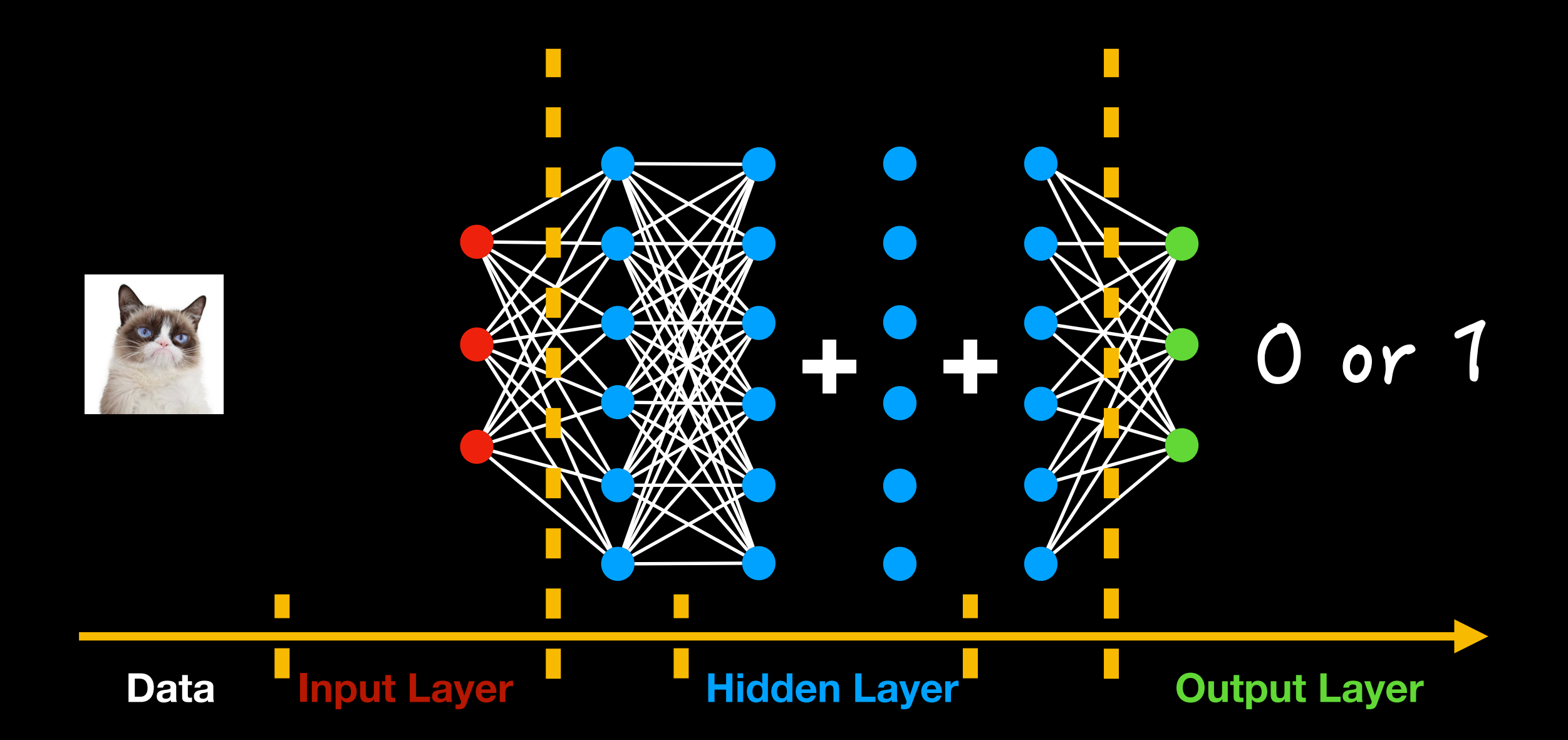

### Notation

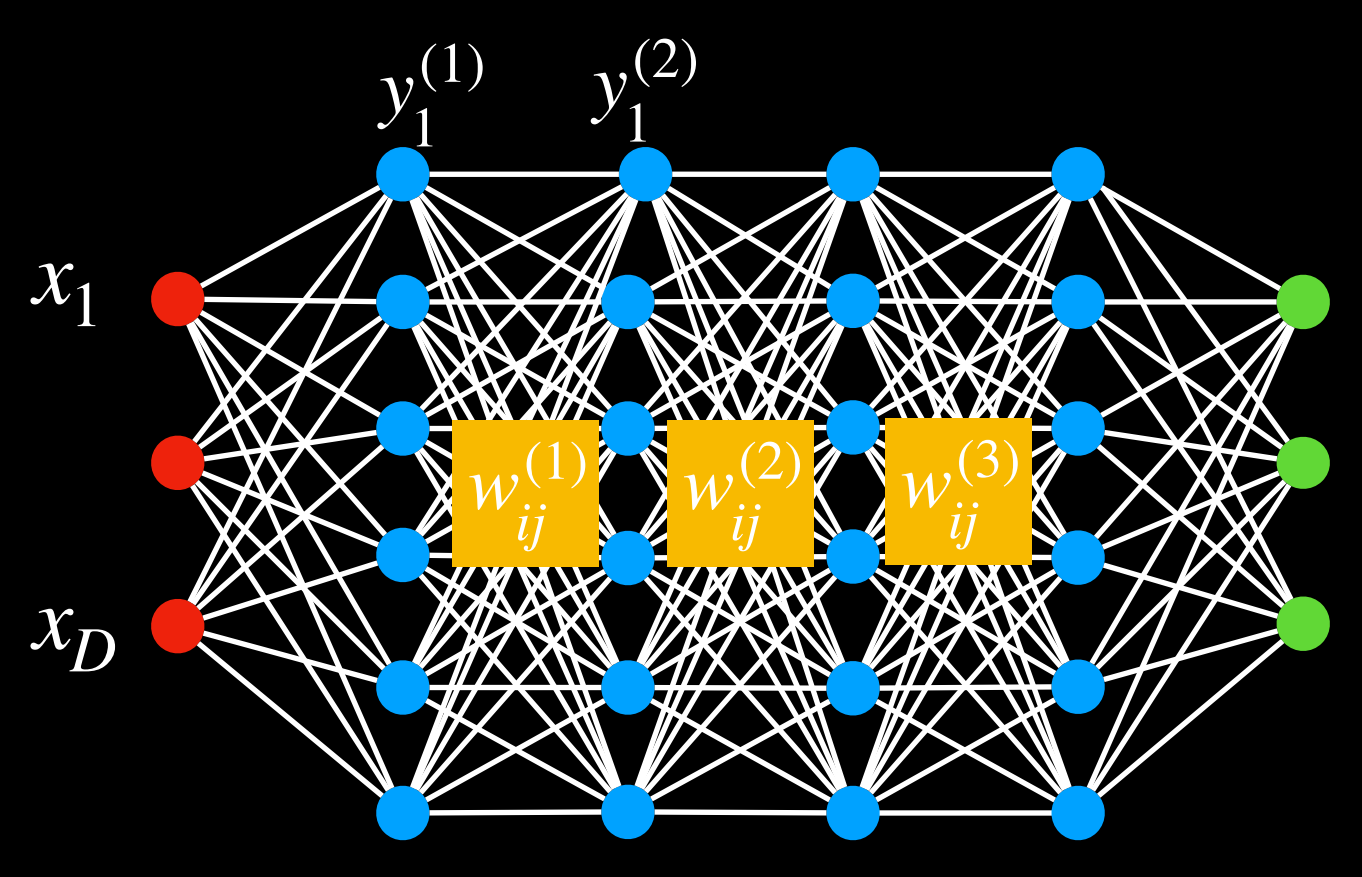

- The input layer is the  $0^{th}$  layer
- We will represent the output of the  $i^{th}$  perceptron of the  $k^{th}$  layer as  $y_i^k$
- Input to network:  $y_i^{(0)}$  $x_i^{(0)} = x_i^{(0)}$
- Output to network:  $y_i = y_i^N$
- We will represent the weight of the connection between the  $i^{th}$  unit of the  $(k-1)^{th}$  layer and the  $j^{th}$  unit of the  $k^{th}$  layer as  $w_{ji}^{(k)}$ *ij*

 $-$  The bias to the  $j^{th}$  unit of the  $\;k^{th}\;$  layer is  $\;b^{(k)}_j$ 

### Notation

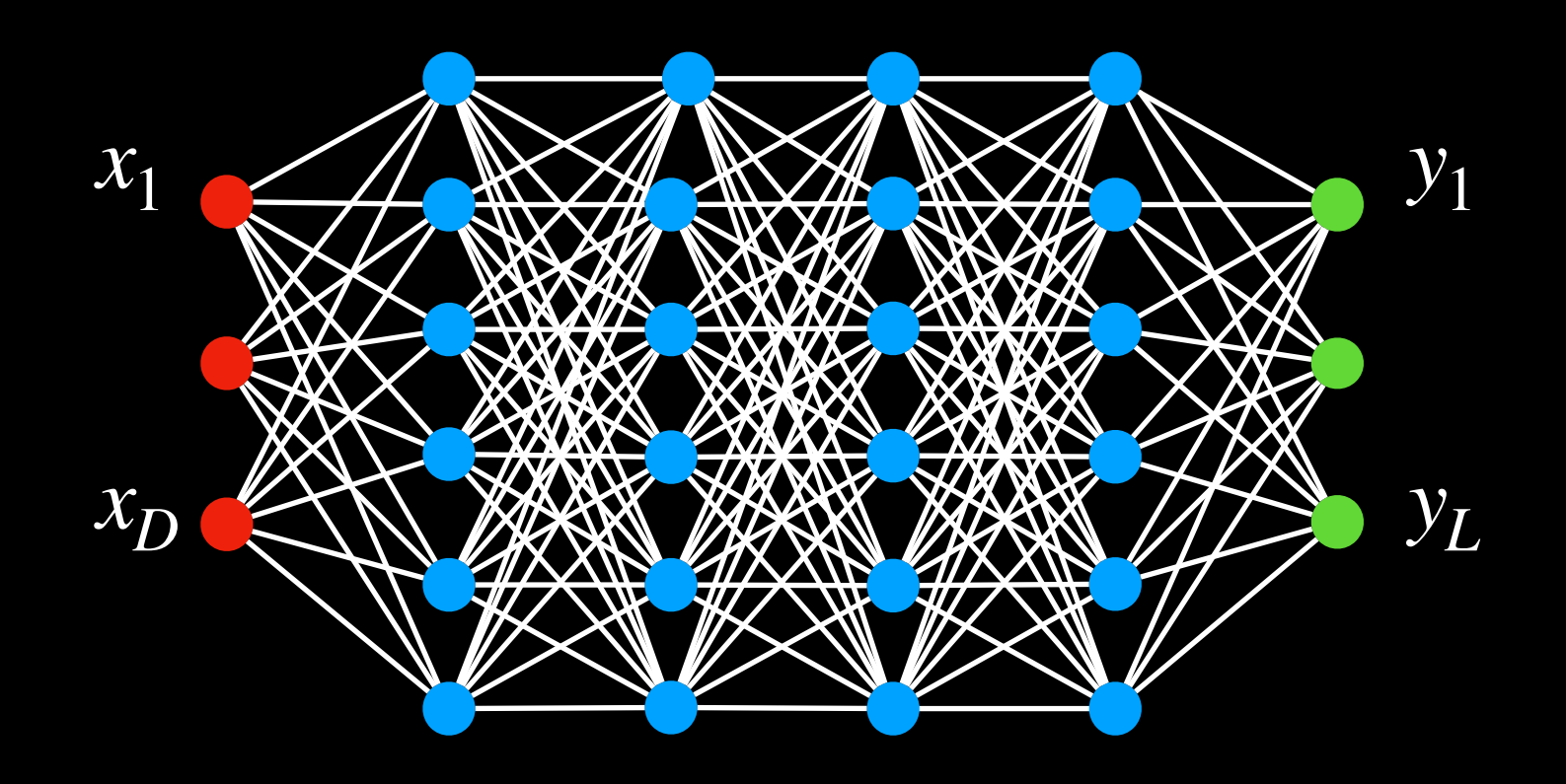

- Given a training set of input-output pairs  $(X_1, d_1), (x_2, d_2), \dots, (x_N, d_N)$
- $X_n = [x_{n1}, x_{n2}, \dots, x_{nD}]$  is the nth input vector
- $d_n = [d_{n1}, d_{n2}, \cdots, d_{nL}]$  is the nth desired output
- $Y_n = [y_{n1}, y_{n2}, \dots, y_{nL}]$  is the nth vector of *actual* outputs of the network
- We will sometimes drop the first subscript when referring to <sup>a</sup> *specific* instance

## Representing the input

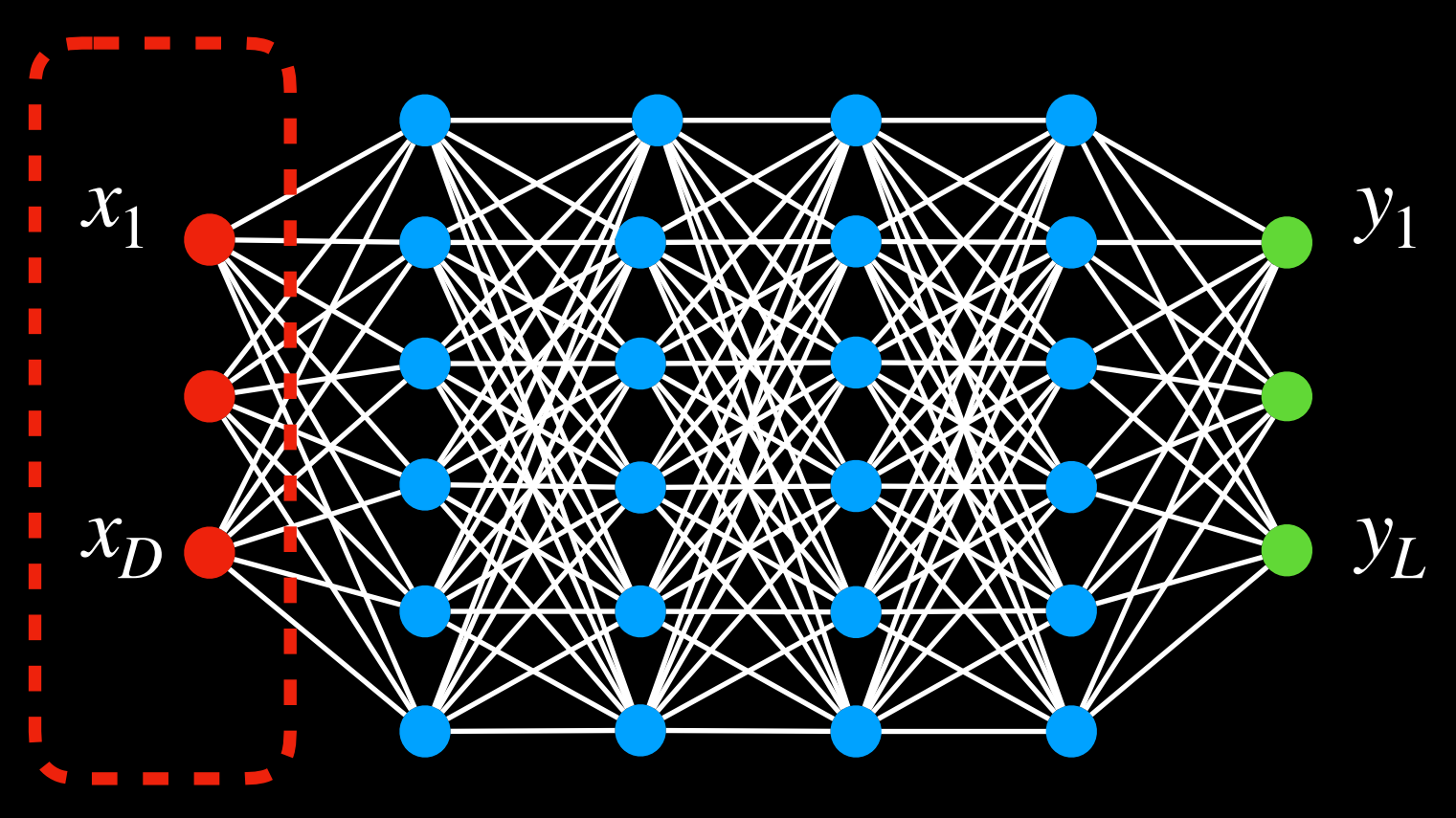

- Vectors of numbers
	- $-$  (or may even be just a scalar, if input layer is of size 1)
	- E.g. vector of pixelvalues
		- We will see how this happens later in the course (CNN)
	- E.g. vector of speech features
	- E.g. real-valued vector representing text
	- Other real valuedvectors
#### Representing the output

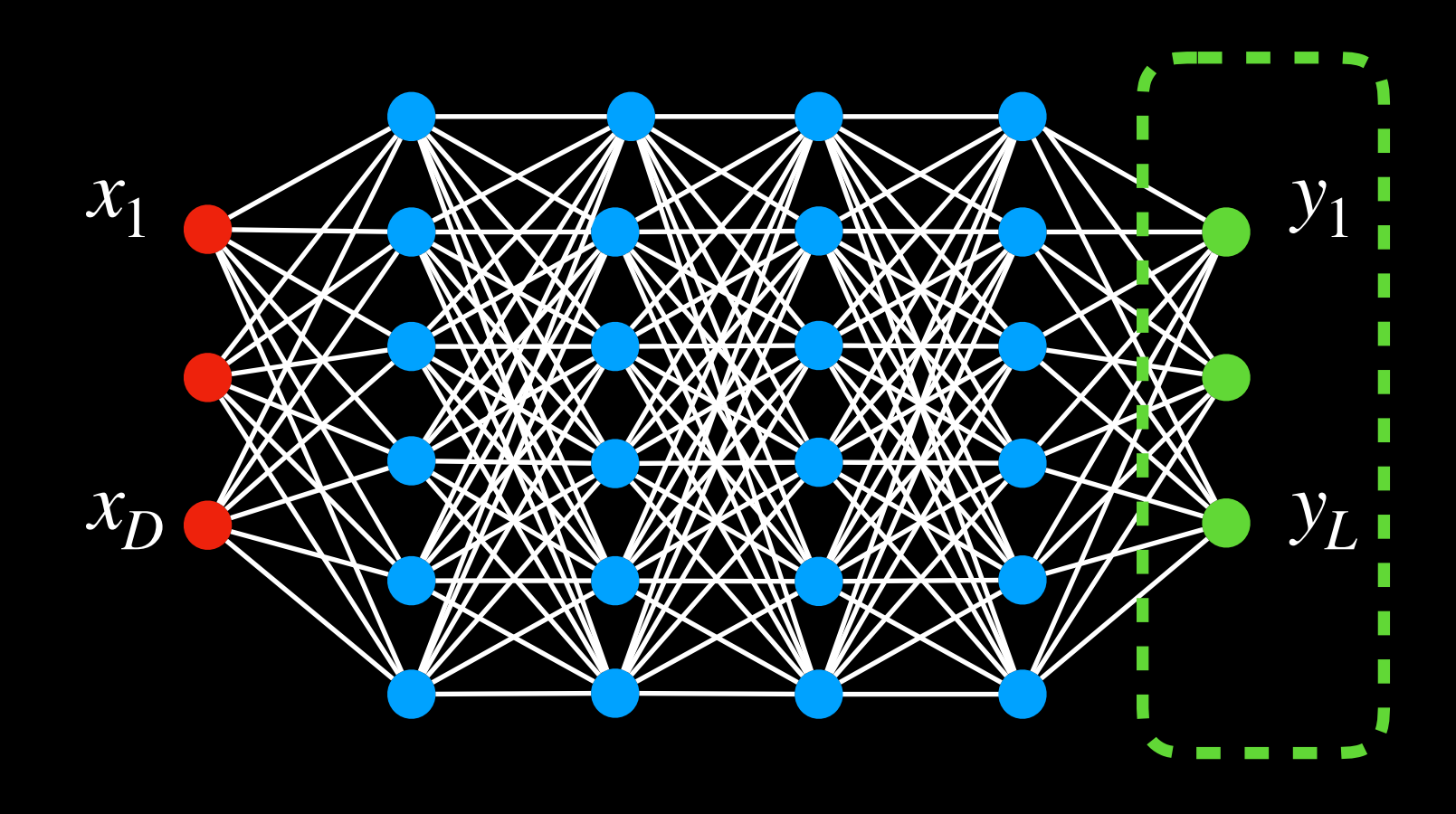

- If the desired *output* is real-valued, no special tricks are necessary
	- Scalar Output : single outputneuron
		- $\bullet$  d = scalar (real value)
	- VectorOutput :as many output neurons as the dimension of the desired output
		- $d = [d_1 d_2 ... d_L]$  (vector of real values)

#### **Representing the output**

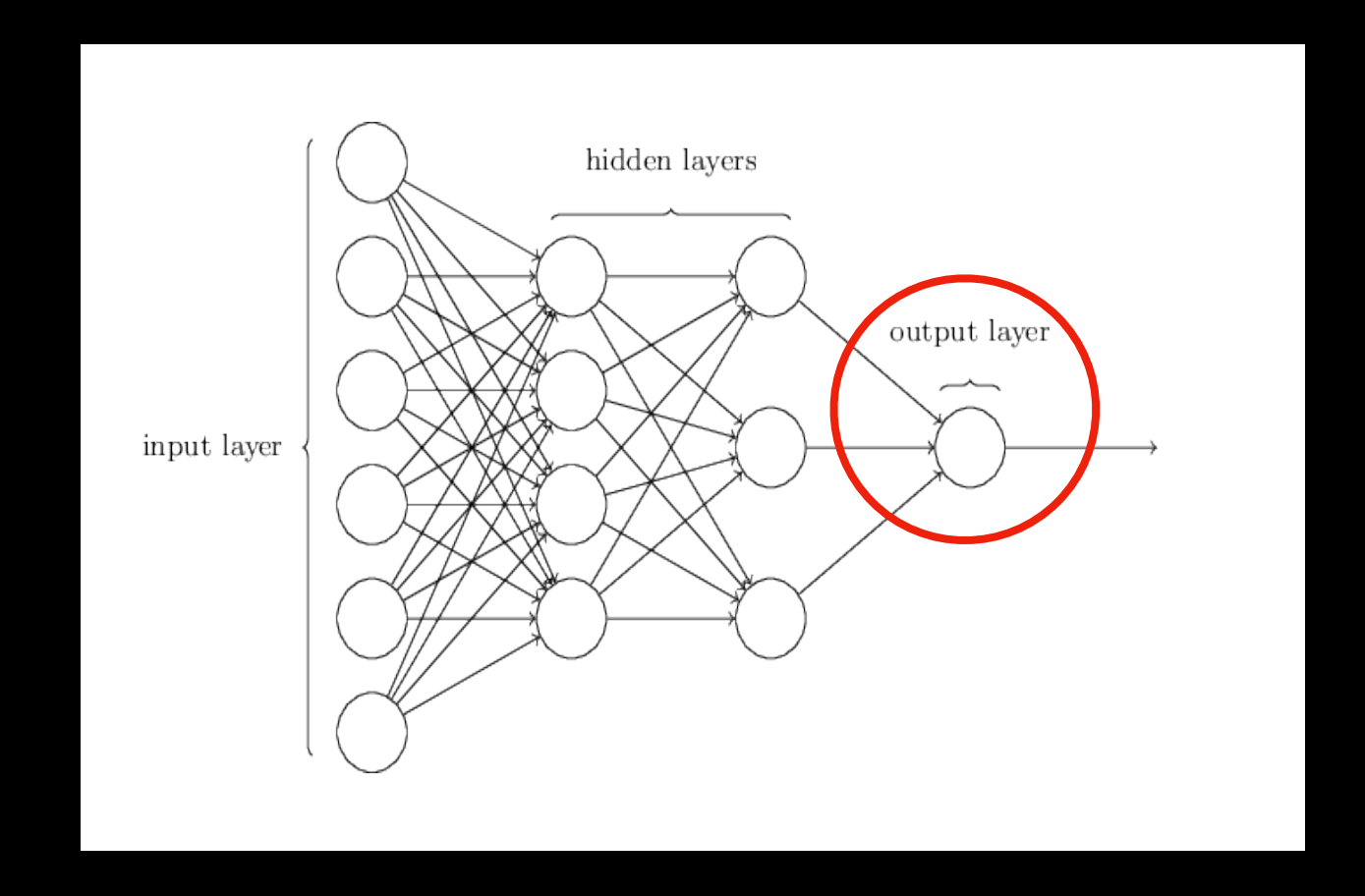

- If the desired output is binary (is this a cat or not), use a simple 1/0 representation of the desired output
	- $-1 = Yes$  it's acat
	- $-0$  = No it's not a cat.

### Multi-class output: one-hot representations

- **Consider anetwork thatmust distinguish ifan inputis a cat, adog,a camel, a hat, or a flower**
- **We canrepresentthis set as the followingvector:**

 **[cat dog camel hat flower]T**

• **Forinputs of eachofthe fiveclasses thedesiredoutputis:** 

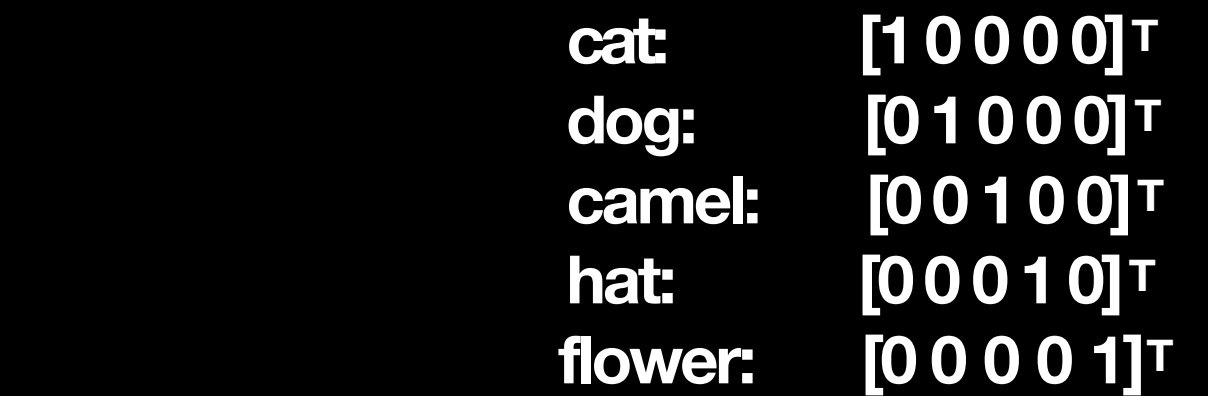

- **For an input of any class, we willhave a five-dimensional vectoroutput withfour zeros and a single 1 at the position of that class**
- **This is a** *one hot vector*

#### Multi-class networks

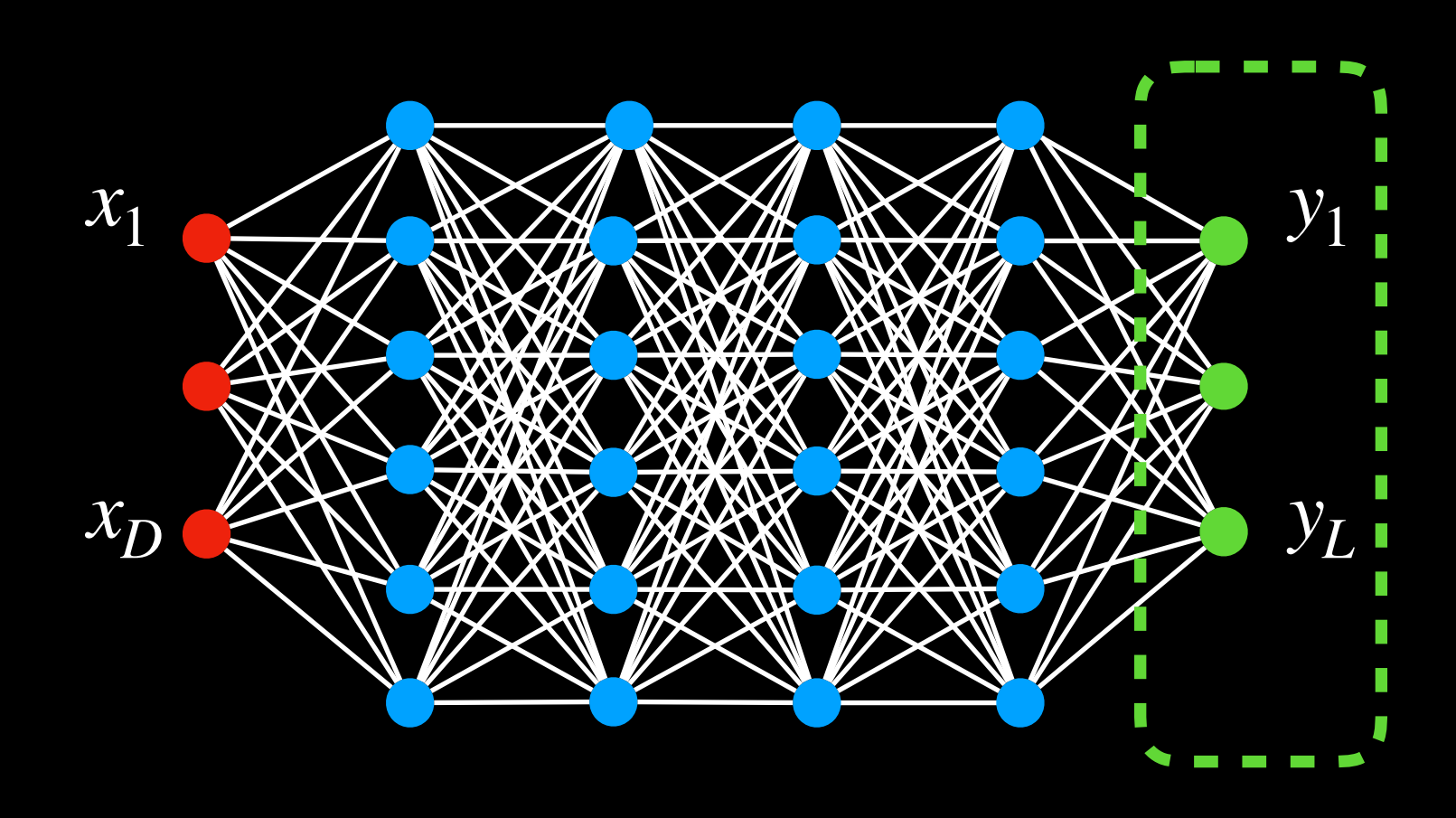

- For a multi-class classifier with N classes, the one-hot representation will have Nbinary outputs
	- An N-dimensional binaryvector
- The neural network's output too must ideally be binary (N-1 zeros and a single 1 in the right place)
- More realistically, it will be a probability vector
	- N probability values that sum to 1

#### Multi-class classification: Output

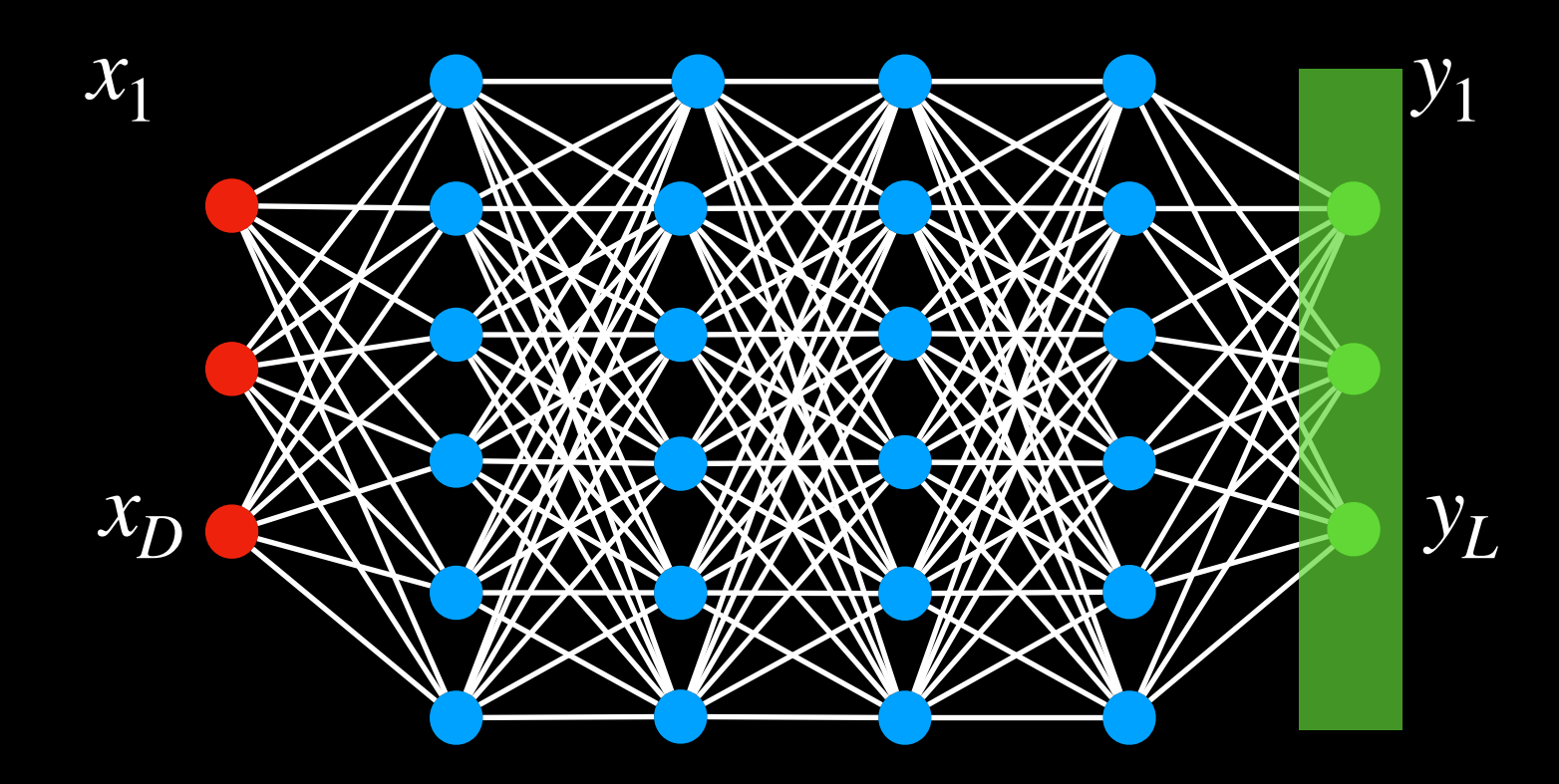

• Softmax *vector* activation is often used at the output of multi-class classifier nets

$$
z_i = \sum_j w_{ji}^{(n)} y_j^{(n-1)} \qquad y_i = \frac{exp(z_i)}{\sum_j exp(z_i)}
$$

• This can be viewed as the probability  $y_i = P(class = i | X)$ 

#### **Typical Problem: binary classification**

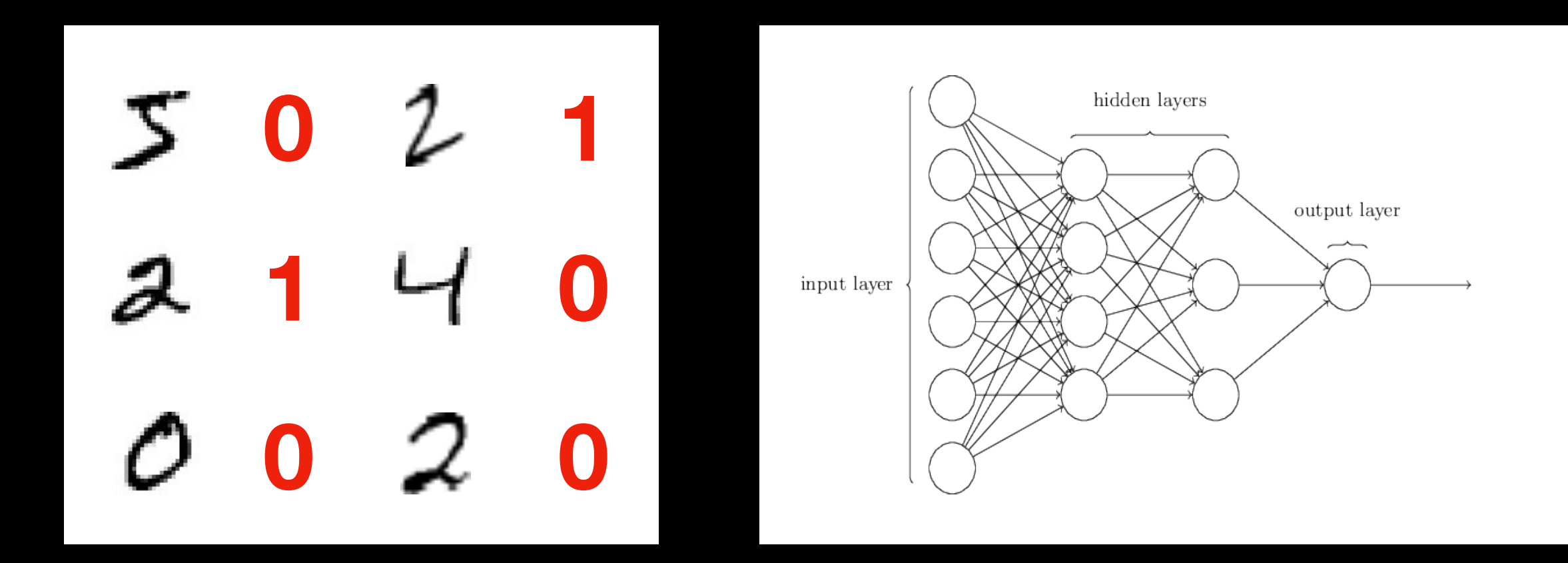

- Given, many positive and negative examples (training data),  $\bullet$ 
	- learn all weights such that the network does the desired job

#### Typical Problem: multi-class classification

**5 2 0 2 2 4**  $x_1$ *xD*

*yL*

*y*1

#### ERM problem Statement

- **•** Given a training set of input-outputpairs  $(X_1, d_1), (X_2, d_2), ...,$  ( $(X_3, d_N)$ )
- **• Minimize the following function (w.r.t W)**

$$
Loss(W) = \frac{1}{N} \sum_{i=1}^{N} div(f(W_i; X), d_i) + \gamma(w)
$$

**• This is problem of function minimization**

What is the divergence function: div() ? Note: For Loss(W) to be differentiable w.r.t W, div() must be differentiable.

#### Examples of divergence functions

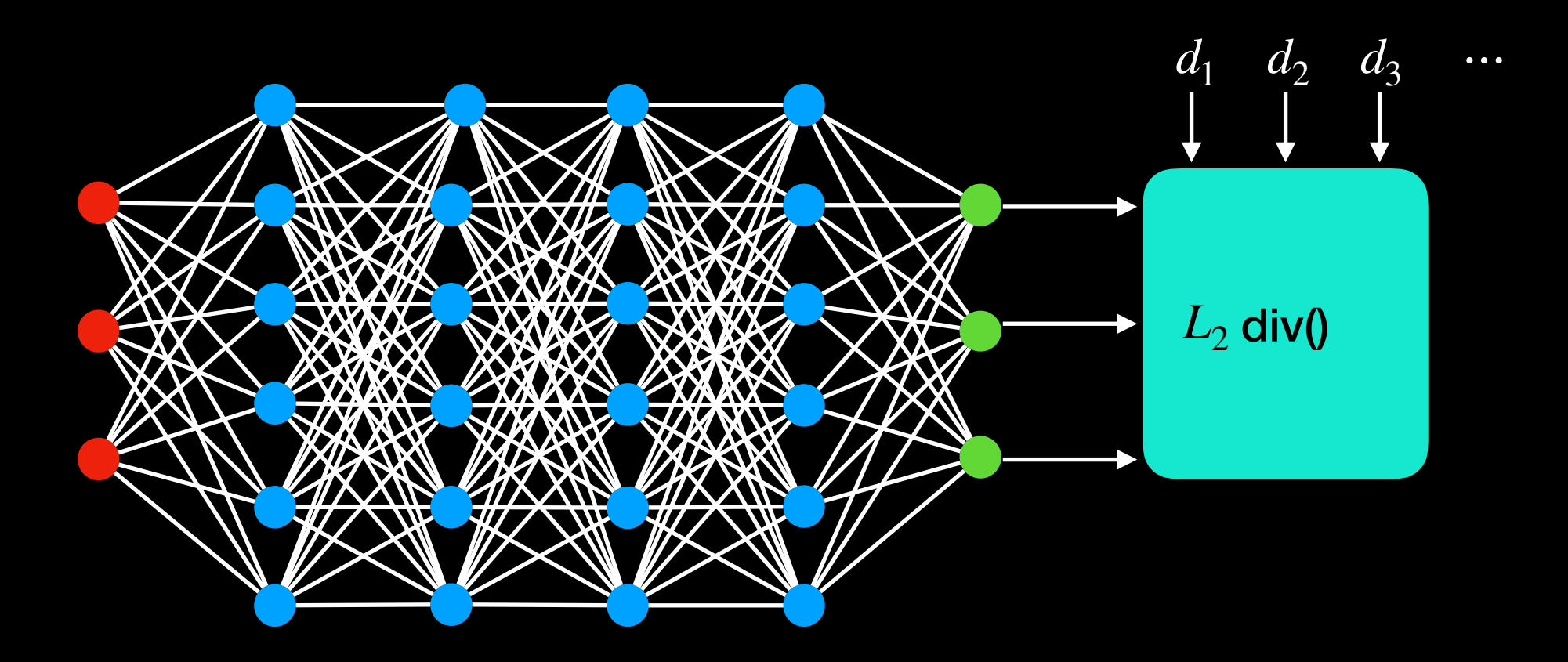

• For real-valued output vectors, the (scaled)  $L_2$  divergence is popular

$$
Div(Y, d) = \frac{1}{2} | |Y - d||^2 = \frac{1}{2} \sum_{i} (y_i - d_i)^2
$$

- Squared Euclidean distance between true and desired output
- Note: this isdifferentiable

$$
\frac{Div(Y, d)}{dy_i} = (y_i - d_i)
$$

#### Training Neural Network with GD

**Loss:**

$$
Loss(W) = \frac{1}{N} \sum_{i=1}^{N} div(f(W_i; X), d_i)
$$

**Algorithm:**

$$
w_{i,t} = w_{i,t-1} - \eta^k \frac{df}{dw_{i,t-1}}
$$

**For every layer k, for all i, j, update:**

$$
w_{ij,t}^{(k)} = w_{ij,t-1}^{(k)} - \eta \frac{dLoss}{dw_{ij,t-1}^{(k)}}
$$

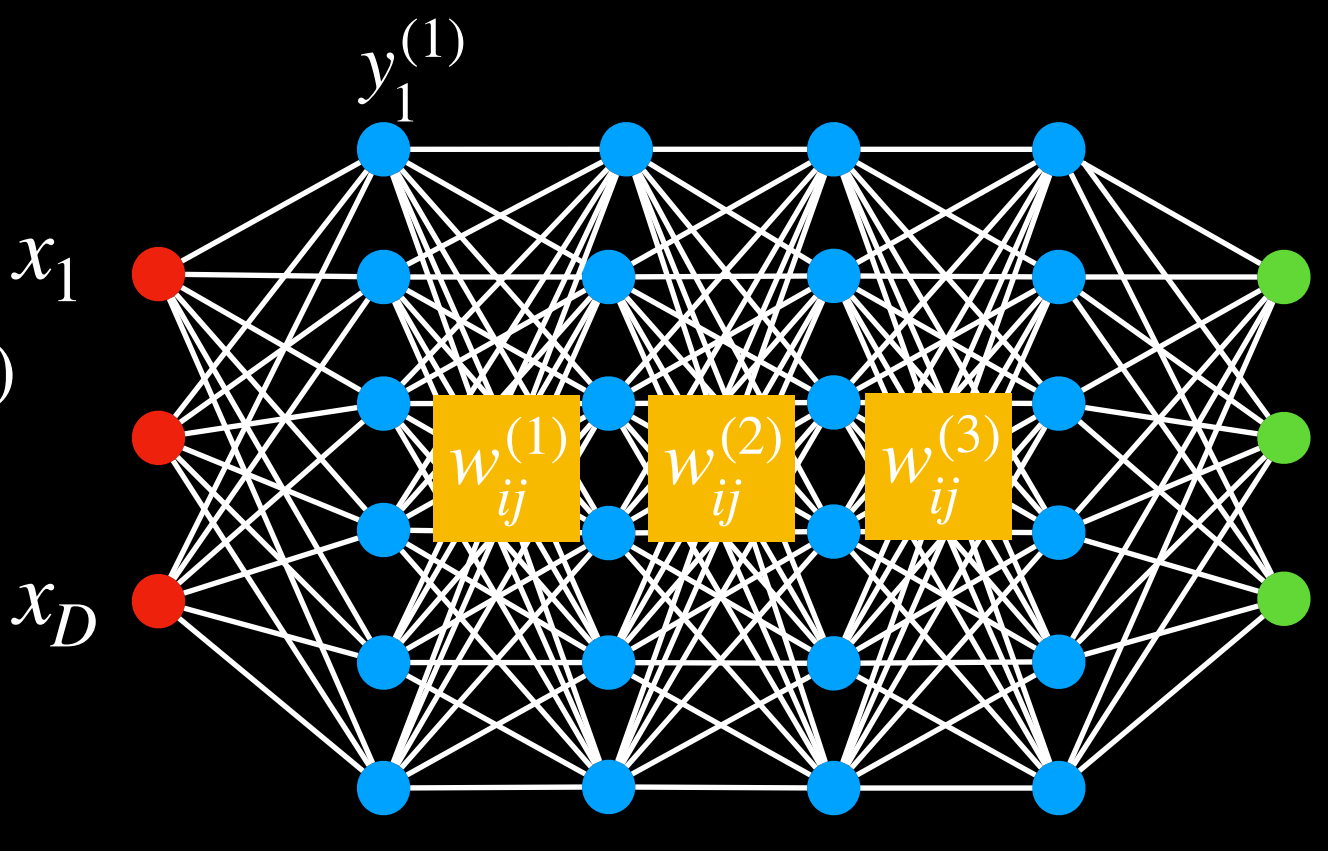

## Chain rule

• For any nested function  $y = f(g(w))$ 

$$
\frac{dy}{dw} = \frac{\partial f}{\partial g(w)} \frac{dg(w)}{dw}
$$

• Check

$$
\Delta y = \frac{dy}{dw} \Delta w
$$
  
\n
$$
z = g(w) \rightarrow \Delta z = \frac{dg(w)}{dw} \Delta w
$$
  
\n
$$
y = f(z) \rightarrow \Delta y = \frac{df}{dz} \Delta z = \frac{df}{dx} \frac{dg(w)}{dw} \Delta w
$$

#### How

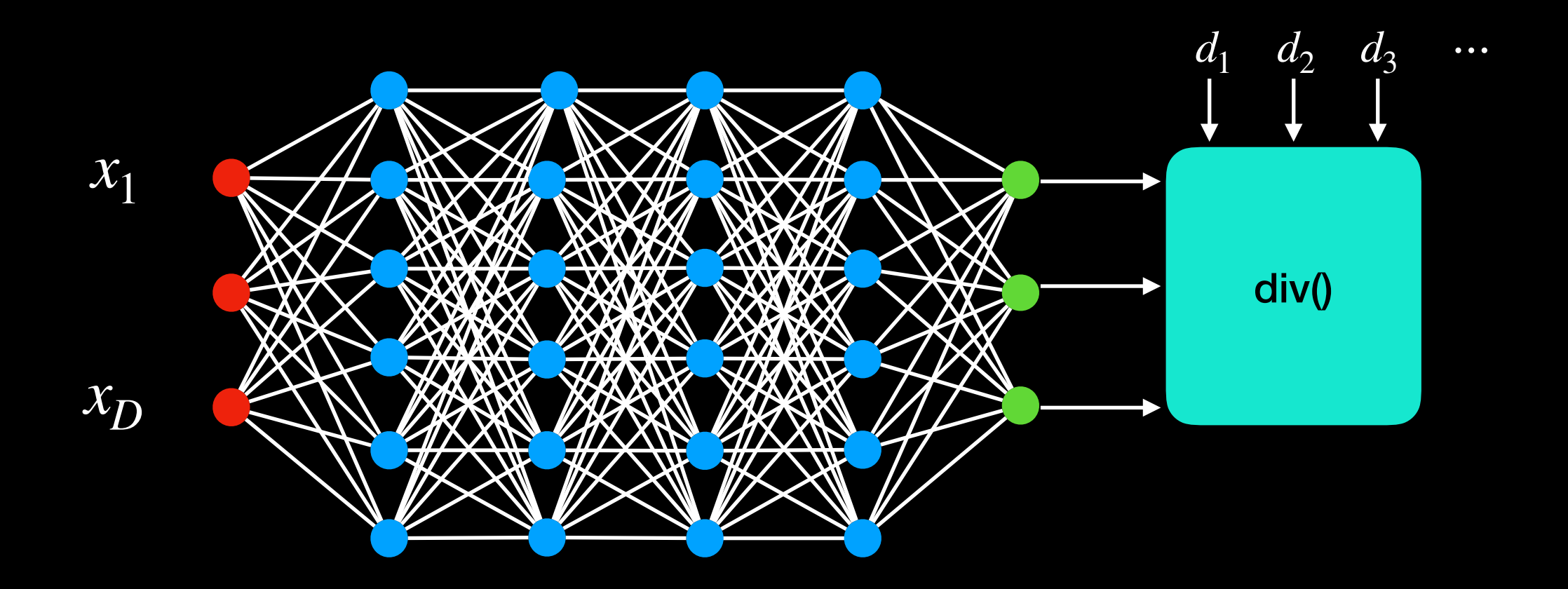

# **Chain rule**

$$
w_{ij,t}^{(k)} = w_{ij,t-1}^{(k)} - \eta \frac{dLoss}{dw_{ij,t-1}^{(k)}}
$$

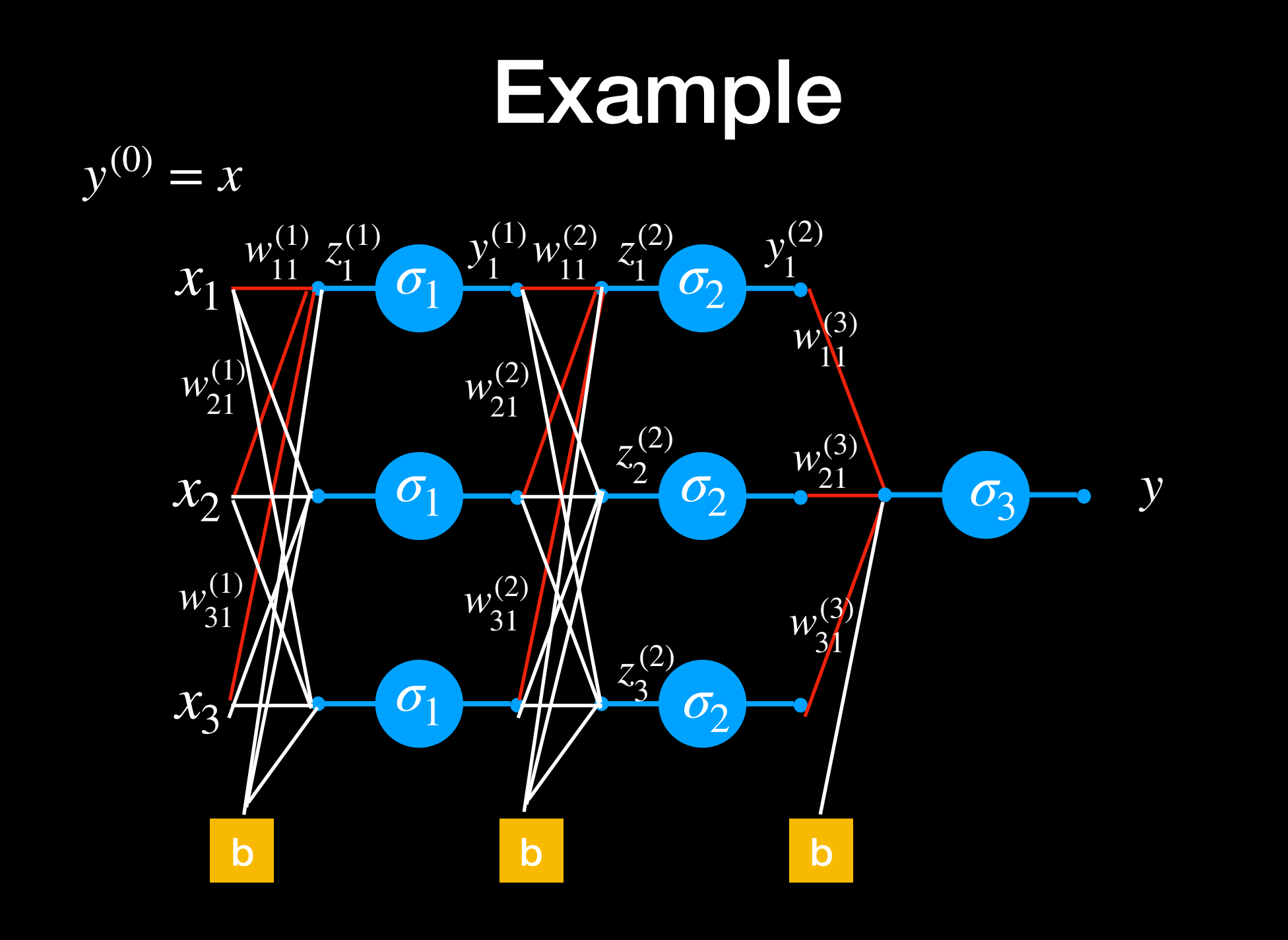

 $z_1^1 = \sum$ *i*  $w_{i1}^{(1)}y_i^{(0)}$   $y_1^1 = \sigma_1(z_1^1)$   $\Rightarrow z_j^2 = \sum$ *i*  $w_{ij}^{(2)}y_i^{(1)}$  $y_1^2 = \sigma(z_1^2)$ 

*y*

#### Forward Computation

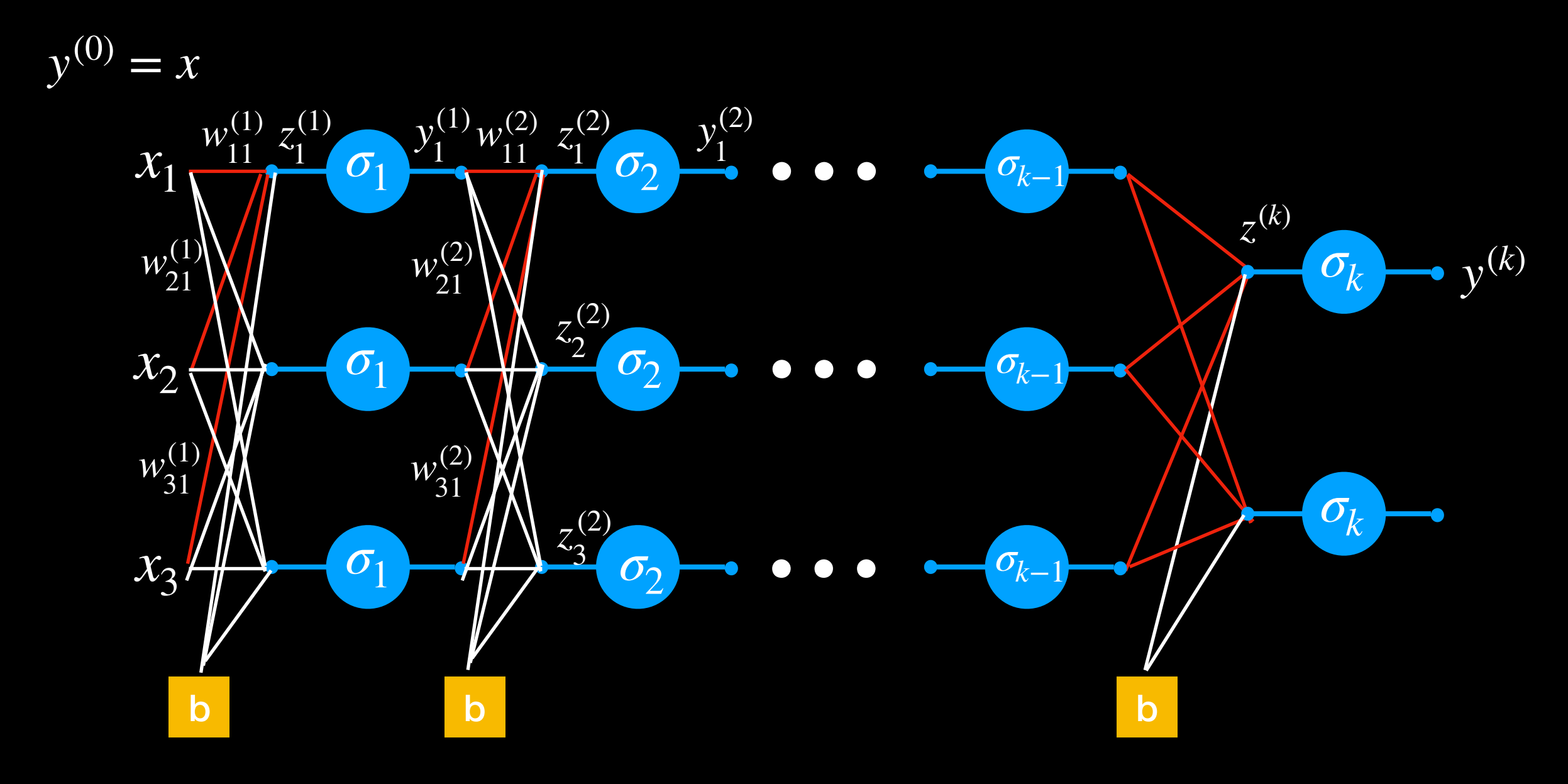

 $Z_i^{(k)}$  $j^{(K)}$  =  $\sum$ *i*  $w_{ij}^{(k)}y_i^{(k-1)}$  *y*<sub>*j*</sub><sup>(k)</sup> *j j*  $= \sigma(z^{(k)}_j)$ 

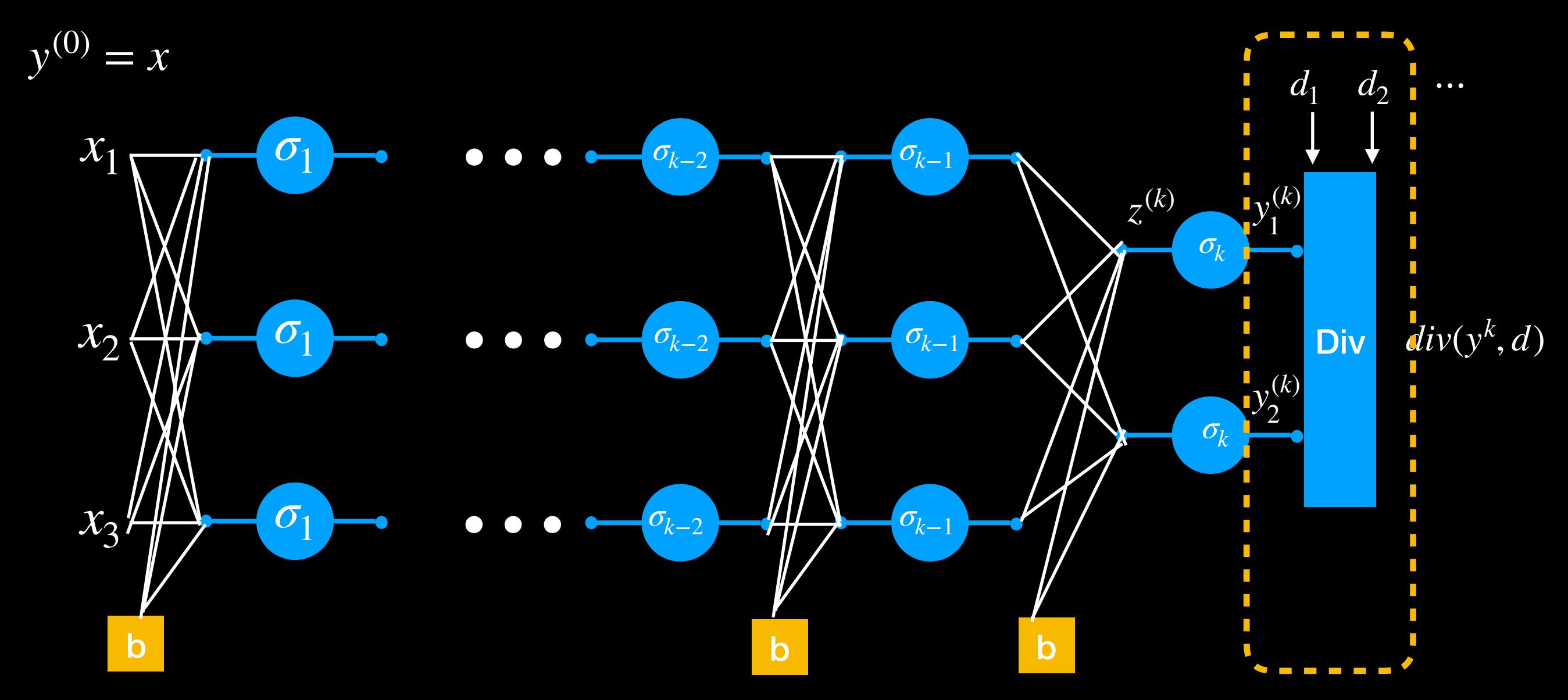

The derivative w.r.t the actual output of the network is simply the derivative w.r.t to the output of the final layer of the network

$$
\frac{\partial Div(Y,d)}{\partial y_i} = \frac{\partial Div(Y,d)}{\partial y_i^{(k)}}
$$

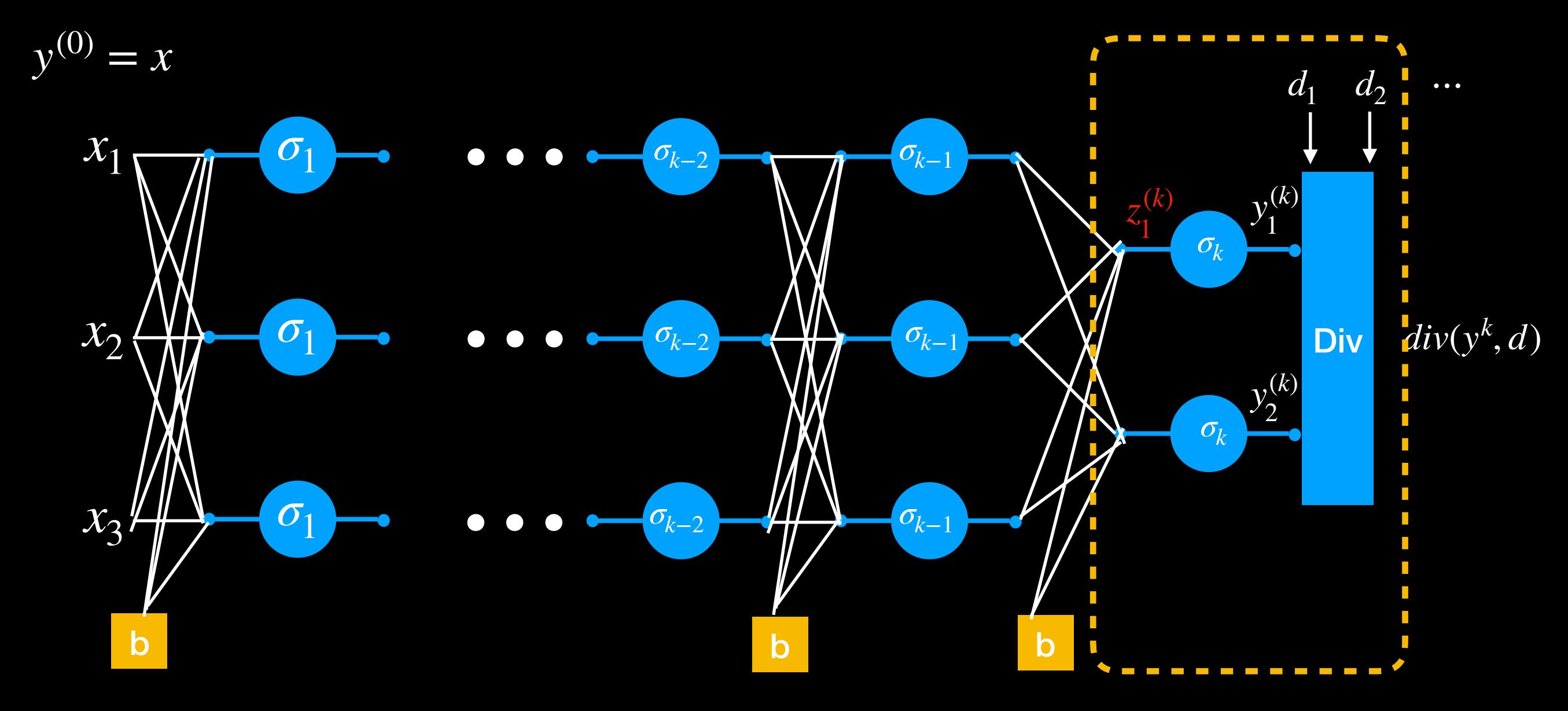

$$
\frac{\partial Div(Y, d)}{\partial z_1^{(k)}} = \frac{\partial y_1^{(k)}}{\partial z_1^{(k)}} \frac{\partial Div(Y, d)}{\partial y_1^{(k)}}
$$
 
$$
\frac{\partial Div(Y, d)}{\partial y_i} = \frac{\partial Div(Y, d)}{\partial y_i^{(k)}}
$$

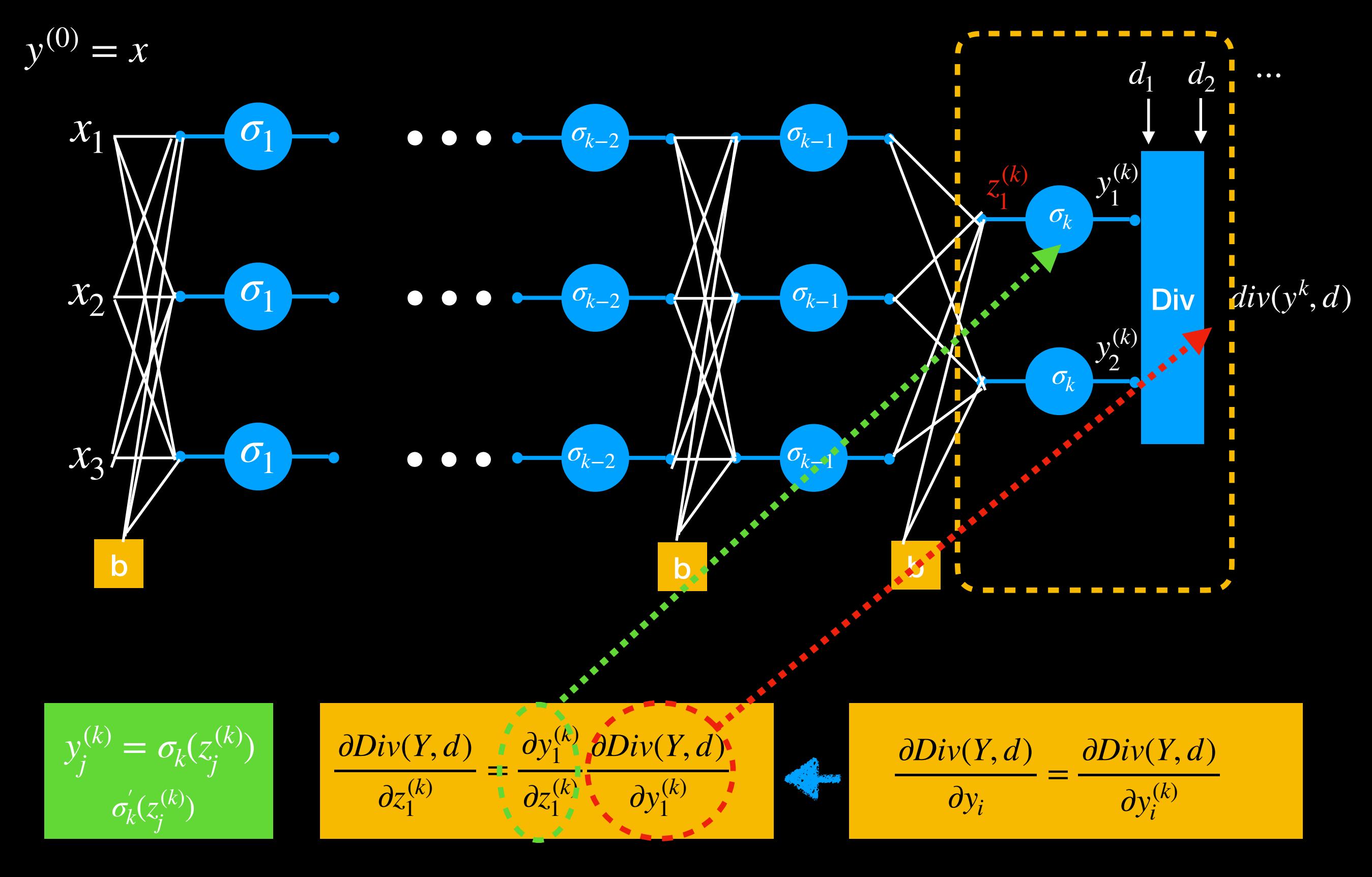

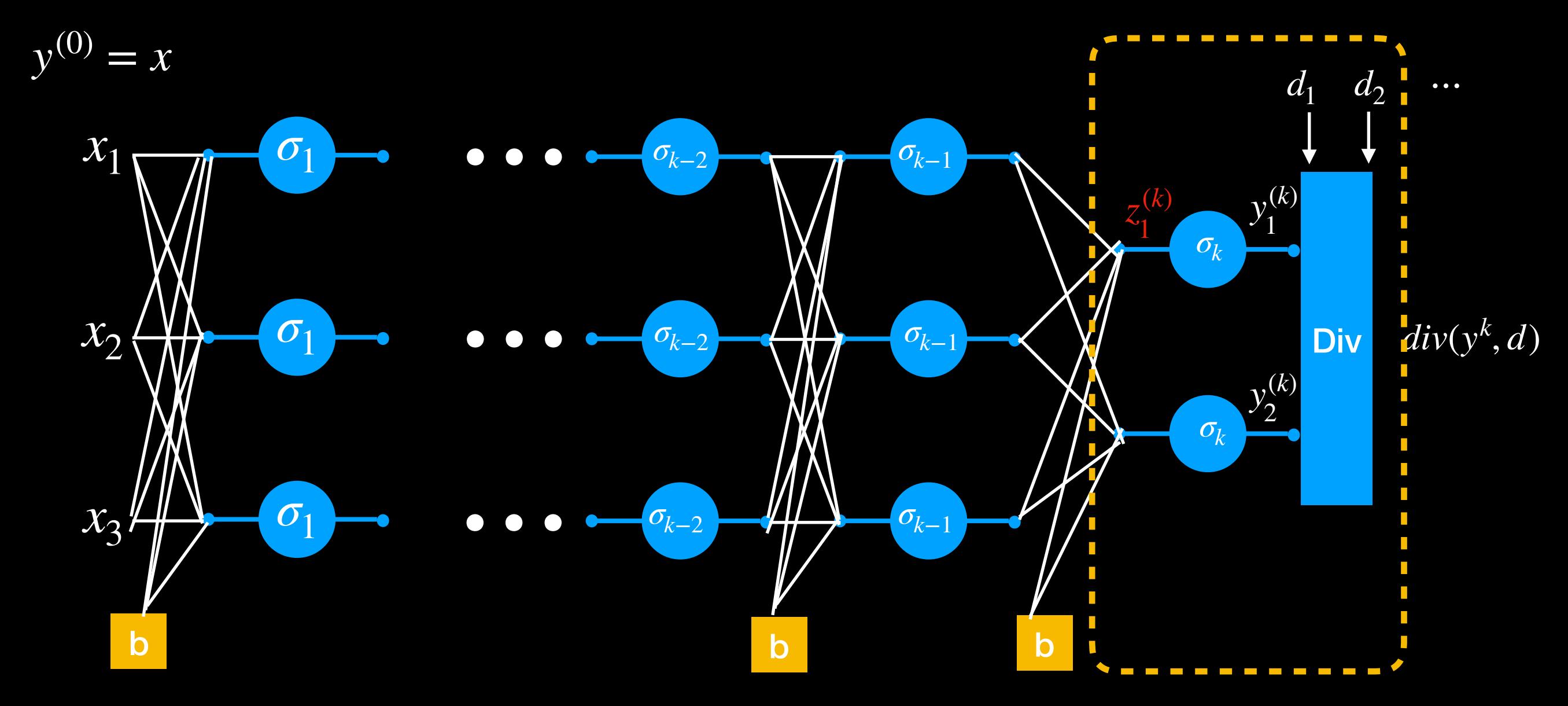

$$
\frac{\partial Div(Y,d)}{\partial z_1^{(k)}} = \frac{\partial y_1^{(k)}}{\partial z_1^{(k)}} \frac{\partial Div(Y,d)}{\partial y_1^{(k)}} = \sigma'_k(z_1^{(k)}) \frac{\partial Div}{\partial y_1^{(k)}}
$$

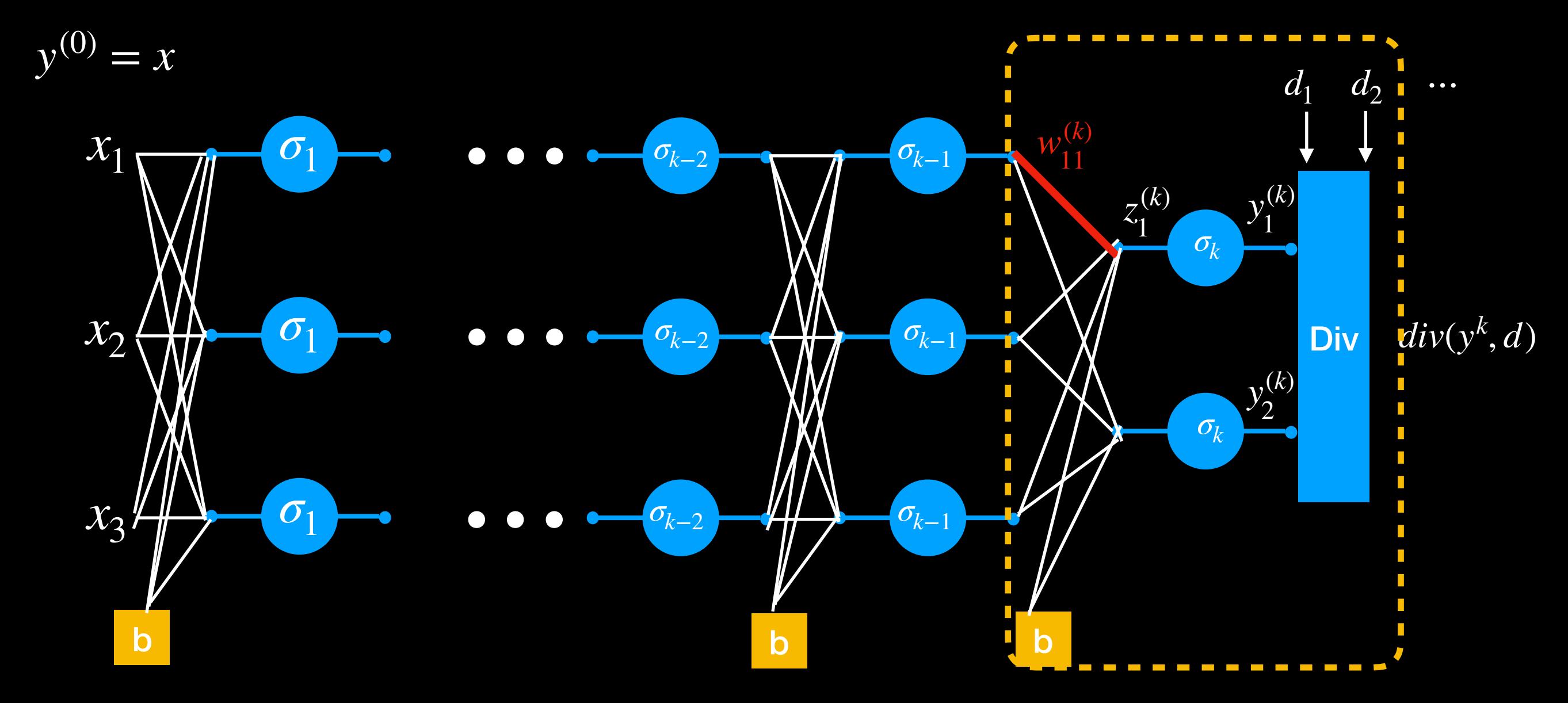

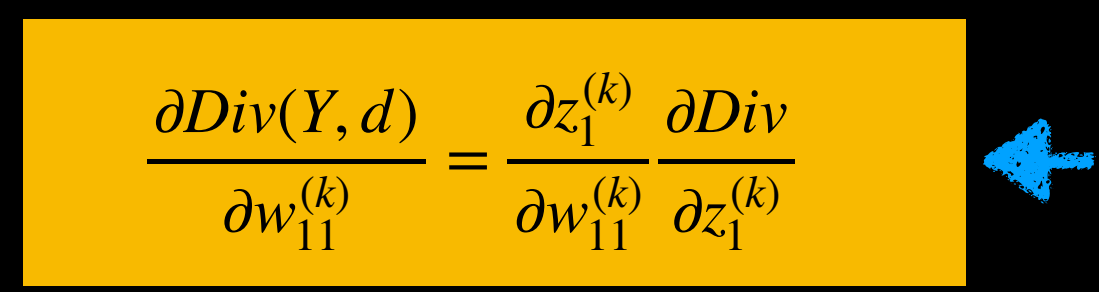

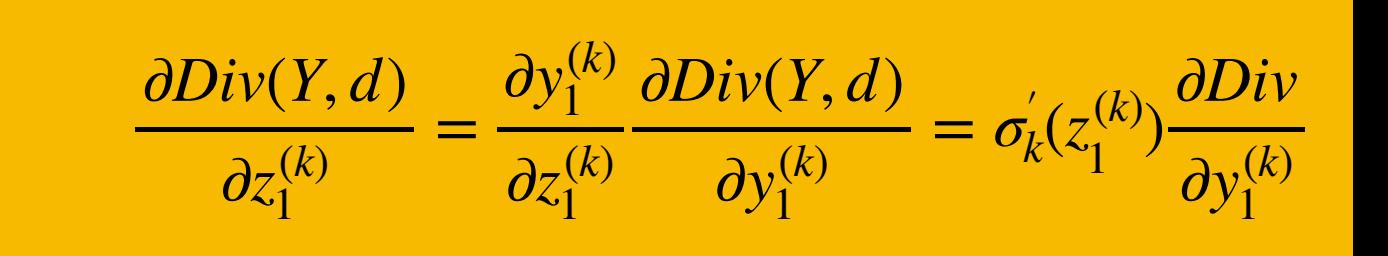

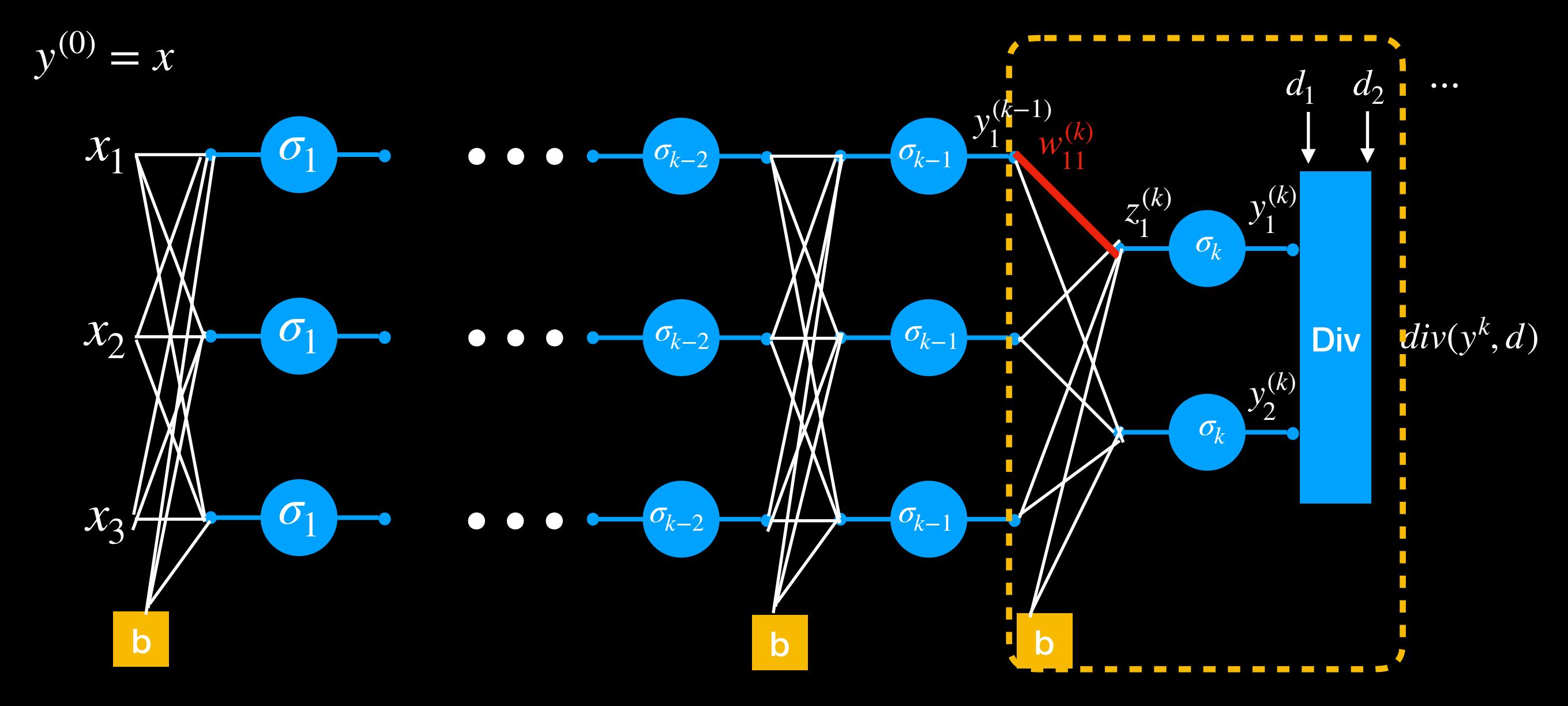

$$
\frac{\partial Div(Y, d)}{\partial w_{11}^{(k)}} = \frac{\partial z_1^{(k)} \partial v_{1k}^{(k)}}{\partial w_{11}^{(k)} \partial z_1^{(k)}}
$$
\n
$$
z_{11}^{(k)} = w_{11}^k y_1^{(k-1)} + b
$$

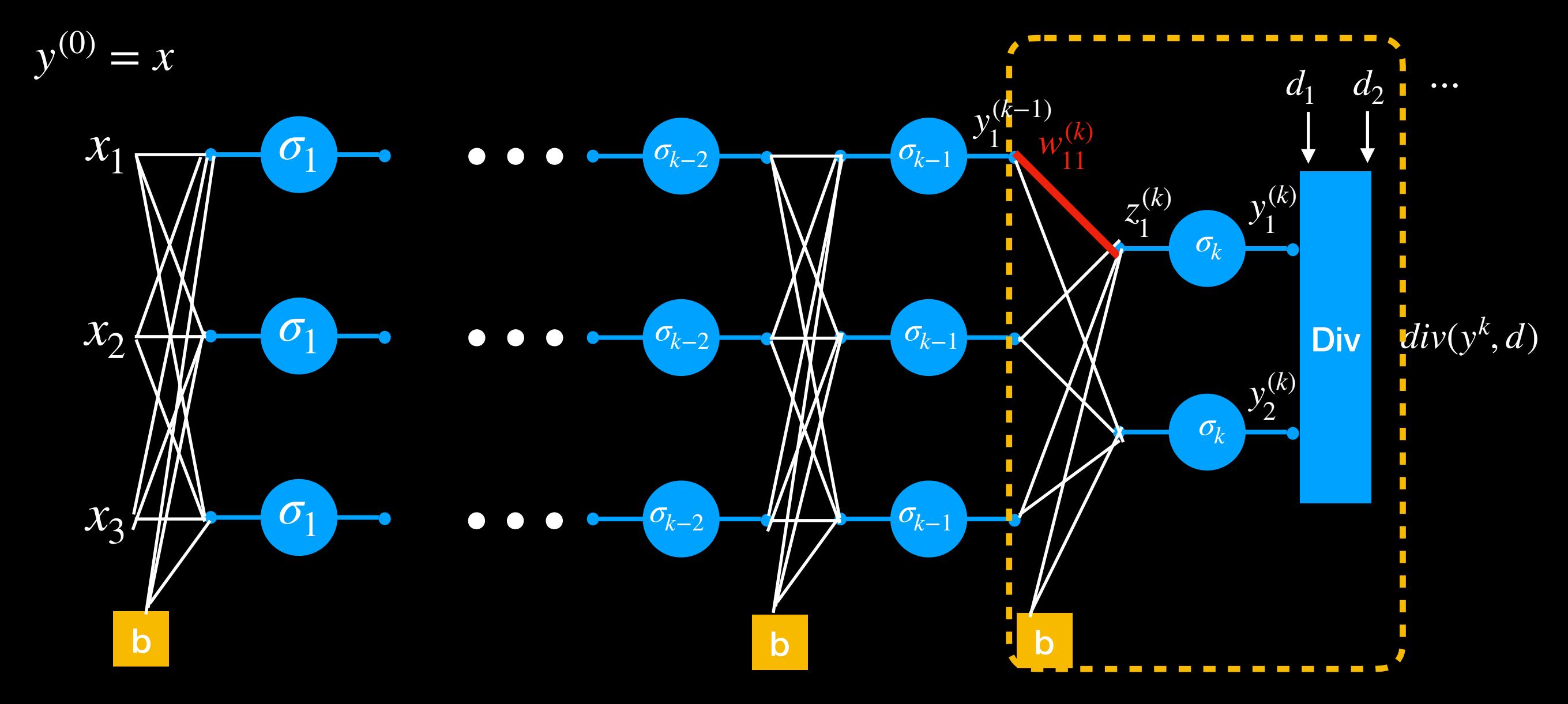

$$
\frac{\partial Div(Y, d)}{\partial w_{ij}^{(k)}} = y_i^{(k-1)} \frac{\partial Div}{\partial z_j^{(k)}}
$$

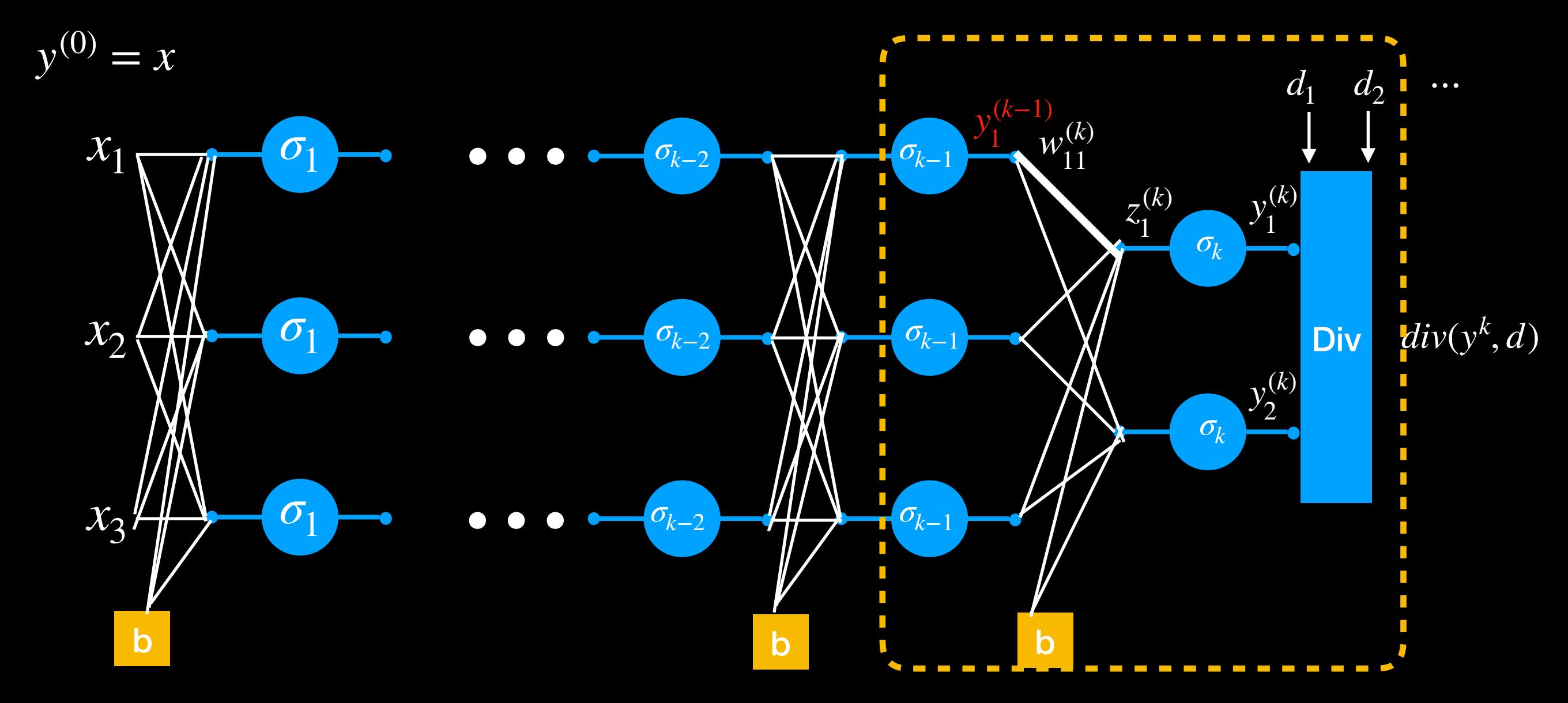

$$
\frac{\partial Div(Y,d)}{\partial y_1^{(k-1)}} = ?
$$

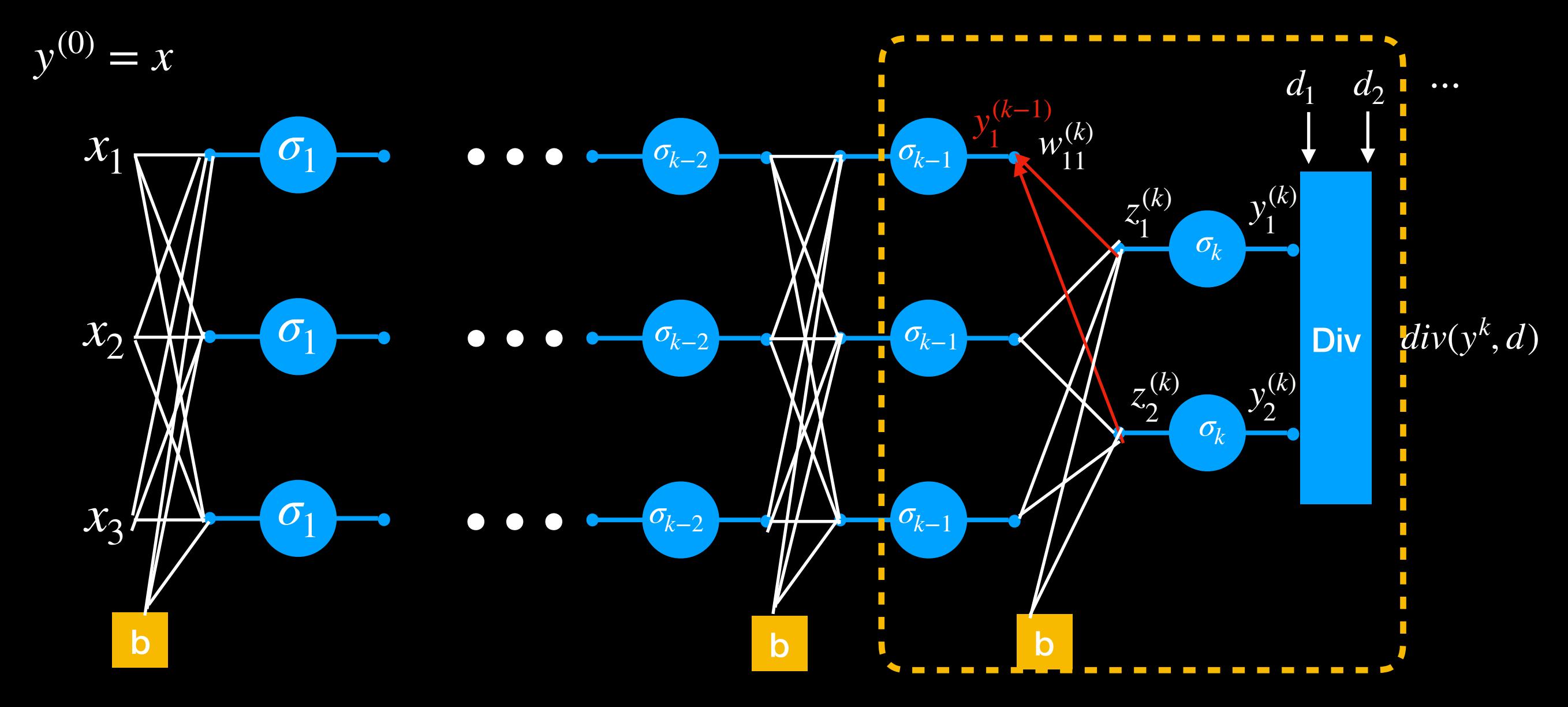

$$
\frac{\partial Div(Y, d)}{\partial y_1^{(k-1)}} = \sum_j \frac{\partial z_j(k)}{\partial y_1^{(k-1)}} \frac{\partial Div}{\partial z_j^{(k)}}
$$
 
$$
\frac{\partial Div(Y, d)}{\partial y_1^{(k-1)}} = ?
$$

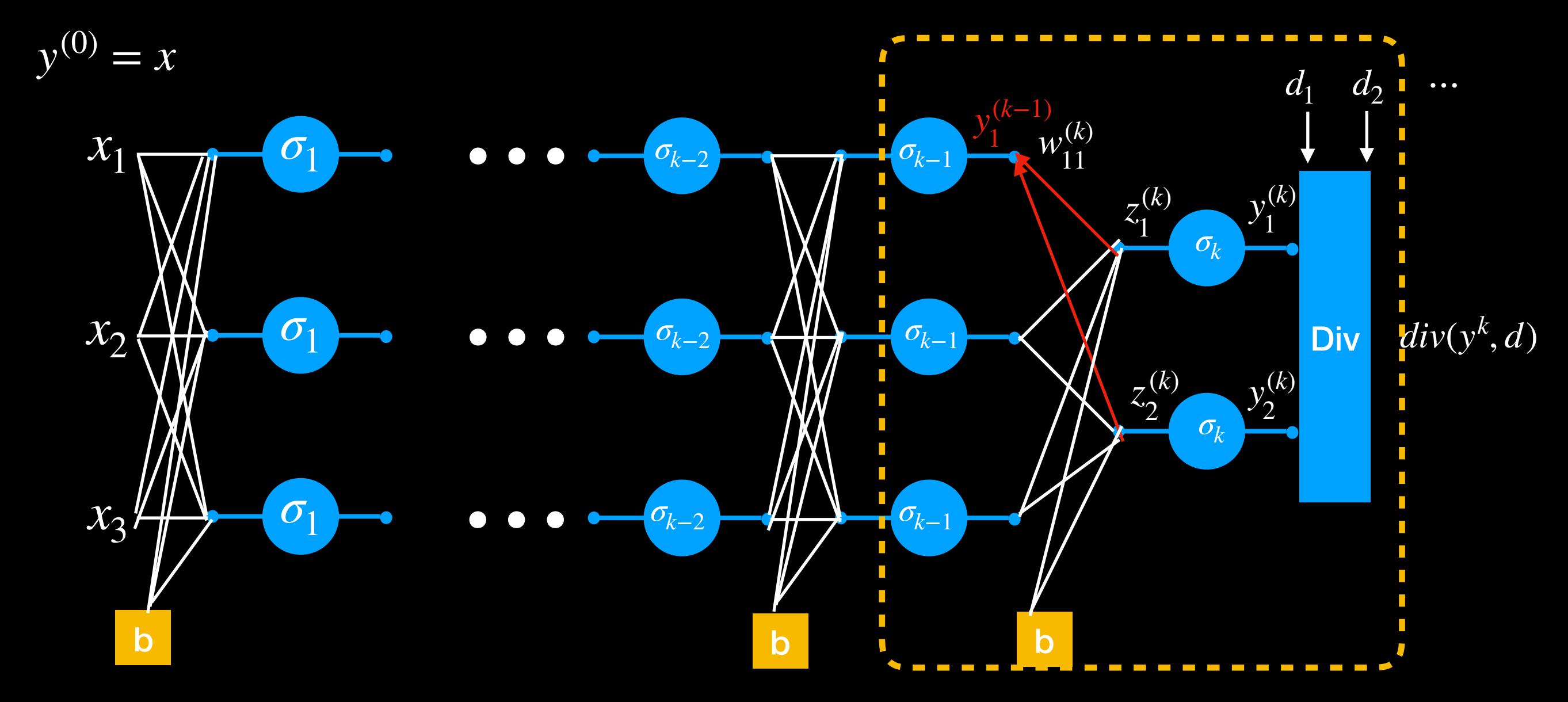

$$
\frac{\partial Div(Y, d)}{\partial y_1^{(k-1)}} = \sum_j w_{1j}^{(k)} \frac{\partial Div}{\partial z_j^{(k)}} \quad z_j^{(k)} = w_{1j}^k y_1^{(k-1)} + b \quad \frac{\partial Div(Y, d)}{\partial y_1^{(k-1)}} = \sum_j \frac{\partial z_j(k)}{\partial y_1^{(k-1)}} \frac{\partial Div}{\partial z_j^{(k)}},
$$

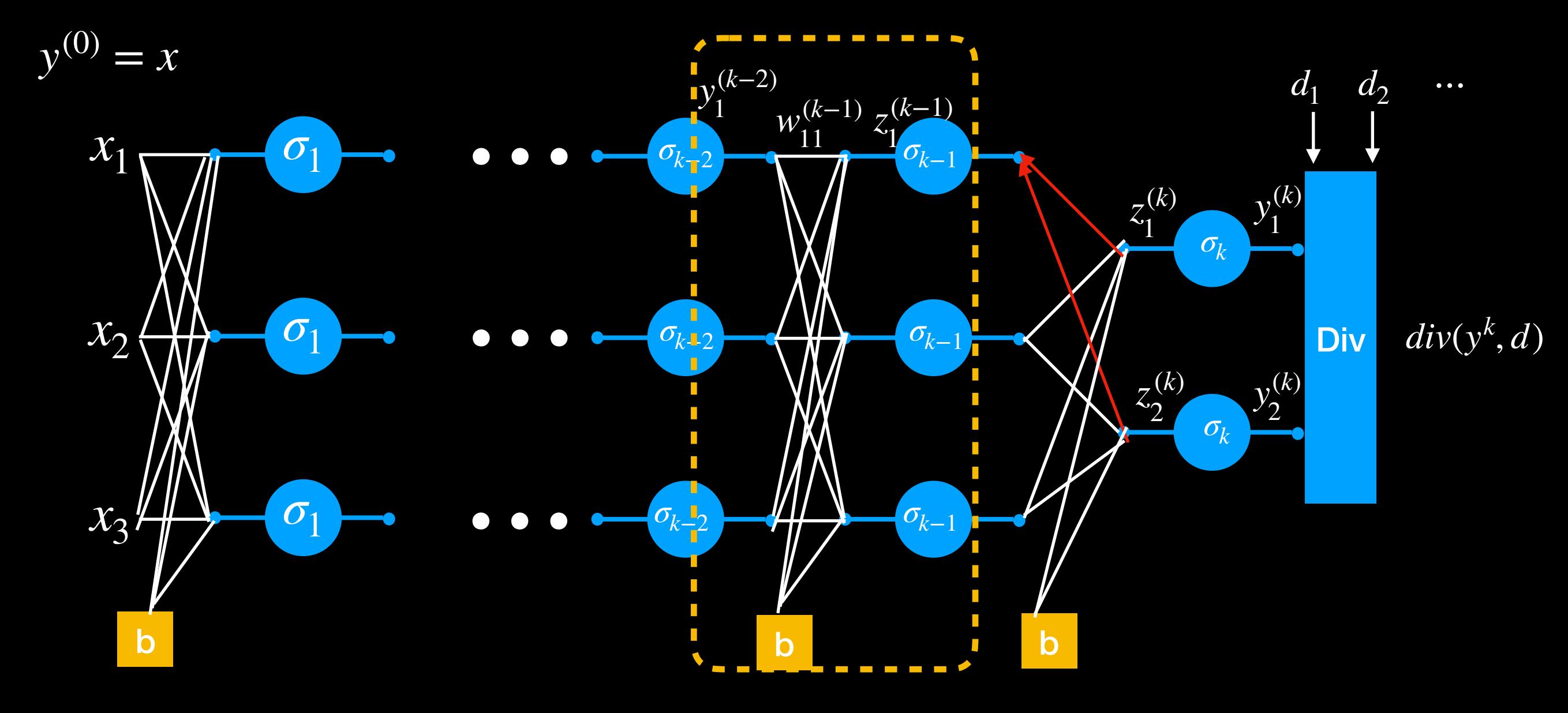

$$
\frac{\partial Div(Y,d)}{\partial y_i^{(k-2)}} = \sum_j w_{ij}^{(k-1)} \frac{\partial Div}{\partial z_j^{(k-1)}}
$$

$$
\frac{\partial Div(Y,d)}{\partial w_{ij}^{(k-1)}} = y_i^{(k-2)} \frac{\partial Div}{\partial z_j^{(k-1)}}
$$

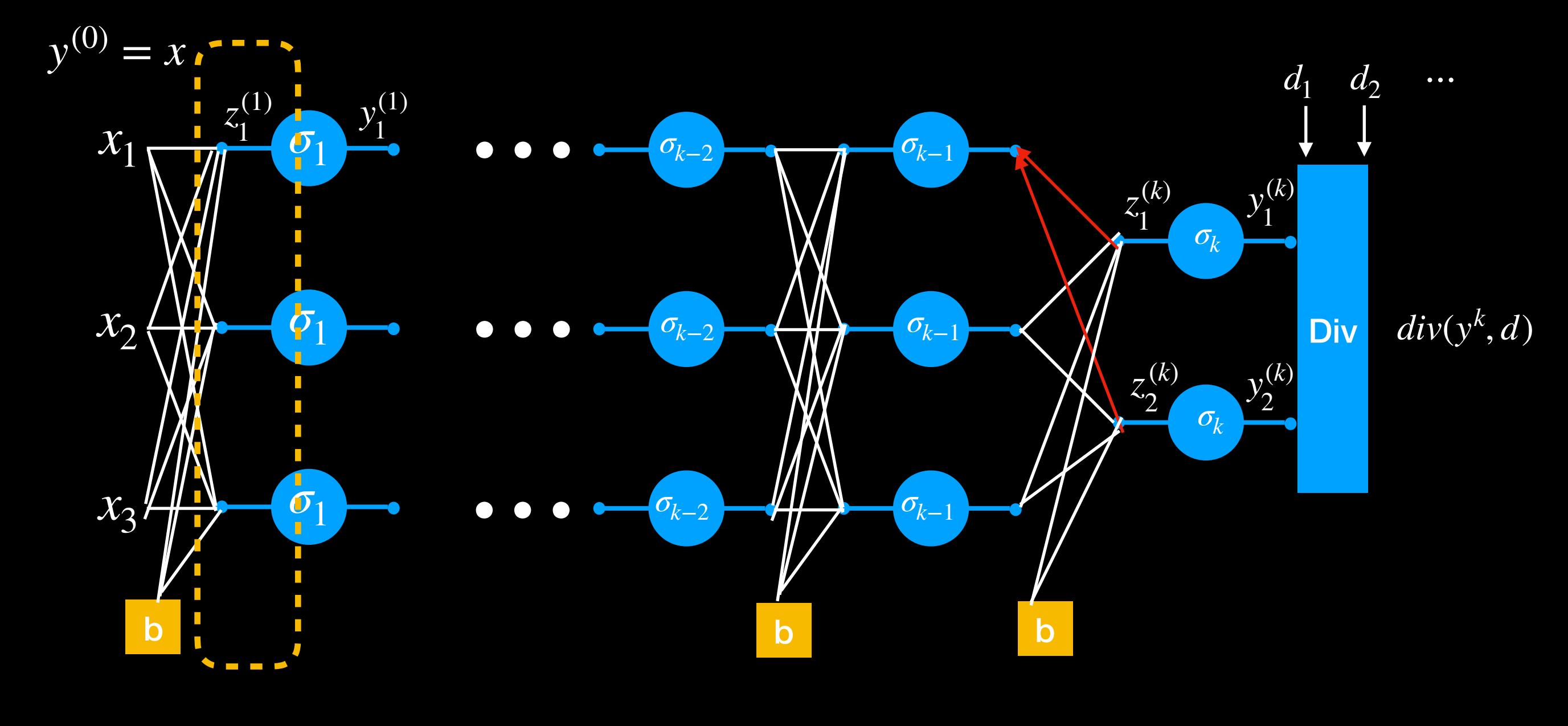

∂*Div*(*Y*, *d*)  $\partial y_i^{(1)}$  $=$   $\sum$ *j*  $w_{ii}^{(2)}$ *ij* ∂*Div*  $\partial z_j^{(2)}$ ∂*Div*(*Y*, *d*)  $\partial z_i^{(1)}$  $= \sigma'_{1}(z_{i}^{(1)})$ ∂*Div*  $\partial y_i^{(1)}$ ∂*Div*(*Y*, *d*)  $\partial w^{(1)}_{ij}$  $= y_i^{(1)}$ *i* ∂*Div*  $\partial z_j^{(1)}$ 

#### **For Output layer (k):**

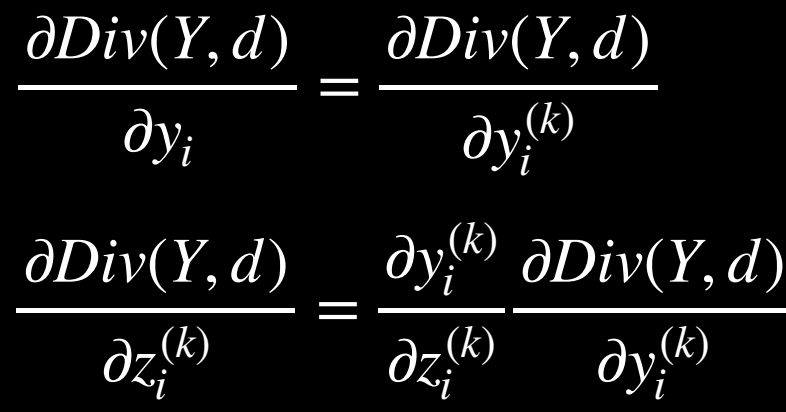

Called "Backpropagation" because the derivative of the loss is propagated "backwards" through the network

#### **For layer k -1 to 1:**

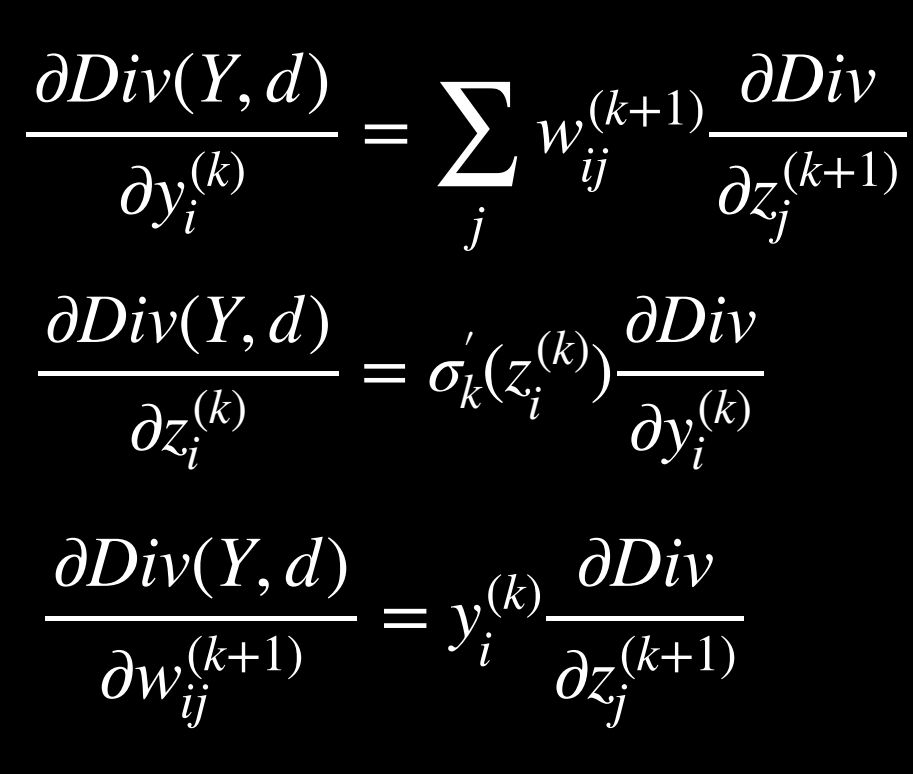

Backward weighted combination of next layer

## Scalar activation VS vector activation

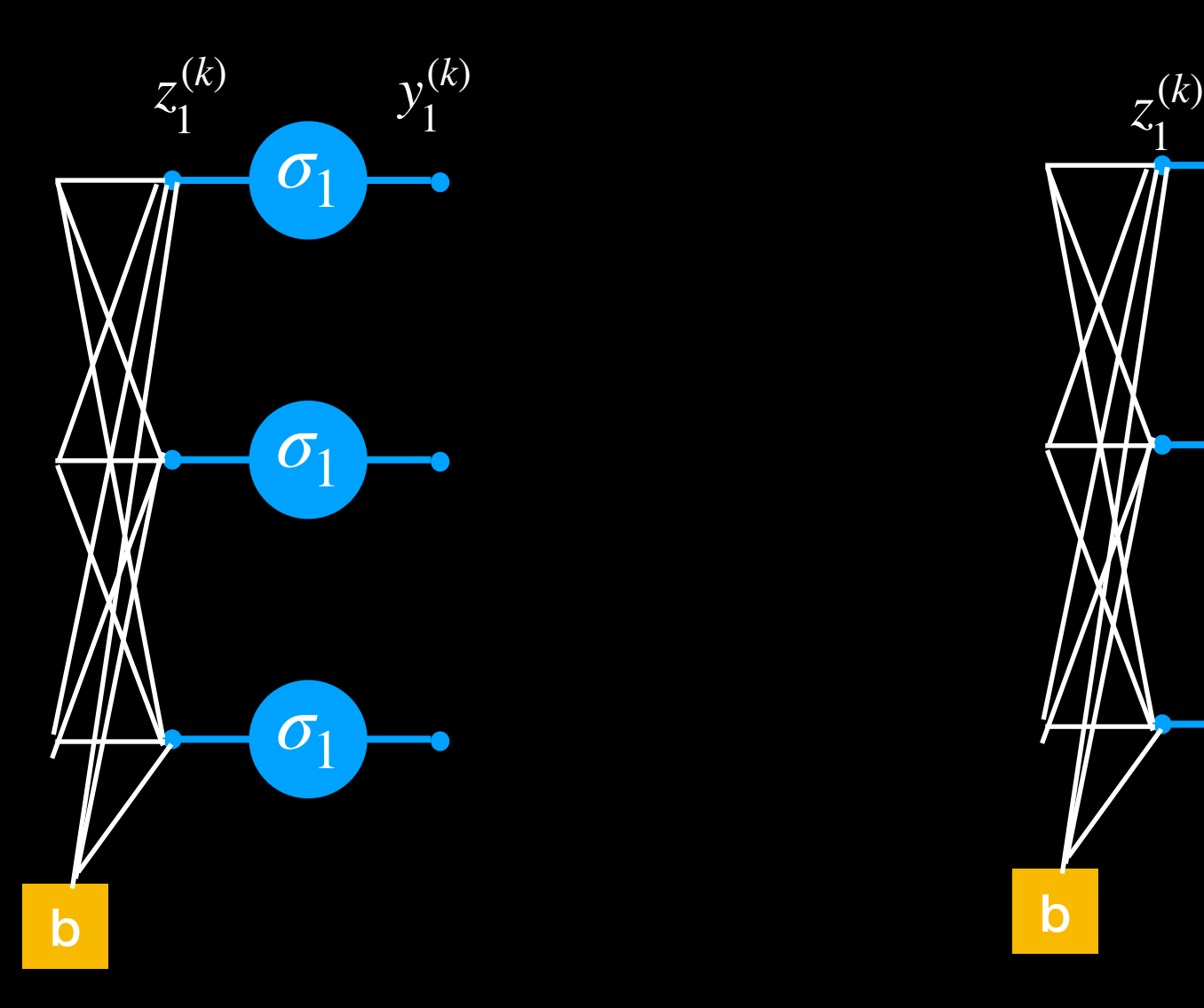

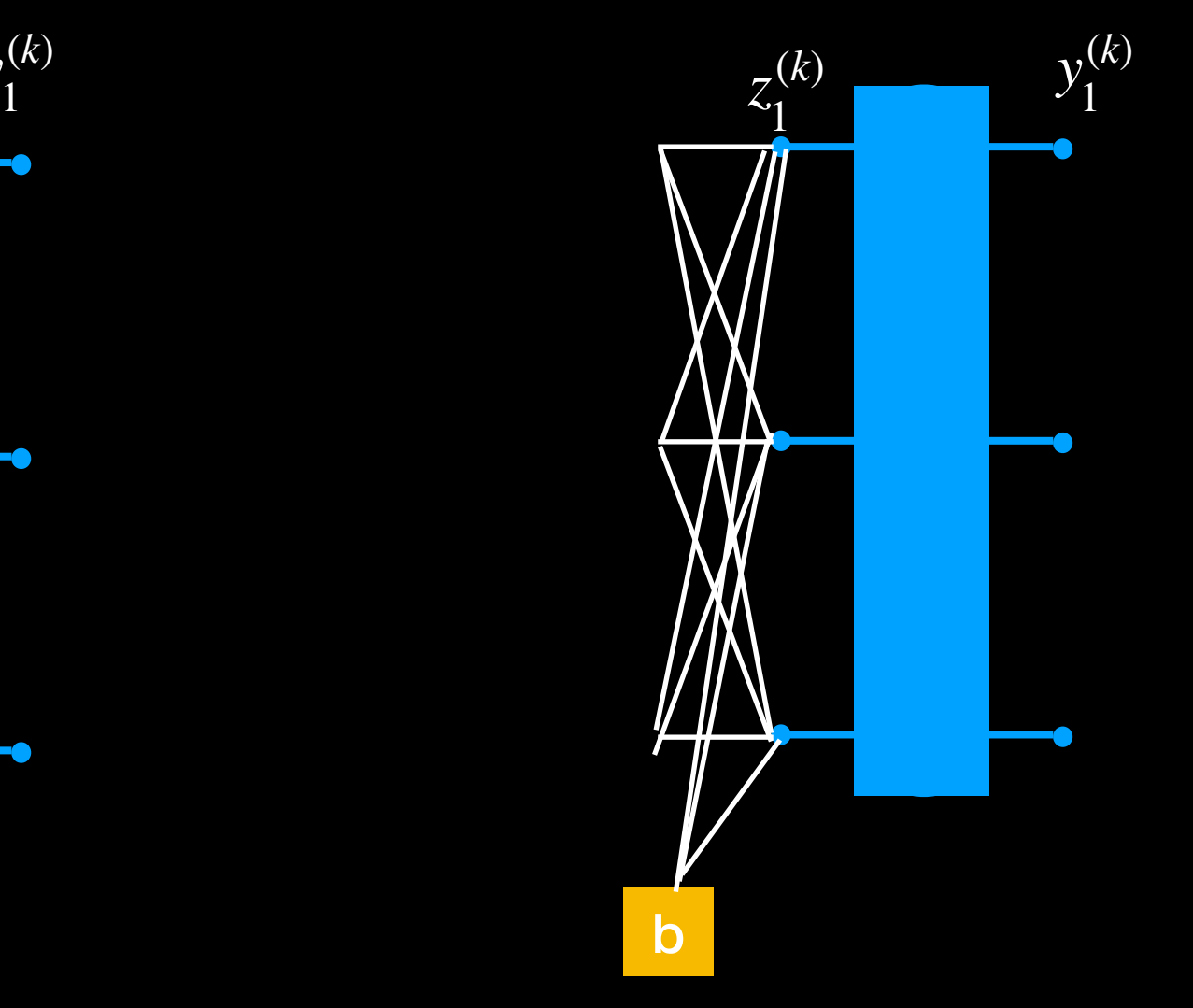

Scalar activation: Modifying z only changes corresponding y Vector activation: Modifying z potentially changes all y

## Scalar activation VS vector activation

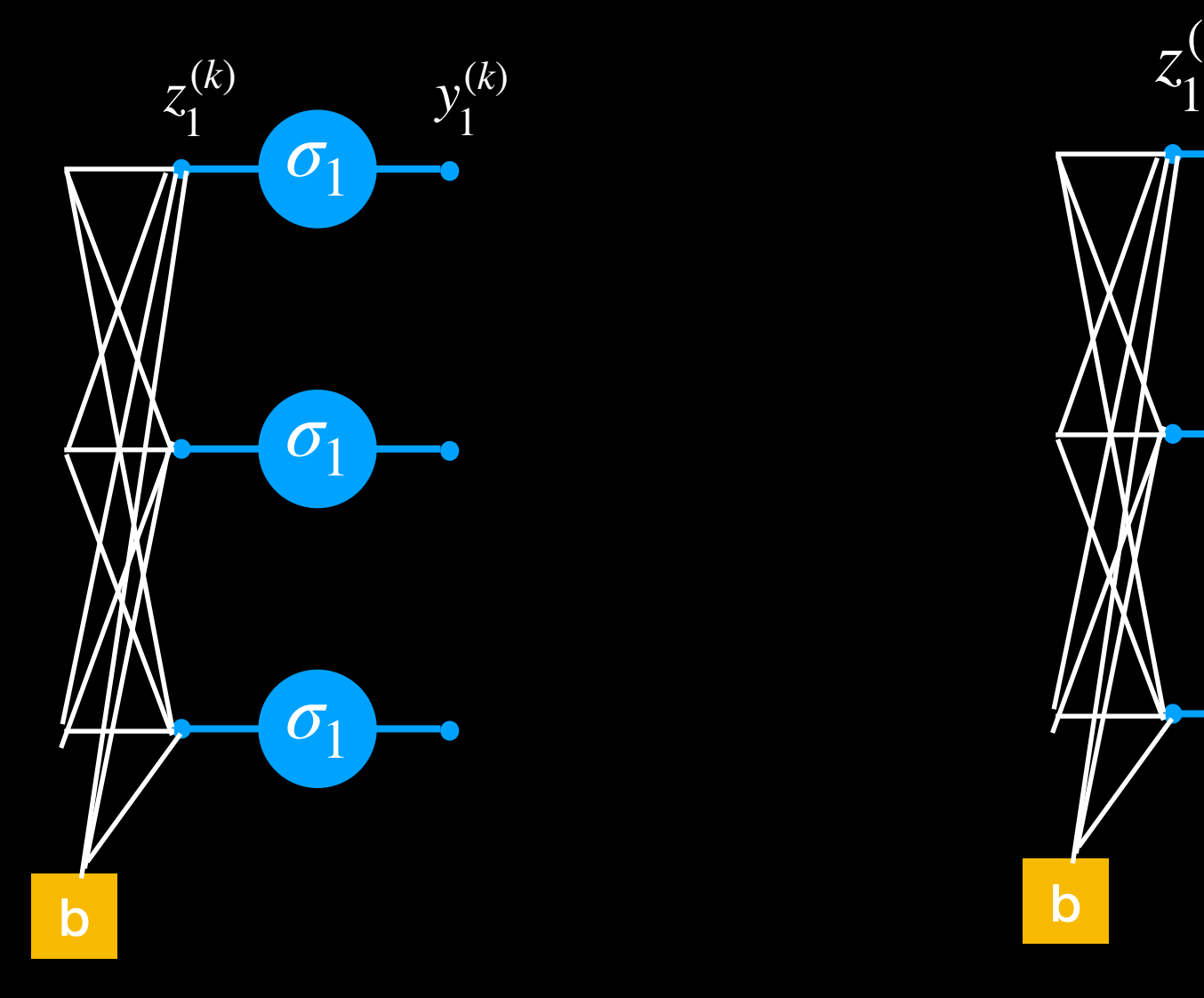

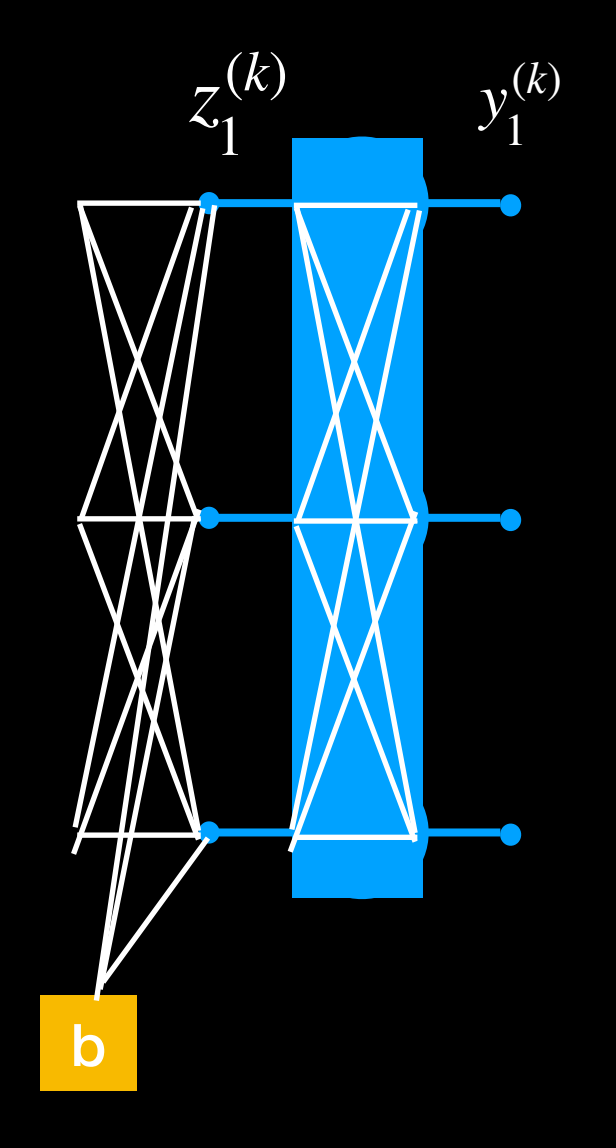

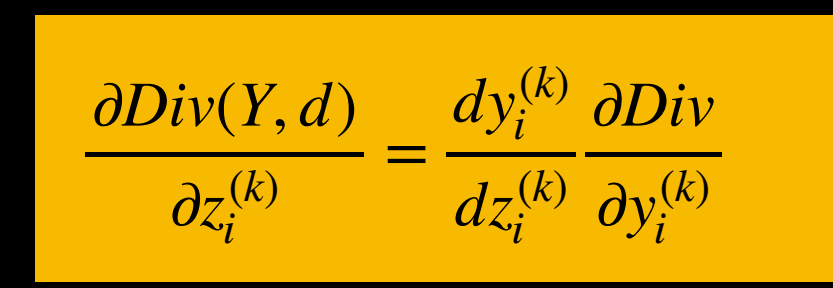

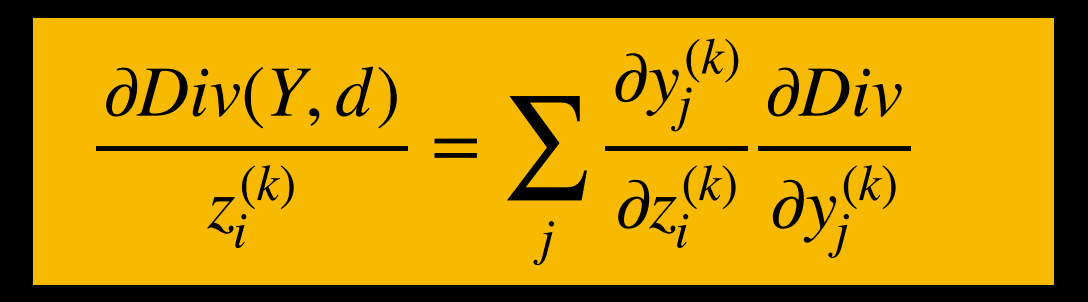

#### vector activation example: Softmax

 $\partial z_i^{(k)}$ 

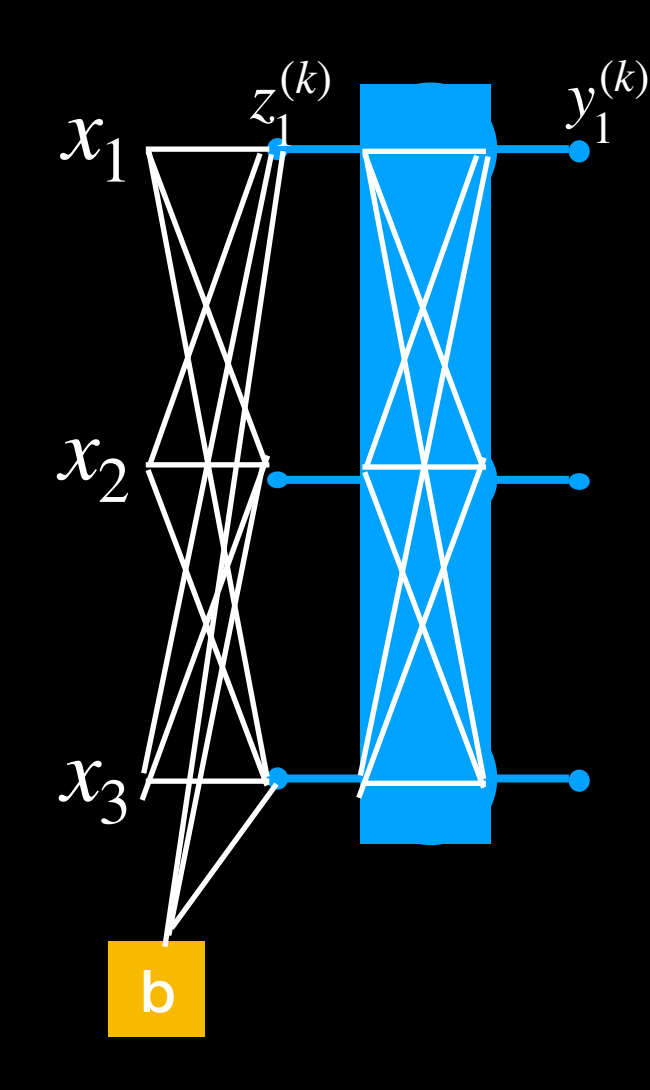

$$
y_i^{(k)} = \frac{exp(z_i^{(k)})}{\sum_j exp(z_j^{(k)})}
$$

**Forward Pass**

∂*Div*(*Y*, *d*) *z*(*k*) *i*  $=$   $\sum$ *j*  $\partial y_j^{(k)}$  $\partial z_i^{(k)}$ ∂*Div*  $\partial y_j^{(k)}$  $\partial y_j^{(k)}$  $\partial z_i^{(k)}$  $= y_i^k (1 - y_i^k)$  *if*  $i = j$  $\partial y_j^{(k)}$  $=-y_i^k y_j^k$  *if*  $i \neq j$ 

**Backward Pass**